#### **GEOS Breakthrough-80-Column Color Arcade!**

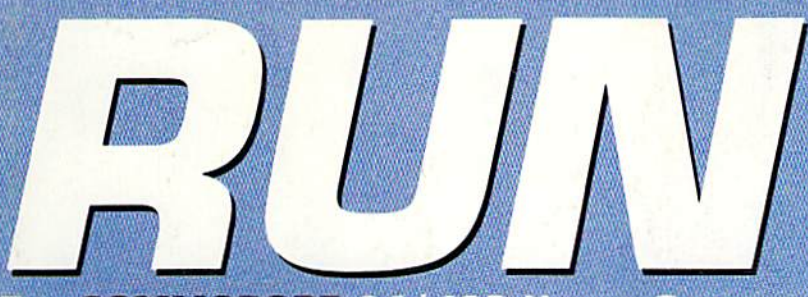

THE COMMODORE 64/128 USER'S GUIDE

October 1989 An IDGC/I Publication

U.S.A. \$2.95 **CANADA \$3.95** U.K. £2.00

**October 1975** 

# Sneak Previews: Of New Games

### **Special Reviews: Educational Software Terminal Programs**

#### **PLUS!** Maze Run > 3-D Surfaces on Your 128 Redefine 64 Function Keys And More

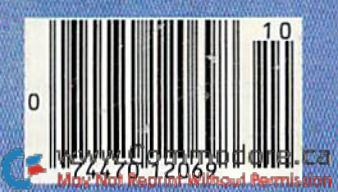

# Thanks! Software Publishers Association

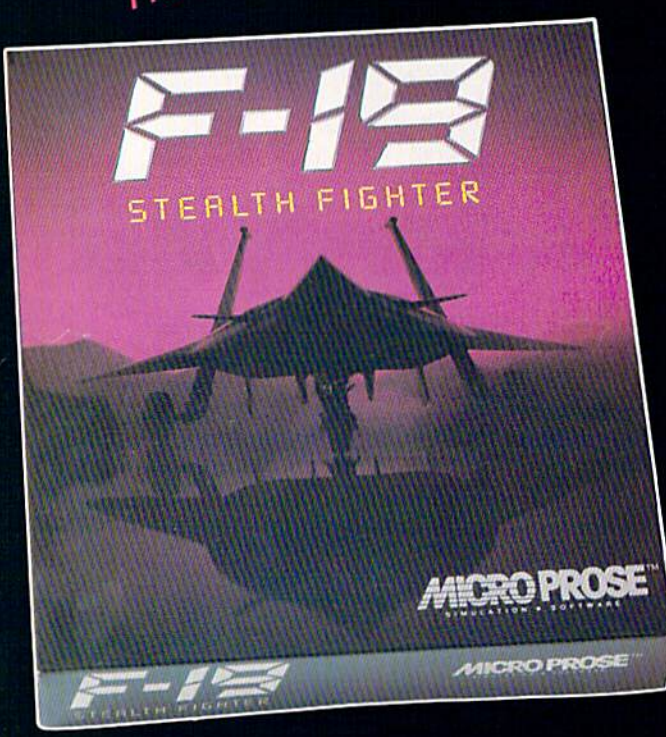

"[The] 3-D graphics in F-19 Stealth Fighter are outstanding...Super game play...great<br>maps and documentation and nail-biting action."

#### **Game Player's Magazine**

"Calling F-19 a computer game is like calling<br>the Pacific Ocean a puddle." **PC Resource** 

"It may be true you can never reach perfection, but F-19 Stealth Fighter comes close." **Compute!'s PC** 

# **The First, Last, & Best Name<br>in Combat Simulations!**

You must own our Best to bring out the Best in your PC. Dazzling 3-D graphics, outstanding game play, unparalleled simulation. Thanks SPA, we appreciate your recognition.

For IBM-PC/XT/AT/PS2/TANDY/compatibles. Supports VGA, MCGA, EGA, CGA and Hercules graphics

Unable to find F-19? Call 301 771-1151 x208, weekdays 9am to 5pm ESt and order by MC/Visa/ AmEx;<br>or mail check/money order for \$69.95 (specify disk size). U.S. funds only.. MD residents add 5% sales<br>tax. Free shipping in U

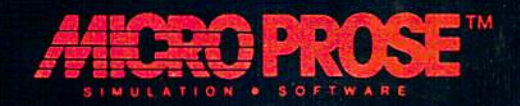

# We turn Commodore Owners into Commodore Users. For only \$6.65 a month.

LOADSTAR

Loadstar<sup>®</sup> is a monthly two-disk collection of valuable software for your Commodore 64 or Commodore 128.

#### Learn from the Experts!

Draw on the vast experience ot our software editors to provide for you each month carefully-selected programs which you can use productively...from spread sheets to accounting programs, from role-playing games to recipe programs, from home office to telecommunications programs. Using clearly-written documentation, you wil1 master each new application with ease and confidence.

#### Become Experienced Inexpensively!

Without your investing a fortune, Loadstar will quickly demonstrate to you the full power and versatility of your Commodore. With its wide range of software, you will learn more about the capabilities of your computer than you ever thought possible. At only \$6.65 a month, *Loadstar* is your best software value!

#### **Try Loadstar for Three Months!**

Each month the latest issue of Loadstar will be delivered to your door on two unprotected 51/4" disks. Each disk is filled with great software, including utilities, games, home and business applications, and educational programs. Order now and receive The Best of Loadstar, Vol. 4 absolutely free!

FREE! The Best of Loadstar, Vol. 4 When you place an order for the next three issues of Loadstar for your Commodore 64/128! This two-sided bonus disk includes:

**GAD/TAR** 

**FW** 

- File Viewer—A tool for reading and printing SEQuential files.
- Star Terminal—A deluxe 300 or 1200 baud modem program.
- Banner—Create exciting signs and banners with your C-64!
- Zorphon—A fast-paced space arcade game.
	- ... *plus* ten more programs and features!

#### Your Satisfaction Guaranteed!

If for any reason you are not satisfied with your purchase, return your first issue for a full \$19.95 refund. The Best of Loadstar, Vol.4 is yours to keep. You just can't lose! May Not Reprint Without Permission

#### Subscribers Love Loadstar!

"Thanks much for an excellent product at the most reasonable price around... Your integrity, honest advertising, and value for price paid are, in a word, astounding!"

—R.P.,Spokane, Washington

#### Contents of Issue #58

- The Red Obelisk—A colorful space mining game for the dedicated strategist.
- Lunar Calendar—Discover the moon's phases.
- Snigglefritz—An entertaining one- or two-player arithmetic game.
- Murder One-Solve the mysteries in four intriguing whodunits.
- Oscar Party-Outguess the Academy on their big night,
- Sprite On!-Link sprites together and animate them, too!
- Print Shop® Borders—Twenty-eight borders for your collection.

Plus more programs and features! \*Available as a back issue

Available at Waldenbooks, B. Dalton Booksellers, and fine bookstores every Commodore 64 and Commodore 128 are registered trademarks of Commodore Electronics, Ltd a registered trademark of Brøderbund Software

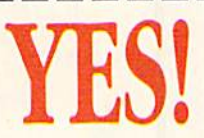

Please rush my free The Best of Loadstar, Vol. 4 and start my three-month subscription to Loadstar for my C64/128 for only \$19.95 postage paid. I understand that this offer is a trial subscription and that I am under no obligation to continue

beyond three months. Canada/Mexico \$24.95 . Overseas \$27.95 . LA residents add 4% sales tax.

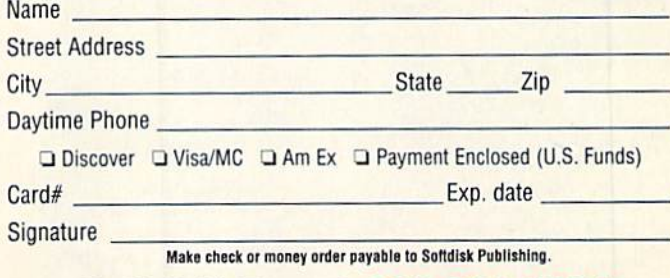

Call Toil-Free 1-800-831-2694

SOFTDISK<br>PUBLISHING P.O. Box 30008 • Shreveport, LA 71130-0008 • 318-221-8718 HU109 Circle 66 on Reader Service

**SIDEOUT SPORT** 

Sky Shark," OIX," Bubble Bobble," Renegade," and Rastan." Demon Sword, Operation Wolf, Rambo III, Revenge of DOH® And ya just might win a trip to MOLLITY 1712-70 All red hot rappers wear cool dark shades It's the way to look, it really makes the grade You're a guaranteed winner struttin' down the street With the right pair of shades and a rappin' beat Like cool RAY-BAN DRIFTERS.

Now to find your real claim to fame

Write down five of these TAITO games

**GUARK** 

ONLY GAME IN TOWN

Now all rappin' fools look slick on their feet Wearin' funky treads and lookin' real neat Treads with color, personality, too The kind of treads that let you be you Like colorful LIEE OK TIETOPS

Cool dark glasses and bright colored treads Ain't complete without radical threads Somethin' real wild, somethin' hot Cool lookin' threads to take ya to the top Like radical SIDEOUT® SPORTSWEAR.

Now don't forget, for your chance to win Ya gotta write down the games, send 'em in There's RAY-BANS, REEBOKS and SIDEOUTS, too And a hot grand prize that's waitin' for you **SO SEND IN YOUR ENTRY FORM TODAY.** 

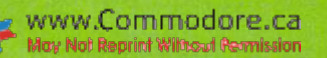

Circle 179 on Reader Service card.

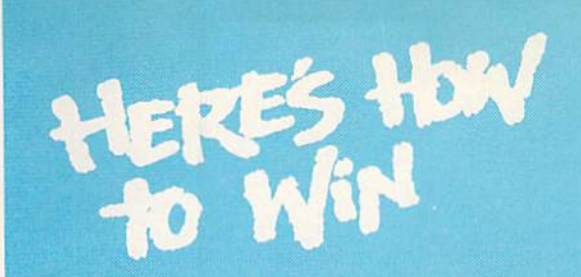

#### To qualify for prizes, print the names of five Taito games here:

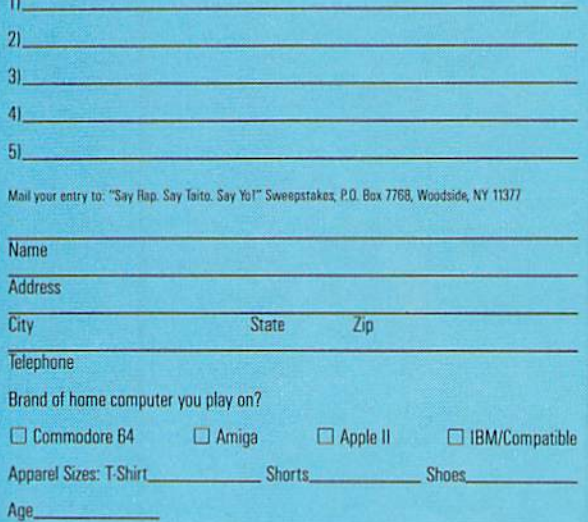

#### **OFFICIAL** SWEEPSTAKES RULES

#### No Purchase Necessary

1. To enter, correctly hand print the names of any five Taito games and your name, address and zpcode on an official entry form or a  $3**$  of  $5$  card. Mail entries to: "Say Rap. Say Taito, Say Yo!" Sweepstakes, P.O. Box 7 Sponsor not responsible for lost, late or illegible mail. One prize per family.

2. Winners will be selected in a random drawing by the Independent Judging Organization, Inc., a subsidiary of Comart-KLP, and will be notified by mail. By entering the sweepstakes, entrants agree to these rules and the decisions of the judges. Odds of winning depend on the number of entries. Affidavits of eligibility and liability/publicity

releases may be required for major prize winners (in case of a minor, their parent/guardian). Travel companion of Grand Prize winner must sign release. Void where prohibited or restricted by law.

3. One Grand Prize: A five-day trip for two to New York City consisting of round-trip airfare from the major airport nearest the winner's residence, four nights hotel accom-<br>modations, a visit to MTV studios and \$1,000.00 spending money. Winners under 18<br>must be accompanied by parent/guardian. Dates to be d 250 Second Prizes: Sideout Sportswear "Rap Ensemble," including T-shirt and parts.<br>(ARV \$65.00.) 1,000 Third Prizes: Ray-Ban Drifter sunglasses. (ARV \$60.00.) No prize transfers or substitutions except by sponsor due to av replacement will be of equal or greater value.

4. Open to residents of the United States except employees and their families of Taito Software, Inc. and their promotion agencies.<br>5 For a list of major winners, send a self-addressed, stamped envelope to: "Say Rap

Say Taito. Say Yo!" Winners, P.O. Box 7769, Woodside, NY 11377

Say Tato, Say Yo!" Winners, P.O. Box 7769, Woodside, NY 11377.<br>
© 1989, Tato, Say Yo!" Winners, P.O. Box 7769, Woodside, NY 11377.<br>
© 1989, Tato America Corporation. All rights reserved. Printed in USA. Sky Shark, e<br>
Bubbl national Business Machines Corp. MTV Network is indemnified and held harmless along with its officers, directors, agencies, employees and affiliates from and against any and all claims arising out of this promotion.

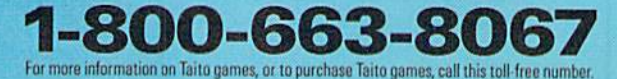

1,000 Third Prizes www.Commodore.ca May Not Reprint Wittsut Remission

Kay-Ban

Reebox.

One of these

exciting prizes

**Just by naming Juan Sames** 

Grand Prize 5 Days/4 Nights in New York

A Visit to MTV Studios to See

"Yo! MTV Raps"

Reebok Hi-Tops

and Pants

Ray-Ban Drifters

st 000 Spending Money 100 First Prizes

250 Second Prizes Sideout Sportswear T-Shirt

# **Konami<br>Inging hot shots<br>You down to earth.**

Because Konami is zeroing in on you with AJAX™ and Life Force,™ two explosive new computer games.

**HARRENT** 

In AJAX you'll command the world's hottest fighters, dogfighting to the death with planes, tanks, ships and an armada of UFOs loaded with surprise attacks. While in Life Force you'll duel with Zelos, an all-engulfing, planet-eating alien<br>who's hungering to take a bite out of your plutonium-packed star cruiser.<br>So, if you think you're the hottest fighter jock

ever to blister the skies with a heat seeking missile, take a shot at AJAX and Life Force. But be warned. The first thing to go down in

flames will be your ego.

wi Permission

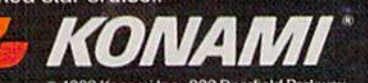

C 1989 Konami Inc., 900 Deerfield Parkway<br>Buffalo Grove, IL 60089-4510, (312) 215-5111

AJAX is available for Commodore, Amiga, IBM 7100% compatible computers. Life Force is available for Commodore' only. • AJAX™ and Life Force ™ are trademarks of Konami Inc.<br>Konami` is a registered trademark of Konami Indus mmodure.ca

# $\mathbf{F}$

**VOLUME 6, NUMBER 10** 

**OCTOBER 1989** 

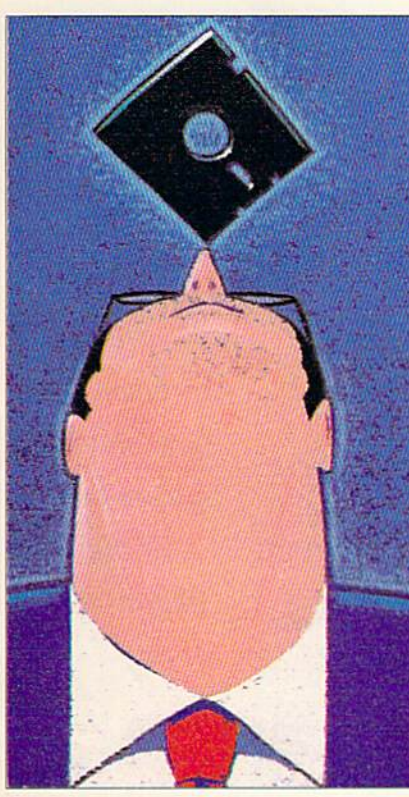

**PAGE 26** 

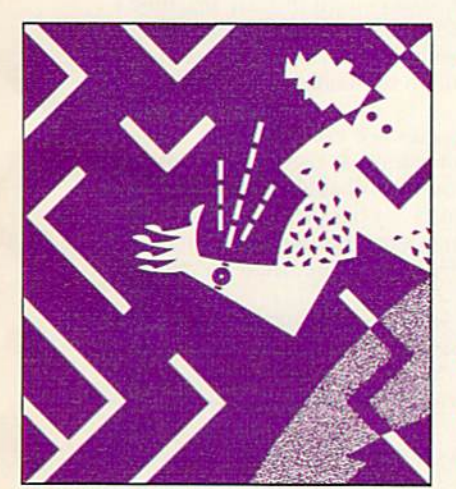

**PAGE 32** 

The RUN (ISSN 0741-4285) is an independent journal<br>Mutrist motels (with Communications/Teterborough, Inc., 80 Elm St., Peterborough, NI<br>Gommunications/Teterborough, Inc., 80 Elm St., Peterborough, NH<br>09458. Phone 603-924-RUN (ISSN 0741-4285) is an independent journal (Canadian address changes to RUN, PO Box 1051, Fort Erie, Ontario, Canada L2A 5N8.)

#### **FEATURES**

- **26 THE ENTERTAINER** by Bob Guerra The C-64 is still the king of entertainment software, judging from the number of offerings revealed at last June's Consumer Electronics Show in Chicago.
- **32 Maze Run\*** by Lysle Shields It's a race against the C-64 clock through hundreds of mazes to beat your best time.
- 40 **FUNCTIONAL KEYS\*** by Andrew Little Now C-64 owners can reprogram their machine's function keys to perform a variety of tasks.
- **3-D SURFACES\*** by Brandon Corfman 46 Plot different landscapes of varying resolution for use in your C-128 programs.

#### **DEPARTMENTS**

#### **RUNNING RUMINATIONS** 6

Software developers' emphasis on games may be accelerating the demise of the Commodore market.

#### 8 **MAGIC**

The number-one column of hints and tips for performing Commodore computing wizardry.

#### 12 **NEWS AND NEW PRODUCTS**

Recent developments and releases in the world of Commodore computing.

#### 14 **MAIL RUN**

Bemoaning RUN's thinner issues, petitioning for Commodore 8-bit support, and other input from our readers.

**16 SOFTWARE GALLERY** Reviews of:

**• Rocky's Boots** 

**• Gertrude's Secrets** 

**• Letter-Go-Round** 

- . High/Scope Survey of Early . The Incredible Childhood Software
	- Laboratory
- · Comp-U-Solve
- **•** Fractions: An
	- **Introduction; Math** Football: Percent
- Story Builder: Parts of Freddy's Puzzling **• Colonial Times Databases** 
	- **Speech in Context**
- **Adventures 50 TELECOMPUTING WORKSHOP** by Loren Lovhaug
	- Looking for a good commercial terminal program? Check out these ratings.
- **52 GEOWATCH\*** by William Coleman
- They said it couldn't be done, but RUN has broken GEOS's 80-column color barrier.
- 68 **RUN's CHECKSUM PROGRAM** Run it right the first time.
- **72 COMING ATTRACTIONS; LIST OF ADVERTISERS**

#### COVER ILLUSTRATED BY BOB SCOTT

- \* If you find typing in these listings too tedious, they are available on the September-October 1989 ReRUN disk for \$16.47. To order, see page 36.
- www.Commodore.ca May Not Reprint Without Permission

· Mammoth Meltdown;

**Learning Library** 

· Dinosaurs Are Forever

**• Electric Company** 

**Essential Punctuation** 

#### **PUBLISHER STEPHEN ROBBINS**

EDITOR-IN-CHIEF **DENNIS BRISSON MANAGING EDITOR** 

**SWAIN PRATT SENIOR EDITOR** 

**BETH S. JALA ASSOCIATE EDITOR** 

HAROLD R. BJORNSEN TECHNICAL MANAGER

LOU WALLACE **COPY EDITOR** 

PEG LEPAGE

**CONTRIBUTING EDITORS** JOHN RYAN; TIMOTHY WALSH

**ART DIRECTOR** HOWARD G. HAPP

DESIGNERS **ANN DILLON LAURA JOHNSON** 

PRODUCTION SUPERVISOR **ALANA KORDA** 

**ASSOCIATE PUBLISHER AND** NATIONAL ADVERTISING SALES MANAGER **KENNETH BLAKEMAN** 

**SALES REPRESENTATIVES NANCY POTTER-THOMPSON BARBARA HOY** 

**ASSOCIATE SALES REPRESENTATIVE CLASS AD SALES HEATHER PAQUETTE** 603-924-9471

**ADVERTISING COORDINATOR SUE DONOHOE** 

**CUSTOMER SERVICE REPRESENTATIVE SUSAN MAIZEL** 

**ADVERTISING ASSISTANT MARGOT SWANSON** 

**WEST COAST OFFICE:** 

**WESTERN STATES SALES MANAGER GIORGIO SALUTI** 

**SALES REPRESENTATIVE SHELLEY HARMON** 3350 W. BAYSHORE ROAD, SUITE 201 PALO ALTO, CA 94303 415-328-3470

**CIRCULATION DIRECTOR PAUL RUESS** 1-800-274-5241

**ASSISTANT CIRCULATION MANAGER PAM WILDER** 

**MARKETING MANAGER WENDIE HAINES MARRO** 

**MARKETING COORDINATOR LAURA LIVINGSTON** 

**EXECUTIVE ASSISTANT TO PUBLISHER LISA LAFLEUR** 

Entire contents copyright 1989 by IDG Communications/Peterborough, Inc. No part of this numerators<br>retrogramme in the condition of the printed or otherwise re-<br>produced without written permission from the<br>publisher. Programs published in this magazine<br>are for the personal use of the reader; they may not be copied or distributed. All rights reserved. RUN assumes no responsibility for errors or omissions in editorial or advertising content. RUN does not assume any liability for advertisers' claims.

# **RUNNING RUMINATIONS**

..........

...........

What new software can Commodore owners look forward to in the coming months?

For those computerists with an itchy firebutton finger and rapidfire reflexes, the news is as refreshing as the return of Indiana Jones. But, if your idea of fun is turning on sprites or looping For-Next statements, then the steady diet of game software is about as welcome as a Rambo remake.

Since consumer buying patterns dictate the direction of the market, many users are obviously purchasing entertainment software. But this emphasis on games may be accelerating the demise of the market.

I occasionally receive letters from readers explaining their decision to abandon their Commodore eight-bits for an Amiga or IBM clone. They generally cite the need to move to a "more serious" computer, away from "toy" machines and a market<br>preoccupied with games.

Some Commodore users whose computing needs have changed should upgrade to a new computereven though some models may carry a higher price tag than a BMW.

Most users, however, will get along just fine with their existing computers. How many times have you heard a Commodore owner exclaim, "I can do this, that and the other thing with my little eight-bit that would cost as much as a college education on another computer." They take pride in their ability-and in their machine's capacity for performing at a level of some of the higher-priced computers-to write an article, maintain records, publish banners or newsletters, create music, teach math or spelling skills, and so forth.

As RUN's feature article details, games are hot right now. Software developers are running over one another trying to get the best games out on the market. As you've probably heard before, any activity in the market-even games-is better than none. And obviously these products are satisfying a need among consumers, Commodore owners and RUN readers; otherwise, these developers wouldn't stay in business for long.

But anyone who sees only games when looking at the Commodore eight-bit computers isn't paying attention. Commodore computers can be used for much more than just games. Millions of users know that. Now, if someone would just tell the software developers.

When former Commodore owners outnumber present Commodore owners, it'll be time to ask what has happened to the market. Has the development community, with their collective eyes on the success of the Nintendo craze, failed to keep up with the needs of the user? Or is the user guilty of a lack of imagination in getting the most from his or her computer?

Dennis Brisson

**Dennis Brisson Editor-in-Chief** 

Remember

when

Commodore

owners were

in the

majority?

www.CommoderBBER 1989 May Not Reprint Without Permission

## **PATHE LEGEND CONTINUES!**

SF)

7

TM

**Standards** 

 $\mathbf{r}$ **TTT** 

SELECT HERO

SCORE REALTY

535 1896

MCGA (VGA)

LEVEL 8

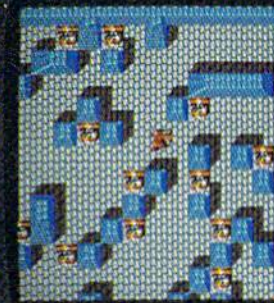

anin Tro Car (2.178)<br>min Wilhout Fermission

EGA

Not Re

**Jelohomasy** TIME  $19$ ۴Y۴ PRI KVRS SELECT HERD SCORE HERLTH scoat<br>D HEALTH

And so does the excitement!<br>Gauntlet II is the best home computer version of an arcade<br>hit yet! High tech wizardry and<br>leading-edge programming<br>deliver unbelievable sound and graphics. Go for it!

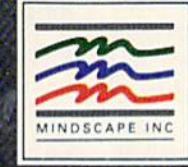

1<br>I your credit card number and expiration date<br>I nancy of Commodore Electronics Ltd., Intern to Mindscape Inc., P.O. Box 1167, Northbrook, IL 60065, C64 \* 128 \*<br>scape Inc. Mindscape is a trademark of Mindscapelinc. Copyright 7, 1<br>, Tandy Corp., Commodore-Amiga, Inc. and Atari Corp. respectively ,<br>ers like this part:<br>enal Business Mr **TOM** oneyon<br>1989 M

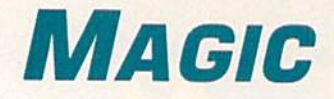

A pumpkin, 80-column characters and a whirling-dervish effect for the C-64 are but a sampling of the pure graphics bonanza in this month's Magic! Compiled by TIM WALSH

#### **\$555 IT'S THE GREAT PUMPKIN,** Charlie Brown!

Just in time for trick-or-trcat season, RUN readers can prepare for Halloween by typing in C-64 Halloween Treat. The glowing, spooky pumpkin will delight children of all ages. Set your computer monitor in a window so that little ghosts and goblins can see it as they make their neighborhood rounds.

- $\emptyset$  REM C-64 HALLOWEEN TREAT KURT EHLAND :REM\*245 10 FOR 832 TO 894:READA:CK=CK+A:POKE T,A :NEXT: PRINTCHR\$(147) : REM\*33
- 20 IF CK <> 6719 THENPRINT "ERROR IN DATA  $"$ : END : REM\*22
- 30 CK=0:FORT=49151 TO 49198:READ B:CK=CK+B :POKE T, B:NEXT :REM\*3
- 40 IF CK <> 5058 THENPRINT"ERROR IN DATA": END : REM\*50
- 50 B=53248:POKEB+21,1:POKE2040,13:POKEB+39 ,8:POKEB+38, Ø:POKE B+27,1 :REM\*145
- 60 POKE B, 163: POKE B+1, 120: POKE B+23, 1: POK E B+29, 1: POKE B+32, Ø: POKE B+33, Ø: REM\*51
- 70 SYS 49152:POKE 646,15:POKE B+28,1:POKE B+37,5 :REM\*55
- 80 DATA 0,0,0,0,0,0,0,0,0,0,5,0,0,20,0,0,8 0,0,2,170,0,10,170,128,42,170,160
- :REM\*188 90 DATA 170,170,168,171,171,168,175,171,23 2,170,186,168,170,186,168,170,170
- :REM\*121 100 DATA 168,190,238,248,175,255,232,170,2 54,168,42,170,160,10,170,128,0,0,0
- :REM\*105 110 DATA 0,120,169,15,141,20,3,169,192,141 ,21,3,160,0,88,96,174,0,193,232:REM\*90
- 12Ø DATA 142, Ø, 193, 224, 4, 176, 8, 169, 7, 141, 3 8,208,76,49,234,169,0,141,38,208
- :REM\*202 130 DATA 170,142,0,193,76,49,234,32

:REM\*126

-KURT EHLAND, PHOENIXVILLE, PA

#### **\$556 TWO C-64 SCREENS**

WWW.Commodare.ca 1989

After you type in, save and run Two C-64 Screens, you get just that—two independent 40-column screens displayed on the C-64. Just press the Commodore and control keys at the same time to toggle between the two screens. You can execute commands from each screen, display notes or di-

rectories on an unused screen, and find many uses for putting this interesting and unique technique to work within your own programs.

 $\emptyset$  REM TWO C-64 SCREENS - DAVE PAMPREEN

- :REM\*158 10 FOR T= 49152 TO 49266:READ D:POKE T,D:C K=CK+D:NEXT :REM\*72
- 20 IF CK (> 14792 THEN PRINT"ERROR IN DATA ...":END :REM\*41
- 3Ø SYS 49152: FOR A =52224 TO 53224: POKE A,  $32:NEXT$  ; REM\*50
- 40 DATA 162,106,160,192,142,20,3,140,21,3, 96,76,49,234,174,141,2,224,6 ;REM\*102
- 50 DATA 208,246,162,0,189,0,4,188,0,204,15 7,0,204,152,157,0,4,189,200,4 :REM\*228
- 60 DATA 188,200,204,157,200,204,152,157,20  $\emptyset$ , 4, 189, 144, 5, 188, 144, 205, 157 : REM\*140
- 70 DATA 144,205,152,157,144,5,189,88,6,188 ,88,206,157,88,206,152,157,88,6:REM\*219
- 80 DATA 189,32,7,188,32,207,157,32,207,152
- ,157,32,7,232,224,200,208,186 :REM\*40
- 90 DATA 32,159,255,174,141,2,224,6,240,246 ,76,11,192,166,207,224,0,208 :REM\*52 100 DATA 155,76,14,192 :REM\*91

—Dave pampreen, Belleville, mi

#### s557 80-column c-64 characters

A bit-mapped graphics screen, such as GEOS, used to be the only easy way to display 80-column characters on the C-64's 40-column screen. My Magic trick, 40 Into 80, solves that problem by creating a 20-block sequential file with 40column characters that are half their normal width. When run, 40 Into 80 also shrinks any characters on the screen into half their size.

Clever and ambitious programmers can use the sequential file of half-width characters to create an 80-column screen editor for putting those characters to use. The C-64 Pro grammer's Reference Guide is an excellent source ofinformation for performing such a feat.

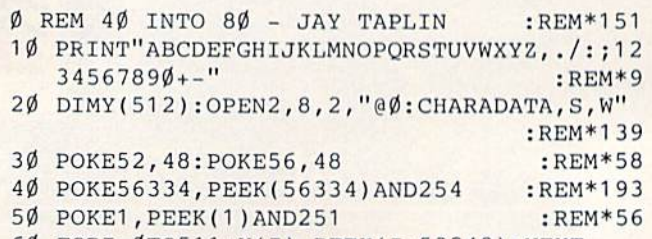

60 FORI=0TO511:Y(I)=PEEK(I+53248):NEXT

Rocket into the striking realism and spectacular visuals of SPACE ROGUE, the phenomenal 3D space flight simulation. You'll discover authentic flight dynamics, precision navigational aids and sophisticated weapons technology as you maneuver through turbulent ion storms and confront alien foes. You'll visit space stations and mining outposts - swapping tales with pirates, drinks with friends and goods with merchants. It's the seamless integration of space flight and role playing that makes SPACE ROGUE the first ORIGIN Cinematic Experience™.

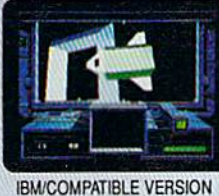

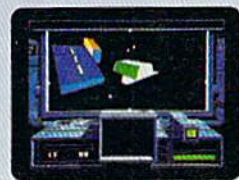

**IBM/COMPATIBLE VERSION** 

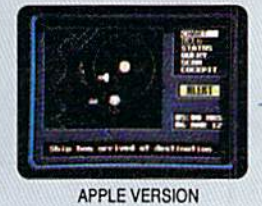

**P.1** 

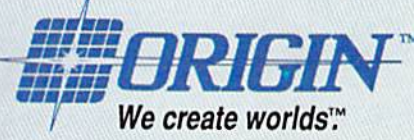

Available for: IBM/Tandy/compatibles, C-64/128, Apple II series, coming soon for, Amiga and Macintosh; actual screens may vary. Can't find SPACE ROGUE at your local retailer? Call 1-800-999-4939 (8am to 5pm EST) for Visa/MC orders; or mail check or money order (U.S.\$) to ORIGIN. All versions \$49.95; shipping is FREE via UPS. Allow 1-2 weeks for delivery. ORIGIN, P.O. Box 161750, Austin, Texas 78716.

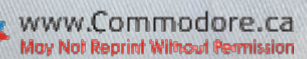

 $: R = 105$ 

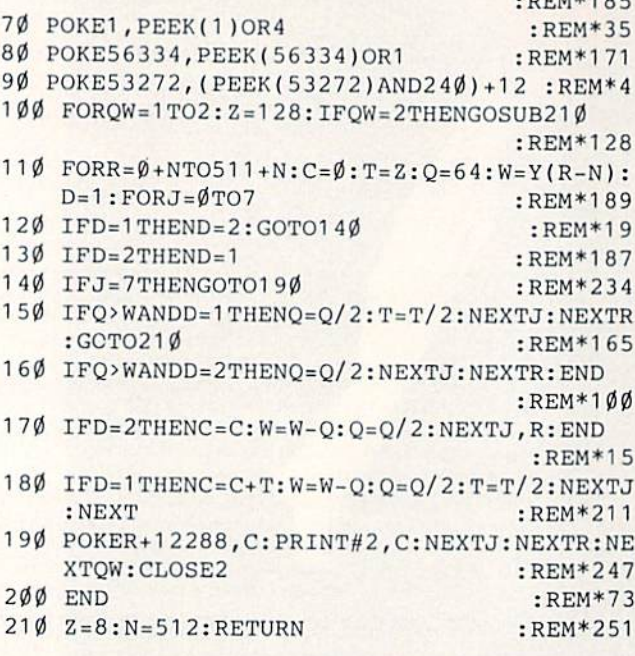

—Jay TAPUN, HAMPDEN, ME

#### S558 20-COLUMN C-64 CHARACTERS

Residing at the other end of the C-64 screen spectrum is 40 Into 20, which creates screen characters twice as wide as the normal 40-column characters. A simple screen editor is built into this program to support the douhle-wide charac ters, which are not displayed by the standard 40-column screen editor.

To exit 40 Into 20, enter POKE 56576,(PEEK(56576)AND  $252$ ) + 3:POKE 648,4. Pressing run-stop/restore will exit the program, but it also locks up the screen. Just enter POKE 648,4 to unlock the screen.

- $\emptyset$  REM 4 $\emptyset$  INTO 2 $\emptyset$ -COLUMNS DAVID FICKEN :REM\*56
- 10 REM SYS49152 ACTIVATES NEW CHSET :REM\*226
- 20 FORI=49152TO4 94 31:READA:POKEI,A:X=X+A:N EXT : REM\*157
- 30 IFX<>34524THENPRINT"ERROR IN DATA":END :REM\*139
- 40 SYS49152 :REM\*214
- 50 DATA 173,0,221,41,252,170,232,232,142,0 ,221,169,68,141,136,2,169,0,133:REM\*210
- 60 DATA 253,133,251,169,208,133,252,169,80 ,133,254,160,0,169,210,141,60,3:REM\*249
- 70 DATA 32,63,192,169,0,133,253,133,251,16 9,212,133,252,169,82,133,254 :REM\*75
- 80 DATA 169,214,141,60,3,32,63,192,96,169, 0,141,14,220,169,51,133,1,177 :REH\*137
- 90 DATA 251,141,23,193,169,55,133,1,169,1, 141,14,220,32,127,192,24,165 :REM\*187
- 100 DATA 251,105,1,133,251,165,252,105,0,1 33,252,24,165,253,105,1,133,253 :REM\*122
- 110 DATA 165,254,105,0,133,254,165,251,208 ,200,165,252,205,60,3,208,193,96

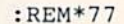

120 DATA 169,0,141,21,193,141,22,193,173,2 3,193,41,128,240,8,173,21,193,9

:REM\*104

130 DATA 192,141,21,193,173,23,193,41,64,2 40,8,173,21,193,9,48,141,21,193

```
:REM*130
```
- 140 DATA 173,23,193,41,32,240,8,173,21,193 ,9,12,141,21,193,173,23,193,41 :REM\*41
- 150 DATA 16,240,8,173,21,193,9,3,141,21,19
	- 3,173,23,193,41,8,24 $\emptyset$ ,8,173,22:REM\*1 $\emptyset$ 1
- 160 DATA 193,9,192,141,22,193,173,23,193,4 1,4,2 40,8,173,22,193,9,48,141,22

```
:REM*76
```
- 170 DATA 193,173,23,193,41,2,240,8,173,22, 193,9,12,141,22,193,173,23,193 :REM\*37
- 180 DATA 41,1,240,8,173,22,193,9,3,141,22, 193r173,21,193,145,253,165,254:REM\*244 190 DATA 72,24,105,4,133,254,173,22,193,14
- 5,253,104,133,254,96,255,255,255

```
:REM*54
```
- 200 PRINT"{SHFT CLR}{CTRL 2}{7 CRSR DNs)" :REM\*202
- 210 FORI=0TO127: POKE17408+I\*2, I: POKE17408+ 1\*2+1, I+128:NEXT :REM\*91
- 220 PRINTCHR\$(160)CHR\$(160)"(2 CRSR LFs)"; :GETAS:IFA\$=""THEN220 :REM\*82
- 230 PRINT"{2 SPACEs}(2 CRSR LFs)"A\$CHR\$(18 )A\$CHR\$(146);:GOTO22Ø :REM\*154

—David M. Ficken. Topsail. Nfld., Canada

#### S559 Whirling Dervish 64

Set your entire text screen whirling with Whirling Dervish 64, a short machine utility that provides a truly spectacular animation effect. Just type in and save the program, run it, and enter SYS 49152 to activate it. Entering SVS 49155 slops the action, should you want to give your eyes a rest.

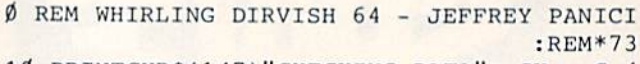

10 PRINTCHRS(147)"CHECKING DATA";:CK=.:S=4 9152:FORX=STOS+190:READD:CK=CK+D

```
;REM*242
```
- 20 P0KEX,D:PRINT".";:NEXT:IFCK< >16666THENP RINT"ERROR!!!":END :REM\*229
- 30 PRINT"(CRSR DN)SYS 49152 TO START EFFEC T":PRINT"SYS 49155 TO STOP":END :REM\*3
- 40 DATA 76,49,192,76,112,192,0,0,1,2,3,4,5 ,6,7,7,7,7,7,6,5,4,3,2,1,0,0,0,4:REM\*50
- 50 DATA 5,6,7,7,7,7,6,5,4,3,2,1,0,0,0,0,1, 2,3,4,120,169,88,141,20,3,169,192
	- :REM\*25
- 60 DATA 141,21,3,169,1,141,26,208,169,0,14 1,18,208,173,17,208,41,119,141,17

```
:REM*2 37
```
70 DATA 208,173,22,208,41,247,141,22,208,8 a,96,173,25,208,41,1,240,11,169,1

:REM\*17

80 DATA 141,25,208,32,150,192,76,49,234,10 4,168,104,170,104,64,120,169 :REM\*69

#### www.Commadore.com

#### MAGIC

90 DATA 128,141,26,208,169,49,141,20,3,169 ,234,141,21,3,173,22,208,41,240:REM\*106 100 DATA 9,8,141,22,208,173,17,208,41,240, 9,11,141,17,208,88,96,174,6,192

:REM\*253

110 DATA 173,22,208,41,248,29,7,192,141,22 ,208,173,17,208,41,248,29,28,192

:REM\*133

120 DATA 141,17,208,238,6,192,173,6,192,20 1,21,144,5,169,0,1 41,6,192,96 :REM\*21

-JEFFREY D. PANICI, SANDWICH, IL

#### S55A Movie Fade 64/128

When you've finished enjoying Whirling Dervish 64, above, try Movie Fade 64/128. As its name implies, this C-64 and C-128 (40- and 80-Column modes) utility makes screen text fade out as in opening movie credits. Also try running Whirling Dervish 64 with Movie Fade 64/128 to create dynamic special effects. Even Steven Spielberg couldn't draw more attention to your program!

Ø REM MOVIE FADE 64/128 - JEFFREY PANICI :REM\*205

- 10 PRINTCHR\$(147):POKE53281,-:POKE53280, . :
- PRINT"(9 CRSR DNs)" :REM\*51 20 A\$="RUN MAGAZINE PRESENTS": GOSUB80:A\$="
- MOVIE FADE 64 & 128": GOSUB80 :REM\*33 3Ø A\$="MAGIC COLUMIST":GOSUB8Ø :REM\*57
- 40 A\$="(CTRL 9)TIM WALSH(CTRL  $\emptyset$ )":GOSUB80 :REM\*87
- 50 A\$="THIS PROGRAM WAS WRITTEN BY":GOSUB8  $\emptyset$ :A\$="{CTRL 9}JEFFERY D. PANICI{CTRL  $\emptyset$ } ":GOSUB80 :REM\*73
- 55 A\$="PRODUCED BY":GOSUB80:AS="(CTRL 9}ID G COMMUNICATIONS/PETERBOROUGH{CTRL Ø}": GOSUB80 :REM\*107
- 56 A\$="EDITED BY":GOSUB80:AS="{CTRL 9JHARO LD R.BJORNSEN{CTRL Ø}":GOSUB8Ø :REM\*133
- 57 A\$="DIRECTED BY":  $GOSUB8\emptyset$ : A\$="{CTRL 9}{C TRL 8) SWAIN PRATT(CTRL Ø)": GOSUB8Ø
- 60 GOTO20 :REM\*184

#### :REM\*7

- 70 REM FADER ROUTINE :REM\*219
- $8\emptyset$  FORX=1TO4 $\emptyset$ : NEXT: CL\$="{CTRL 1}{CTRL 7}{C OMD 7}{COMD 6){CTRL A}(CTRL 2}":TB=(40-  $(LEN(A$)))/2$  : REM\*157
- 9Ø FORX=1TO6:C\$=MID\$(CL\$,X,1):PRINTTAB(TB) ;C\$;A\$;"{CRSR UP}":NEXT :REM\*13
- 100 FORX=1TO2000:NEXT :REM\*60
- 110 F0RX=6TO1STEP-1:C\$=MID\$(CL\$,X,1):PRINT TAB(TB);C\$;A\$;"{CRSR UP}":NEXT:REM\*156 120 FORP=1TO500:NEXT:RETURN :REM\*226

—JEFFREV D. PANICI, SANDWICH, ILl

If you have an idea for a way to make computing easier, faster, more exciting and enjoyable, send it to: Magic, RUN Magazine, SO Elm St., Peterborough, NH 03458.

RUN pays \$10 to \$40 for each trick published in the column. If you'd like a copy of the latest edition of RUN's Magic Trick Writer's Guide, send your request with a self-addressed, stamped, business-size envelope; you'll receive a copy in two or three weeks.

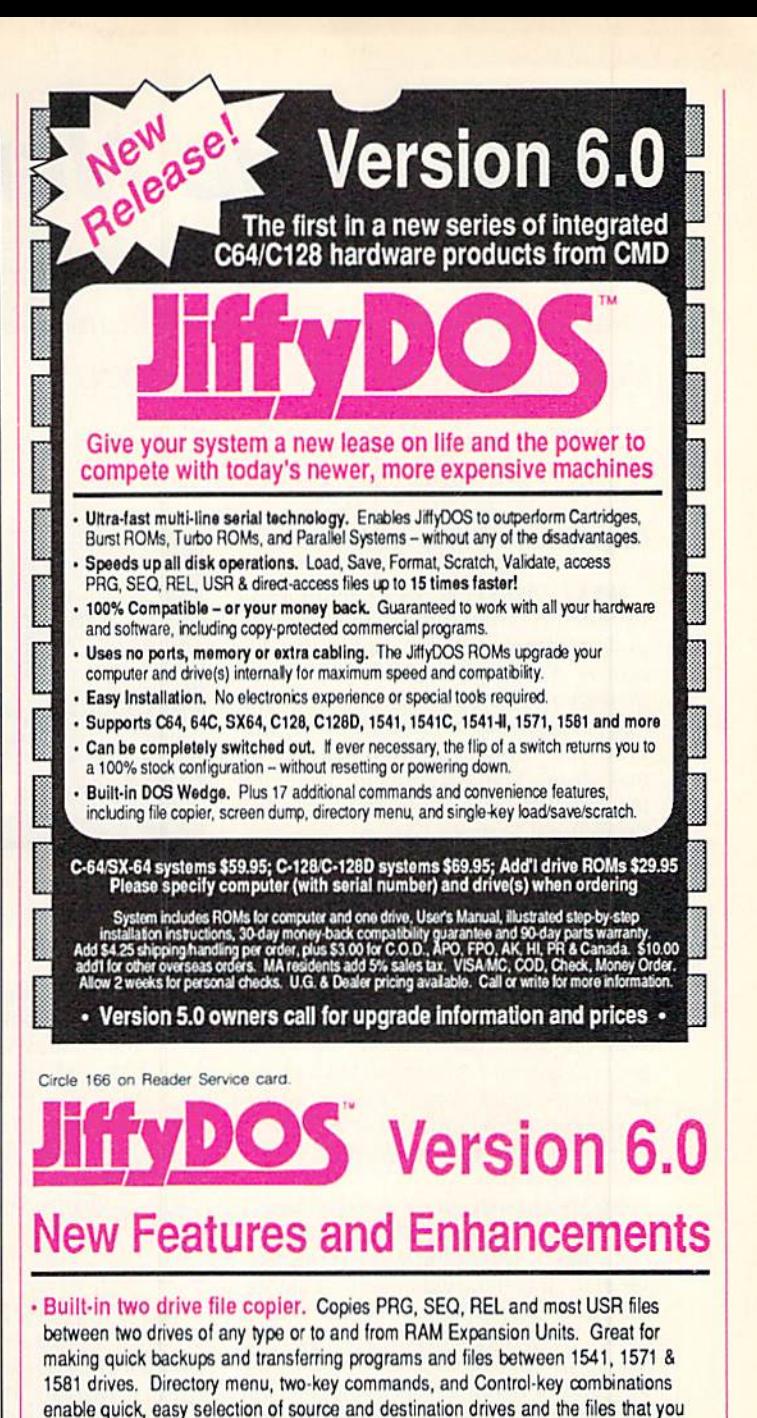

want to copy. Can also be used to change filetypes (PRG to SEQ, SEQ to PRG, etc.). REU support. The JiffyDOS commands now fully support Commodore RAM Expansion Units running under RAMDOS. Access your REU just like a disk drive

without having to load special wedge utilities.

- . 1581 support. Copy programs and files from 1541 and 1571 drives to any partition on your 1581. Move between partitions easily with just a few keystrokes.
- . Quick printer output toggle. A simple 3-key command switches output from screen to printer and back with ease. Eliminates the bother of having to type the complicated OPEN4,4:CMD4 and PRINT#4:CLOSE4 command sequences.
- Redefinable 64-mode function keys. If the JiffyDOS function keys are not to your liking, you can easily redefine them to suit your specific needs.
- **Enhanced screen dump. Automatic screen mode recognition and printing of up**percase/graphics & lowercase characters.
- Adjustable sector interleave. Enables you lo increase disk-access performance even with hard-to-speedup software.

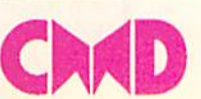

Creative Micro Designs, Inc.<br>50 Industrial Drive, PO Box 646 Phone: 413-525-0023<br>East Longmeadow, MA 01028 FAX: 413-525-0147 50 Industrial Drive, PO Box 646 East Longmeadow, MA 01028

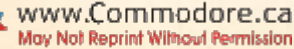

# **NEWS AND NEW PRODUCTS**

Commodore hires away another Apple exec, more games for the C-64 appear, and, for a change, there's an application for the C-128. Compiled by HAROLD R. BJORNSEN

#### Commodore Picks an Apple

WEST CHESTER, PA—Commodore President Harold Copperman has appointed former Apple Computer ex ecutive C. Lloyd Mahaffey as Commodore's Vice President, Marketing. Copperman said he chose him to spearhead the company's more aggressive marketing. Mahaffey was instrumental in Apple's efforts in both education and the Federal Systems Croup.

As vice president of marketing, he will work closely with Copperman in his effort to increase sales and marketing support of Commodore products in the business, education, government and consumer markets. "As my associate at Apple, Lloyd was very effective in developing and expanding our efforts in government and education. He is an expert in the marketing of unique microcomputer technology and is an invalu able addition to the Commodore team," said Copperman.

In other news, Commodore has joined the Library of Congress and the Ameri can library Association to act as co-spon sor of the travelling exhibition, "To Make All Laws: The Congress of the United States." The exhibit, based on the Li brary's permanent exhibition on the his tory and development of Congress, will visit 30 major American cities.

#### **THE CUTTING EDGE**

JAFFREY, NH-Trim Right is a tool that allows for quick separation of com puter paper perforations and also cuts precision edges with an included pen knife-type blade. A clamping feature holds paper securely to remove perfo rations, and an adjustable ruled squar ing device keeps paper aligned for exact trimming. It's available for \$14.95. Curtis Manufacturing Company, Inc., 30 Fitzgerald Drive. JaUrcy, Nil 03452.

Check Reader Service number 4112.

#### Pur-r-r-fect Mouse Holder

LAS VEGAS-H&H Enterprises (4069 Renate Drive, Las Vegas, NV 89103)

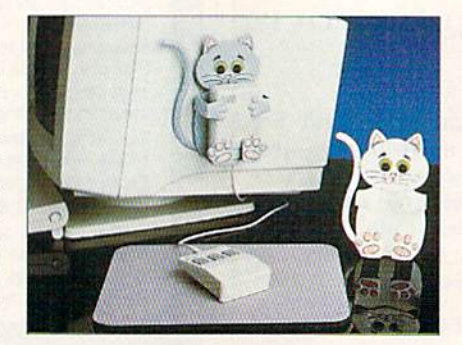

Let your MouseCAT hold your mouse when you aren't.

introduces the MouseCAT mouse-de vice holder. It looks like a kitten and holds the mouse securely between its front paws. MouseCAT comes in light gray or white, with pink ears, nose and paws and green eyes. It attaches to the monitor or other flat surface with Velcro and retails for \$6.95.

Check Reader Service number 401.

#### $\mathsf{I}$  It Out

TUSTIN,  $CA - \nightharpoonup Book$  is a personal checking system available on separate disks for the C-64 and C-128. The pro gram features a non-accounting approach to personal checking manage ment. It handles 17 different types of checking transactions, such as checks, A.T.M. withdrawals, automatic pay ments, interest and service charges. It also stores names of payees and allows scheduling of periodic transactions. Provided are custom categories to sort out the checking account activity, and these have main and sublevels for specific grouping. The system also handles over draft protection, does monthly balanc ing and provides optional password protection for each account. It prints out checks and has an on-screen calculator.

Included with the program is a utility package that features partitioned di rectory support and backups for 1581 disk drives. The C-128 version requires an 80-column monitor, and both ver sions require at least one disk drive. Both versions support a variety of printers. Available from Computer Craftware, 17966 Arbolada Way, Tustin, CA 92680 for S34.95, plus \$2.50 s/h.

Check Reader Service number 403.

#### Four from Accolade

SAN JOSE, CA-Accolade (550 S. Winchester Blvd., Suite 200, San Jose, CA 95128) has released four new games for the C-64, at \$14.95 each.

Three games in one, Mental Blocks challenges the player in a series of brain teasers. In the first game, Free Fall, your task is to place falling geometric shapes into a defined space. The California Achievement Cubes gives you and another player a cube test, in which you must identify the unfolded version of a cube before your opponent does. In What's Next Pussycat, the left side of your brain is put to the test as you attempt to be the first to identify the next geometric shape in a logical sequence of four.

Shoot 'Em Up Construction Kit pro vides players with tools to create shool- 'em-ups of their own. Three predesigned games are included on the disk, and game designers can choose to tailor any of these to their own specifications or start from scratch to create a unique game. You can build backgrounds, cre ate animation sequences and sound ef fects, determine the number of game levels and decide the amount of time between each enemy attack wave.

In Harrier 7, enemy forces have cap tured seven military bases in the Straits of Hormuz, cutting off the major oil supplies of the free world. As the pilot of a Harrier fighter jet, you must manipulate your aircraft through the Per sian Gulf to locate and destroy the seven enemy rocket bases.

You have eight hours and 12 minutes in Frightmare to wake yourself up from your worst nightmare. In this game of over 80 levels, you travel through seven dream stales, each more horrifying than the last. With each level you con quer, you gain six minutes on the clock toward waking up.

Check Reader Service number 404.

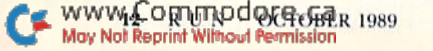

# Marvel Comics Come To Life!

You control Marvel Super Heroes in battle against Marvel Super Villains. And they have all the special talents Marvel gave them.

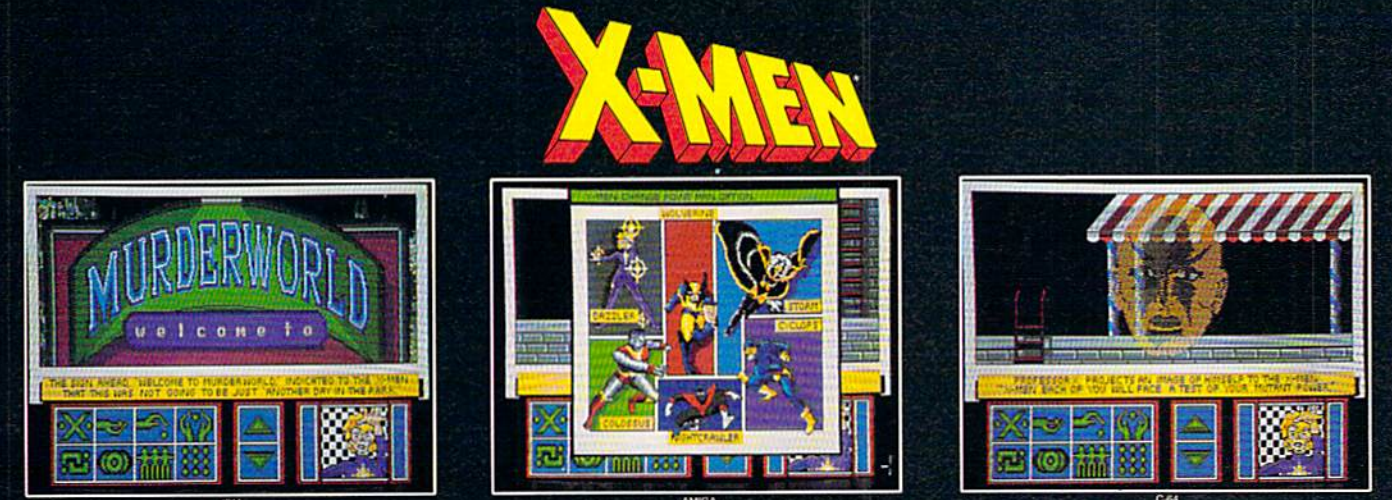

#### The X-Men Are Calling You to Action against Arcade and Magneto in Murderworld, the Amusement Park of Terror.

Over 500 tests of your reflexes and intelligence Arcade and Magneto's henchmen include Wendigo • Juggernaut • Nimrod • Toad • Mystique • Silver Samurai • While Queen Pyro • The Blob • Avalanche • Robot Sentinels.

# and

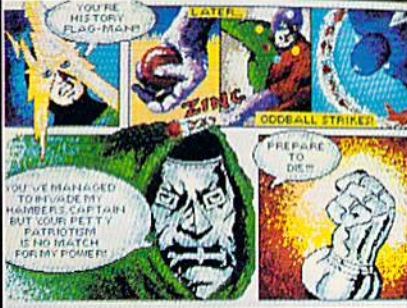

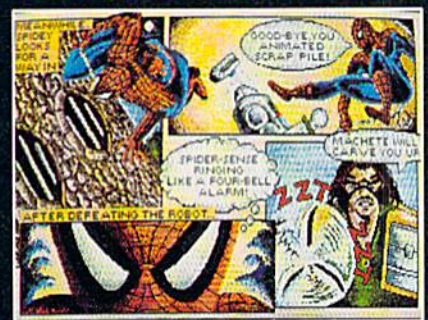

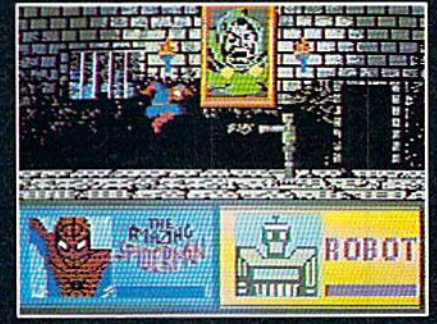

#### Dr. Doom Plans to Nuke New York City. Spider-Man and Captain America Need Your Help to Stop Him!

More than 30 challenging arcade action battle screens Come face-to-face with Oddball • Batroc • Machete • The Rhino • Electro • Boomerang • The Grey Gargoyle • Eduardo Lobo The Hobgoblin • Rattan • Dr. Doom himself.

Win Great Prizes with Medalist "Medal Madness" Starting September See your local retailer for details.

> NEW FROM IEDAL IST

INTERNATIONAL A marketing division of MicroProse Software, Inc. 180 Lakefront Drive . Hunt Valley, MD 21030

#### PARAGON SOFTW.

L. futura releases for C-64

www.Commodore.ca **May Not Reprint Without Remission**  Circle 56 on Reader Service card

# Mail RUN

Bemoaning RVN's thinner issues, petitioning for Commodore 8-bit support, and gaining extra game lives.

#### Twins?

Michael Cavanaugh's review of Timeworks' GEOS Writer 64 (Software Gal lery, RUN, April 1989) sounded like a review of Spinnaker's BetterWorking Word Publisher. Are the two programs actually the same program marketed under different names? If so, GEOS owners should be warned so that they won't purchase both.

> -ROBERT A. HUNTER Windsor, Nfld., Canada

Mark L. Goldberg, President of Timeworks, states: "Spinnaker's Word Publisher and Timeworks' CEOS Writer 64 are both similar in function. They were created from the same basic design. However, that's where the similarity ends.

"The Timeworks program includes several fundamental user-interface differences that make it easier and faster to learn and use. The manual was written completely by the Timeworks editorial staff and is quite comprehensive by comparison."

—Editors

#### **HUGs, Nor Bugs**

As RUN'S editor-in-chief, Dennis Brisson, pointed out in May's KL'Nning Ruminations, Commodore 64 and 128 users feel as if they're being abandoned by Commodore. In light of this, the Heartland Users' Group (HUG) is or ganizing a nationwide petition campaign of user groups asking that the 8bit machines be supported, if not by Commodore, then by someone else. User groups may get information by writing HUG, PO Box 281, Cape Girardeau, MO 63702.

> -LEE PASBORG SECRETARY, HUG

#### **HONEY, I SHRUNK** RUN Magazine

In his July 1989 editorial about the decline in the C-64/128 market, Dennis Brisson stated, "Far from giving up on the market, we see an opportunity here to serve —through the magazine and

special disk products—needs that aren't being met," If these brave words are true, then why has there been a decrease in the size of RUN since the Feb ruary 1989 issue?

> —Gerald P. O'Donnell Savannah. GA

Thinner issues after the winter season in no way indicate a lessening of RUN's commitment to its readers, but simply the eco nomic fact of life in the computer publish ing business that the volume of ads, always lower after Christmas, has decreased sharply this year.

-EDITORS

#### In Commodore We Trust?

I'm writing in reaction to Commo dore's decision to discontinue the C-128 and C-128D line of computers. This is an ill-fated decision that the com pany will come to regret, and I'm dis appointed that it has so little regard for its customers.

It appears that Commodore is at tempting to maneuver its customers into a position of purchasing a higherpriced Amiga system by withholding service, parts and accessories. This would also mean that hundreds of dollars' worth of software must be abandoned by each user for lack of compatibility.

I appreciate my machine, and I have every intention to use it until it dies. Will I ever buy another Commodore computer? I don't think so. I have lost my trust in Commodore.

> —John D. Miller PITTSBURGH, PA

#### Likes H-P's Deskjet

found Lou Wallace's article on laser printers ("A Dynamite Combol," RUN, July 1989) interesting and informative. However, if a C-64/128 user is interested in 300 dots-per-inch printing of both graphics and text, the Hewlett-Packard Deskjet is probably a more economical choice. The output is virtually indistinguishable from laser output, the printer has both parallel and serial ports, it takes up less space, and is very quiet. Also, when printing from RAM disk from within GEOS, its speed is really quite impressive.

> —T. D. FlFER Hamtramck, MI

We solicited Hewlett-Packard for just that printer to be reviewed along with the others, but they would not cooperate by lending us machine to evaluate.

-EDITORS

#### That's Why We Call It "Fast-Food frenzy"

I have a couple of tips for your arcade game, "Fast-Food Frenzy," published in last August's issue of RUN. You can stop the game at any time by pressing the run-stop/restore key combination. En tering SYS 49152 and pressing the firebutton restarts the game where you left off. Also, if you press run-stop/restore after losing all your lives, but before the "Came Over" message, type in the above SYS command and press the firebutton, and you'll get back the screen with zero lives. Play one round until the screen flashes, press the firebutton, and you'll have 255 lives to your credit!

#### —BEN SEREBRIN Lakeland, FL

We followed your suggestions, Ben, and they work fine. But try hitting the burgers at level nine. Whew!

-EDITORS

#### Great Lakes Mistake

If anyone from the Show Me state says, "Oh, sure. Prove to me that this Beach guy is really from Missouri," their well-known skepticism will be well founded. In your August feature article, "Sculptor, Lawyer, Editor-in-Chief," you list my hometown of Elwell as being in Missouri. It's actually in Michigan!

> —Dale Beach ELWELL, MI

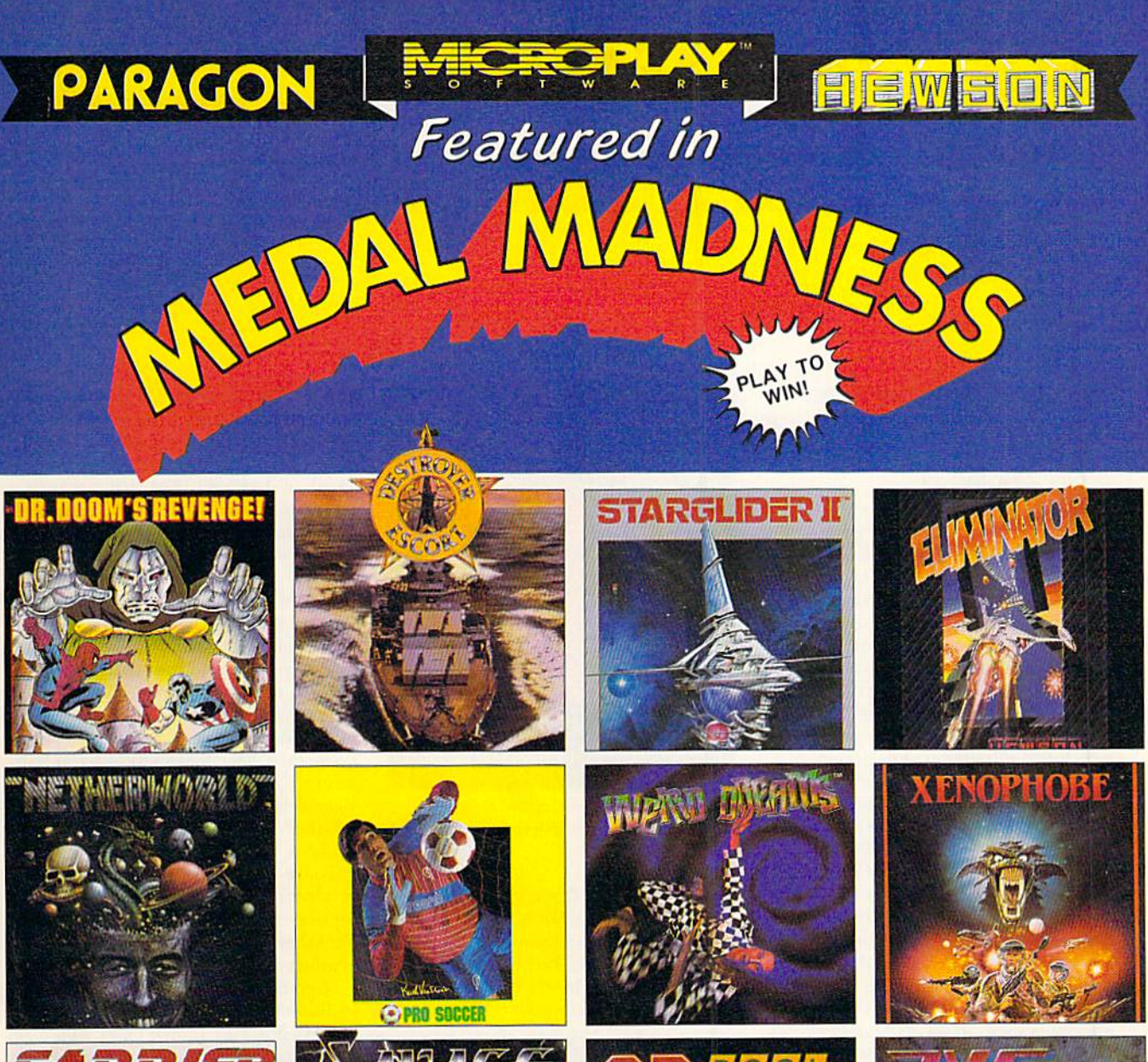

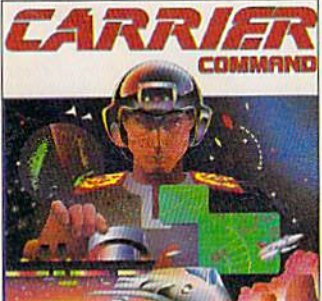

Playing computer games is fun.<br>Everybody knows that.<br>Now just *learning* about computer<br>games can be fun, too. And it just might

win you a prize.<br>Medalist International announces

Medal Madness, a chance for you to<br>learn about the hottest, most innovative<br>and exciting titles on the market — and<br>be rewarded for it!

Just visit your favorite software<br>retailer between September 15 and Oc-<br>tober 31, 1989 and look for the Medal

www.Commodore.ca

Madness counter card. You'll find a

tear-off sheet with multiple choice ques-<br>tions about Medalist International

Fill out the sheet with your answers<br>and mail it back to Medalist International. Winners will be drawn from

among all correct entries received by<br>November 1, 1989.<br>That's it, Simple contest. Simple

If this is madness, we should all go

games.

insane.

rules. Great prizes.

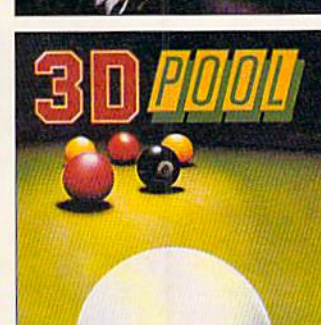

#### **Let The Games Begin.**

#### **GREAT PRIZES!**

GRAND PRIZE: Disney World<br>vacation for two, including round<br>trip airfare, hotel for 4 days, 3 nights, and spending money.

2 SECOND PRIZES: Medalist International game library.

25 THIRD PRIZES: The Medalist<br>International game of your choice.

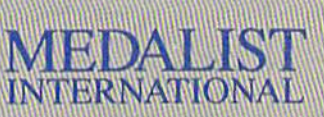

A marketing division of MicroProse Software Inc. **180 Lakefront Drive** Hunt Valley, MD 21030

Gircle 67 on Reader Service card

## Software Gallery

In conjunction with Computer Learning Month, here are reviews of programs from math and science to grammar and writing. Compiled by BETH S. JALA

#### High/Scope Survey of Early Childhood Software ....... A

Before You Buy for Your Small Fry, Take a Good Look at this Book!

When it comes to educational soft ware for children, it's a jungle out there. Confused parents encounter many vines waiting to entangle them: Some programs are outdated; not all software runs on all computers; and the child might not fall into the target age for which the software was designed.

Fortunately, there is a machete on the market that can chop through this mess: High/Scope's Survey of Early Childhood Software. High/Scope is non-profit organization and receives no money from either publishers or dis tributors for reviewing the software. This is the fifth year that author Warren Buckleitner has produced the survey.

The 1989 version of the paperback evaluates 355 educational programs and rates them in terms of user friend liness, educational value and instruc tional design. It covers software de signed for children of ages three to ten.

Surprisingly, Commodore-compatible programs make a good showing. Of the 355 programs, 124 are available for Commodore computers, ranking them far ahead of Atari titles (43), slightly ahead of IBM  $(115)$ , but a distant second behind Apple (307). Most of the highly rated titles are available for sev eral computers, including Commodore.

The book's reviews don't waste words. Nearly all are accompanied by a print out of a sample screen from the program. Here's a synopsis of one review, Baudville's Rainy Day Games.

It has an overall rating of 83 out of a possible 100 points. It was published in 1985 with a suggested retail price of \$29.95 and is available for the Apple, C-64, Atari and Macintosh computers. It is designed to help a child's classification abilities using memory practice. Following that overview is the com-

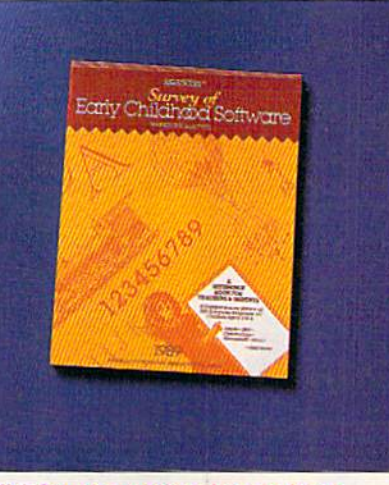

High/Scope's survey evaluates a lot of educational computar programs. Including many For the C-6A/12B.

ment: "Contains three card games on one disk: Concentration, Old Maid and Go Fish. Child uses mouse, joystick, ar row keys or Koala Fad to move cards. Three difficulty levels offer range in content. Well designed. Offers good

#### Report Card

#### A Superb!

An exceptional program that outshines all others.

#### Good.

One of the better programs available in its category. A worthy addition to your software library.

Average. Lives up to its billing. No major hassles or disappointments here.

#### D Poor.

This program has some problems. There are better on the market.

#### **E** Failure.

Many problems; should be deep-sixed!

level of child control. Up to three play ers can play against the computer."

Of the programs reviewed, only 12 percent have a most recent copyright date" of 1987-8H. But just because program may have been produced three or four years ago, doesn't mean it can't contend with today's releases. Indeed, several of the "outstanding" programs chosen by High/Scope date back to 1984 and 1985.

And child-education software is still coming out for the Commodore. Among the 1987-88 releases are: Di nosaurs Are Forever, Holidays & Seasons, and Letters for You. all from Polarware, Inc.; Simon Says, from Sun burst Communications; and Teddy Bear-rels of Fun, from DLM.

Other nice features of the book in clude a directory of early-childhood software producers; a list of the 355 products reviewed grouped by the con ceptual areas they help develop; and worksheets to show how ratings of the products were done.

High/Scope's survey is an excellent addition to parents', educators' and user groups' libraries. [Editor's note: Educators may be interested in contacting Commodore's Education department (1200 Wilson Drive, West Chester, PA 19380) for a copy of their Directory of Educational Software, Prepared by the EPIE Institute, it is a comprehensive listing of educational software for the C-64/ 128; however, the packages are not rated.] (High/Scope Press, 600 N, River St., Ypsilanti, MI 49198. \$19.95.)

> —LONNIE Brown Lakeland, fl

#### COMP-U-SOLVE ............ A-

Sharpen Your Wits With Tough Puzzles

The idea behind Comp-U-Solve is that all of us in this complex world need to possess well-developed problemsolving skills, and that these can be strengthened through practice with solving puzzles such as this program provides. Whether or not you fully ac-

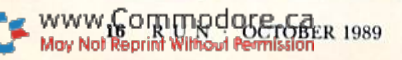

# **To Win A Caribbean Vacation!"**

#### -Major "Wild Bill" Stealey **President, MicroProse**

#### **Enter "The Major's Mission" Contest** and take off to the Caribbean!

Just ask your retailer for details on how to receive your Top Secret documents. They contain your mission orders and a tough set of questions on four of our hottest games: F-19 STEALTH **FIGHTER, RED STORM** RISING, F-15 STRIKE EAGLE II and M1 TANK PLATOON. To find the answers, read through your documents. Then send in your answers to win!

You'll get to preview these four games, plus you'll have the chance

to win a fabulous Caribbean vacation, or one of 135 other awesome prizes! So enter now. The Major is counting on you!

> **FIRST PRIZE: A Caribbean va**cation, including round trip airfare, hotel accommodations for seven days, and spending money!

**10 SECOND PRIZES: Complete** MicroProse game libraries.

**25 THIRD PRIZES: AIRBORNE RANGER or PIRATES! games.** 

> **100 FOURTH PRIZES: F-19 STEALTH FIGHTER** caps.

Open to U.S. residents except employees<br>of MicroProse Software, Inc., Stooker &<br>Quinn, Inc., their affiliates and members Quinn, Inc., their affiliates and members<br>of their families living in the same house-<br>hold. Void where prohibited. Entry ma-<br>terials and complete details available<br>at participating retairs until 1221/189<br>or while supplies affiliated with, sponsored or endorsed by the<br>U.S. Air Force.

Get Ready! Contest Starts November 1, 1989!

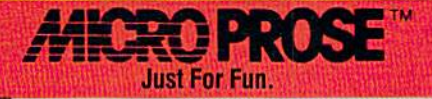

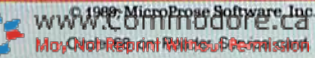

cept this rationale, the puzzles themselves are interesting, challenging and fun. They are all variations of classical brain-teasers that have been around for hundreds of years, and they are not easy at first encounter. Once you've solved them a few times, of course, you recall their secrets, but the initial trials are engrossing.

Ten puzzles, presented on two disks, are chosen from main menus, and then, when the individual game menus ap pear, you can choose Instructions, Reg ular mode or Contest mode. There is some computer interaction in Regular mode, where the program asks if you want a hint when it detects that you're going off in a wrong direction, but in Contest mode you're on your own. In structions are clear, and you work through the puzzles by using easily learned keystrokes. Patience on your partis, however, an advantage, not only in seeking solutions, but during some long waits while the program sets up and when it goes to excessive lengths in congratulating your successes. Hut this is a minor quibble.

Perhaps the easiest game is Electro-Connection, in which you have to draw non-intersecting lines connecting sim ilarly lettered boxes. The second puzzle, Number Hop, displays a 12x20 grid composed of the digits 1 through 4, randomly placed. After a flashing cursor on one square starts you off, the challenge in Regular mode is to hop horizontally or vertically the number of squares indicated by the digit of the square you're on until you've made 100 hops. Contest mode gets harder by giv ing you successive goals of 2, 4, 8, 16 and 32 hops, but adding the condition that the average of the squares you hop to must always remain greater than (with the start always on  $a$  4).

Another good challenge is taking journey on a map showing 23 lettered "cities" connected by various "roads." The problem is to pass through each city without revisiting any and without traversing any road a second time. This Tricky Trip, as it's called, is great until you learn the route; there's only one configuration, so subsequent trips hold little interest.

Some of the other puzzles involve: identifying, by successive weighings, the one coin out of nine that is either lighter or heavier than the Other eight; moving seven different-sized dishes from one stack to another without ever placing a larger one on a smaller (the ancient Towers of Hanoi puzzle); pouring water back and forth among three beakers of different volume to achieve equal amounts in two of them; and a variation on the old poser of the farmer getting three animals across a river one at a time without ever leaving alone a pair of natural enemies, one of which would devour the other.

Although Comp-U-5olve's clear and comprehensive documentation, which, by (he way, includes explanations and solutions, recommends ranges of grade levels (from 2 to 12) appropriate to the difficulty of the various puzzles, I have problem believing that many children under age nine or ten would have the

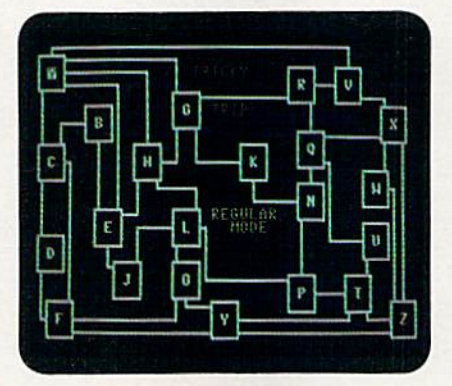

Challenge yourself aryaur students with this Comp-U-Solve puzzle, Tricky Trip.

interest and perseverence, let alone ability, to get far with them. I think the games are fine for upper elementary grades and above, and certainly many adults can have fun with them. I did.

This well-conceived and well-exe cuted program serves a worthwhile purpose and entertains you in the bar gain. (Educational Activities, Inc., Freeport, NY 11520. C-64/\$ 109 for both disks, with a total of ten games; \$59.95 for one disk of five games.)

> -SWAIN PRATT **RUN STAFF**

#### Rocky's Boots . . . . . . . . . . . . . . **A**

#### These Boots Were Made for Learning

Rocky's Boots, originally copyrighted in 1985, has earned a reputation as an educational classic, but it deserves to be more widely known in the Commodore community. In the first place, the object of the game is to teach problem-solving skills by using the logical tools employed in both programming and electronic circuit design. In other words, Rocky's Boots is really about computers. Sec ondly, it's pure fun from the opening of the first on-screen tutorial. Finally, Rocky's Boots demonstrates what ex citing results imaginative C-64 pro gramming can achieve without resort ing to technical razzle-dazzle.

Rocky's world consists of a series of interconnected rooms. In the tutorials, you move from room to room, encoun tering a collection of electronic machine parts and the wires that are used to join them. There are no spectacular graph ics or sound effects here. Everything is uncompromisingly two-dimensional, but, remarkably, all the electronic parts are functional. You can put them to gether, turn them on, watch the elec tricity flow and see the machine that you've constructed start to work. . .or not work. If you've got a glitch, you simply grab your splitter, pull out the offending section and rebuild as much as necessary. It's up to you to play around, try things out and observe what happens.

Sometimes, there are surprises—my first experimental machine ran away from me. (I'd sort of hoped it would work that way, but I didn't trust the software to play fair; it does, though!) After a while, I found myself behaving as if I were working in the real world, trotting back and forth between rooms looking for the splitter and cannibaliz ing the demonstration machines for in teresting parts to use in my own con structions. I felt that I'd finally been given the Erector Set I'd always wanted as child.

Once familiar with the available parts, you can move on to the games: first Rocky's Boots and then Rocky's Chal lenge, which has complicated pieces and more difficult puzzles. Your job is to build a kicking machine that will select specific targets and boot them as they pass by. If you have trouble de signing a machine to do the job, the excellent manual provides some solu tions (but try not to peek!]. The games have a Debugging mode that runs your machine in slow motion, so you can spot mistakes and correct ihcm.

There are no penalties for failures and no high scores to encourage competition. However, Rocky himself comes out to help you celebrate when you've built a successful machine. It's surprisingly nice to watch someone else hop up and down when you think you've been particularly clever.

When you've solved all of Rocky's puzzles, you can create your own brainteasers. And, when you're finally ready to put the disk away, you may find that the fun has just begun. If you're not all thumbs, you might experience an irre sistible urge to grab a soldering iron and continue the game outside of the  $\blacktriangleright$ 

www.Commodore.ca<br>May Not Reprint Winto PA RETAINER 1989

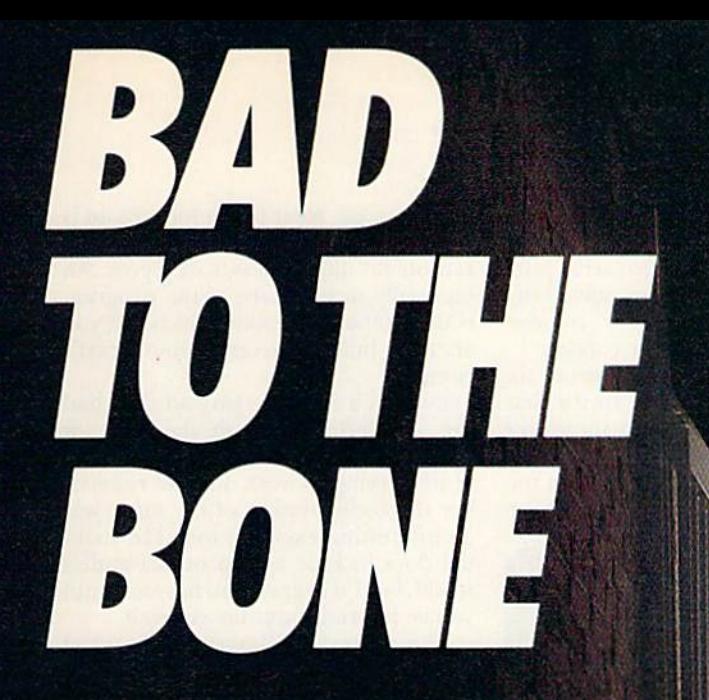

These are the streets. And there are no rules when you do battle here.

STREETFIGHTER is strictly survival of the fittest against of the baddest dudes from around the world. Watch out for flying scissor kicks, lethal Ninja weapons, and other evil tricks. Block their attacks while you counter with jabs and roundhouse kicks. Don't drop your guard cause these guys aren't justb-b-b-b-bad. They're "Badto theBone."

So see your favorite software retailer or call Capcom U.S.A. 408-727-1665. You don't want to keep these guys waiting!

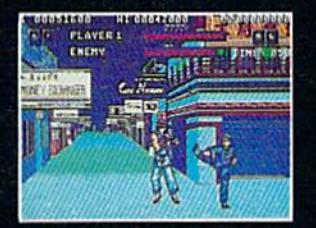

Try a roundhouse kick against an English street tough.

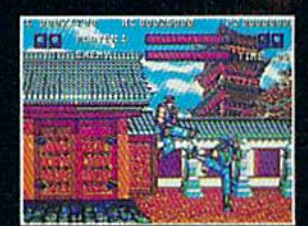

**Dodge the lethal Ninja weapons** of Geki.

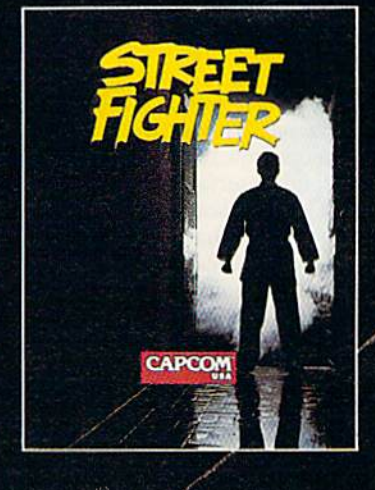

m

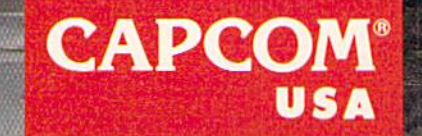

omme

computer environment, or if program ming is your hobby, you may find you've developed new skills to use there as well.

The Learning Company recom mends the program for ages nine and up. Judging from my own experience, that age range should extend way, way up. I think Rocky's Boots deserves a place in your library whether or not there are children around to share it. (The Learning Company, 6493 Kaiser Drive, Fremont, CA 94555. C-64/\$49.95.)

> -BARBARA MINTZ Lexington, MA

#### GERTRUDE'S SECRETS ...... A-Classifying Colors and Sorting Shapes Increase Your Child's Problem-Solving Skills

Ducky! That's how to describe Ger trude's Secrets, a captivating C-64 educational game from The Learning Company. Hosted by a feathered barnyard friend (who's actually a goose), it's designed to teach four- to seven-yearolds to recognize similarities and differ ences and to use deductive reasoning both important skills for reading and math. The game is clever, clearly pre sented, colorful and entertaining, and it provides room for a child's initiative.

The basic design of Gertrude's Se crets can be likened to an adventure game: You move a large cursor from room to room to get instructions, view sample puzzle solutions and then solve the randomly generated puzzles. Chil dren in the targeted prereading group will need help getting started, since in structions both in the manual and on screen must be read. However, after the first time through, the typical child can probably go it alone. Simple direction signs at many doors may even get the child reading. The program runs without any glitches, and ii doesn't need to access the disk after loading.

At the first screen, you can go directly through the secret door into the game area, or you can choose to go through the general-instruction rooms. In these rooms, you learn to move the cursor using the keyboard or a joystick, to make the cursor go fast or slow, to pick up and drop puzzle pieces and to toggle the oc casional sound sequences off and on.

The first screen opens the door to Gertrude's Secrets. Just inside is her room, where she rests when not busy and where other doors lead to three puzzle areas; arrays, trains and loops.

Each type of puzzle calls for identi fying similar pieces and deducing a rule for arranging them. The two array puz zles– $3 \times 3$  and  $4 \times 4$ –are solved by placing similarly shaped or colored pieces (sets) in each row or column.

The three train puzzles consist of six rectangles strung together. In the first puzzle, the pieces placed in successive rectangles must be different in one respect, either in shape or in color; in the second, they must differ in both shape

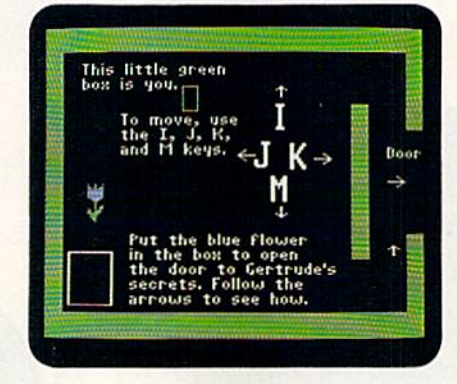

In Gertrude's Secrets, your child can use a joystick or the keyboard to move between rooms and puzzles.

and color; and in the third, they must have one or two differences, depending on whether the connecting lines are sin gle or double.

The first loop puzzle is a large rectangle to be filled with either a color or shape set. The second consists of two overlapping rectangles (a Venn dia gram), each to be filled with a different set. If one loop gets colors and the other shapes, any pieces having the same at tributes go into the overlap area.

A correctly placed piece stays in a puzzle. If it's incorrectly placed, it drops down out of the puzzle, and you can pick it up to try again.

By completing a puzzle you earn a treasure, which Gertrude stores in the Treasure Room. You can visit there any time you want to see how many goodies you have. Unfortunately, some of the treasures are too small to makeoui what they are.

Although neither the program nor the manual makes it clear, you can abandon a puzzle at any time by finding Gertrude in her nest and picking her up. You can also see a list of the program-control keys by pressing the ? key. Inappropriately for prereaders, how ever, the list is mostly in prose.

The puzzle pieces come from the Storeroom. If you take a break from solving a puzzle to look there, you see that, sure enough, the pieces you're us ing are gone. Next to the Storeroom is the New Puzzle Piece room, where you can obtain alternate sets of pieces. An especially nice feature of the program is the Shape Edit room, which lets you alter the built-in pieces to your heart's content.

Even as a card-carrying adult, I had fun wandering through the maze of rooms, experimenting with the program. Trying to work out and remem ber the configuration of the maze was an interesting exercise, too. The man ual does include a map of Gertrude's world, but I'd suggest you not look until you've figured it out for yourself.

The writers of Gertrude's manual have done well in producing text an adult can read to a child and both will understand and enjoy. Screen shots help refresh your memory regarding rooms other than the one you're in. The manual also provides lists of the skills taught by each puzzle, summaries of the keyboard and joystick controls, a small glossary of program-related concepts, schemes for playing Gertrude's Secrets in noncomputer settings, the map and a list of hardware requirements.

Curiously, the latter doesn't include the Commodore, although program controls for the Commodore are spec ified elsewhere. However, the program worked fine on my C-128, 1571, 1701 system, and my C-64 and 1541 with a third-party color monitor.

would recommend Gertrude's Se crets as a learning tool for young chil dren. For those of us who are older. . . well, I suppose buying it doesn't make sense, but it certainly is fun! (The Learning Company, 6493 Kaiser Drive, Fremont, CA 94555. C-64/S29.95.)

> -PEG LEPAGE RUN STAFF

#### LETTER-GO-ROUND ........... A Round and Round

The Ferris Wheel Goes...

As incredible as it seems, more than 20 years have passed since the Sesame Street television show began its mission of teaching and entertaining children. One of the TV program's offshoots is software scries that has brought the show's successful educational formula to the C-64. A fine example of these programs is Hi Tech Expression's Ses ame Street Letter-Go-Round.

This program teaches simple spell ing, word formations and letter rec ognition and matching to an intended audience of children from three to six. $\blacktriangleright$ 

# SANTA CLAUS **IS COMING TO TOWN**

#### **Better watch out!**

After a test ride on Pocket Rockets, the high-speed motorcycle simulation game, Santa picked up a new sleigh that will make this year's rounds faster than ever. And whether you've been naughty or nice, you<br>could win this Suzuki 600 Katana during<br>"Santa's Sleigh Giveaway" in January.<br>Meanwhile, experience all the thrills and

spills of high-speed racing with machines that take you from zero to 60 in under four seconds. Already gaining critical acclaim, seconds. All eady gaining critical accia<br>Pocket Rockets lets you choose from<br>four of the quickest, most exotic bikes<br>on the planet. The action's as real as<br>the adrenaline you'll feel.

Then, enter "Santa's Sleigh Giveaway" from Capcom U.S.A.<br>Besides the chance to win a new Suzuki motorcycle, you could get a<br>Bell full coverage helmet, or Capcom computer game software. Look to enter in all Capcom computer game packages or visit your favorite computer game retailer for more information. Capcom's belated Christmas giveaway is just around the bend so don't miss out on your chance to win!

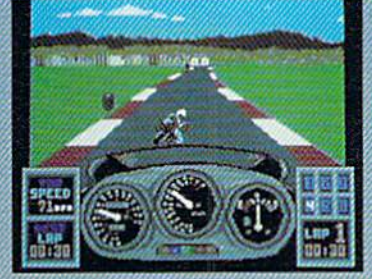

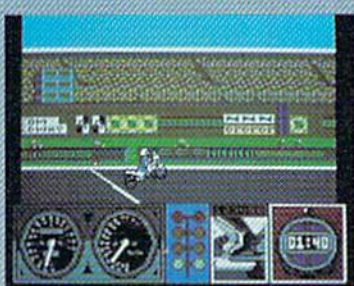

LEFT: Try your skill against the clock with a<br>couple of laps around the test track. RIGHT:<br>Drag racing demands a quick wrist and tast<br>shifting. Just don't blow the engine!

Circle 19 on Reader Service card

## **POCKET ROCKETS**

# **CAPCOM**

Commodore<sub>ca</sub>

print Without Re

#### **SWEEPSTAKES RULES How to Enter:**

**BELL** 

1. NO PURCHASE NECESSARY. Fill out and mail official entry found in 1. NO PUNCHASE Requires the particular property of particle and the package or you can enter by hand printing your name, address and zip<br>code on a  $3^{\circ}$  x  $5^{\circ}$  piece of paper and mailing it to CAPCOM Santa 's Sielen damaged entries

2. Prize winners will be determined by means of a random drawing to 2. Prize winners will be determined by means of a random drawing to<br>be conducted by an independent judging organization whose decision<br>shall be final. All prizes listed will be awarded, but there can be only<br>one prize winn

are solely the responsibility of the winners.<br>
3. Sweepstakes is open to U.S. residents except employees of<br>
CAPCOM U.S.A. and their immediate families, its subsidiaries and<br>
CAPCOM U.S.A. and their immediate families, int

Circle 42 on Reader Service card

**CAPCOM® USA** 

It contains six types of games. The first three vary according to a game's length and whether upper- or lowercase letters are displayed. In each, play begins with a Muppet bringing a letter to the screen. The child then uses a function key to pick a matching character when it reaches the bottom of a spinning ferris wheel.

The fourth game is called One Little Word. Its goal is to choose the letters on the wheel that duplicate those in a word. In What's Missing, a child tries to find a character that correctly completes a word. The last type of game has a youngster attempt to discover the three letters that make up a secret word.

In all six games, a correct choice causes the selected letter to fly into the air and become part of a tower. At the end of each game, the last letter hits bell in the completed tower as Big Bird, Cookie Monster and Bert perform lively little dance.

My only criticism of the program in volves its documentation. Although the instructions indicate otherwise, the fer ris wheel's speed cannot he reduced below its default setting; however, few members of the software's intended au dience would have problems with the wheel's speed during the game.

More than making up for the man ual's shortcomings are the program's positive elements. The graphics, for in stance, are rich and appealing, and the sound effects are excellent. And, best of all, the program's carefully crafted de sign guarantees many enjoyable hours of practice in important early reading skills.

While software packages that are in spired by television often turn out to be disappointments, this is definitely not the case with Letter-Go-Round. This low-priced computer program is every bit as good as the illustrious broadcast series, now in its third decade, that it was derived from. (Hi Tech Expressions, 584 Broadway, New York, NY 10012. C-64/\$9.9S.)

> -WALT LATOCHA Oak Park, IL

#### Colonial Times Databases .. A—

jump Into This Time Capsule For an Educational Trip To Colonial America

Picture a time when blacksmiths pulled teeth, children played with corn husk dolls, and teeth were cleaned with honey and pulverized charcoal. By en gaging in activities that use Colonial Times Databases, a set of files designed for use with Bank Street Beginner's Filer and Bank Street School Filer, stu dents can get a feel for the history and day-to-day life of colonial America.

The software's stated goal is to help history "come alive" for students in el ementary and junior high school, by providing them with historical, social and personal information about colo nial times. Students develop research and analytic skills as they learn to ma nipulate the database. The files include travelog information (demographics and history), colonial news, patriot bi ographies, job descriptions, recipes and game instructions, family life facts and a glossary that contains information about the vocabulary used within each of the files.

If students are not acquainted with the Bank Street programs or with how to use a database, the teacher will have to spend some time familiarizing them with the procedures for accessing and manipulating the databases.

The Teacher's Guide contains an overview of the material in each file. This includes a rationale, descriptions of fields and a bibliography. Novice and advanced activities, including repro ducible student worksheets and answer keys, are provided as well.

For the most part, the activities seem clever, workable and worthwhile; they should not only engage the student in a productive database search, but should provide accurate and interest ing information. For example, students are asked to simulate an advertising campaign on behalf of a particular colony; to do this, they must discover what aspect of the colony is unique. Other activities involve creating timelines, comparing colonies through the use of Venn diagram, creating want ads for colonial occupations and engaging in historically accurate game-playing.

There are some limitations to a database like this. It isn't always clear that the screen must be scrolled to the right to get a complete entry. Also, the glossary should include pronunciations, And some of the entries could be more complete. For example, picture the stu dent who finds, to his or her great de light, the entry on the game "bilbo catcher." There is no help in the entry or the glossary for the teacher when the child asks why the game is called that. (A bilbo, according to the Oxford En glish Dictionary, could be either a slender sword or a long iron bar that Fettered a prisoner's feet.)

The Resource Section could be ex

panded as well. Some of the drawings could be replaced or supported by pho tographs. In addition, a list of appropriate historical fiction, as well as a listing of historical exhibits throughout the country, would be a boon to teachers.

But these are mostly sins of omission. Although a database like this is no replacement for a library, it doesn't really pretend to be. It is an exceptional tool for helping children become computer literate, and it should provide any el ementary or junior high classroom with plenty of information for a fascinating trip back in time. (Sunburst Commumcations, 39 Washington Ave., Pleasantville, NY IO57O. C-64/S59; lab pack SI77.)

> -SHARON G. WEINER Chicago, il

#### The Incredible  $L$ ABORATORY  $\ldots$  $\ldots$  $\ldots$  $\ldots$  $B +$ Bubble, Bubble, Toil...

#### And Learn!

The last decade has seen a new and exciting focus on critical thinking skills in the schools. Far too few textbooks or software products effectively address these important skills. The Incredible Laboratory is one of the exceptions. It helps children develop a few specific problem-solving skills in an engaging, entertaining context.

The Incredible Laboratory is a logic game appropriate for grades 3 and up. In addition to fostering note-taking habits, it develops analytic skills that are called, in the accompanying teacher's guide, "successive scanning" or "trial and error." The user must develop strategies for identifying which chemi cal causes what effect in the creation of a monster. Young children will quickly figure out that they must jot down notes in order to remember what mixtures cause what effects.

There are three ability levels-novice, apprentice and scientist—each with two modes. In Play mode, the user chooses chemicals to produce a monster, and then through a process of trial and error, deduces which chemical pro duced which body part. The levels are successively more difficult, with more chemicals to add to the mixture, and with chemicals that combine to result in new effects. At the more advanced scientist level, the chemicals produce different monster parts each time the program is run. In Challenge mode, two players collaborate in choosing chemicals to concoct a monster; both players then identify which of three $\blacktriangleright$ 

Eliminating terrorists. Easier said than done. You must destroy these soldiers of fortune who strike you with machine guns, tanks, grenades and worse. Only then can you celebrate your victories.

Go beyond traditional war games and see why CABAL is #1 in the arcades. The fast action of every covert opera tion keeps you at the edge of survival.

See your favorite software retailer to enlist in the excite ment. Or for more details, call Capcom U.S.A. at 408-727-1665 Act fast so that "another one" is one of them.

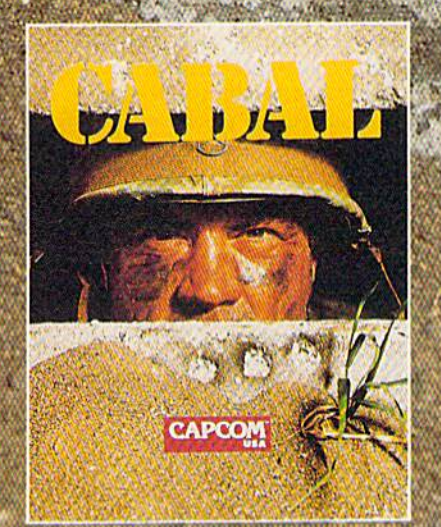

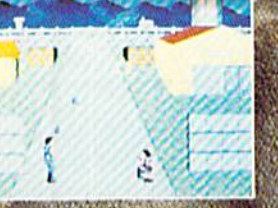

ANGILANGAL

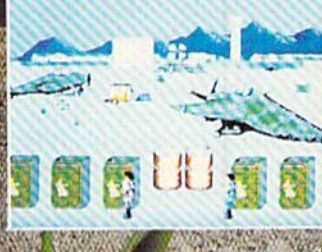

#### **CAPCOM® USA**

Cobal Screen Shots.

monsters displayed on the screen is the monster they created.

The Challenge mode lets students brainstorm and cooperate, both excellent strategies for problem solving. The on-screen instructions for this mode are confusing, however. It's not dear from the prompts that it's meant for two play ers to cooperatively create the monster. Further, there will be times when a player wants to challenge him- or her self, which can be done, but only by

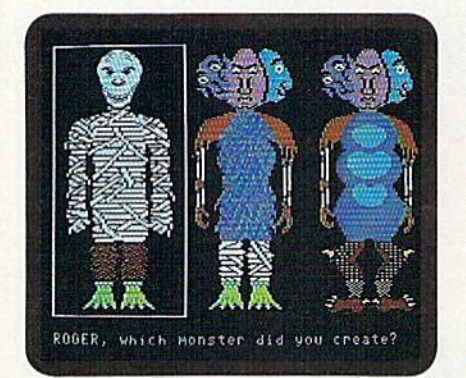

Monsters and mummies and whatevers, oh my! Create them all in The Incredible Laboratory.

typing in two names (or one name twice). And, unfortunately, in either mode, once a chemical is selected, there's no turning back.

The Incredible Laboratory has clever graphics: a beaker containing the chemicals heats up, the chemicals vaporize and the monster appears in a connected container. The monster parts them selves are amusing, ranging from three very silly connected heads to cowboy boots. The sound effects are especially wonderful when, in Challenge mode, the imposter monsters dissolve with a slurpy, relatively realistic sound.

The teacher's guide, presented in a looseleaf binder, includes directions and worksheets. It also comes with class room lessons on note taking and trialand-error procedure, Most of the sug gestions will be helpful to classroom teachers. The note-taking lesson, bowever, is based on identifying the main ideas and supporting details of a Paul Bunyan story; it's quite a jump from this to the type of note taking required for a chemistry experiment. An activity dearly based on scientific method might more effectively help children learn strategies necessary for a successful experiment in The Incredible Laboratory.

The lack of sufficient classroom ma terials could affect some teachers' suc cess with this program. Suggestions for integrating the program within a cur-

riculum—including activities to pre cede and follow its use within various subject areas—would also help a school district justify both the use and the cost of the program. Teachers would also be well served by a discussion of additional strategies that children can use with this program.

The Incredible Laboratory could be delightful addition to any school (or home) software library. The strategies it fosters should help students in areas throughout the curriculum, from lan guage arts to science and math. This is genuinely challenging program that's both educational and fun. After all, what self-respecting kid is able to resist experimenting with a bit of alien oil, bubbling mud or fuzzy mold? (Sunburst Communications, 39 Washington Avi:., Pleasantville, NY 10570. C-64/\$65; 10disk lab pack \$195.)

> -SHARON G. WEINER Chicago, IL

#### FRACTIONS: AN INTRODUCTION . . B Math Football: Percent ... B+

Correct Answers Get You Into a Mountain Or the Endzone

As many adults can testify from their own experience, learning fractions both common and decimal—and the mysteries of percentage is often an ex cruciating process for children in the middle elementary school grades. With thorough introduction, however, fol lowed by consistent practice, the painful struggle can give way to the satisfaction of success. Fun can even ensue, if the practice is motivated by programs like Fractions: An Introduction and Math Football: Percent, both of which contain game aspects.

The title of the Fractions package is a bit misleading, for it's by no means an introduction. It does, however, provide wealth of practice—with fairly simple examples that many children could do in their heads—on basic operations in transforming common fractions.

Three lessons are offered, each with several levels of complexity. The first deals with simplifying by reducing to lowest terms and changing impro per fractions to mixed numbers; the second with finding lowest common de nominators; and the third with the pro cesses of expansion, or the reverse of simplification.

The formats and on-screen instruc tions are generally clear, and the ex amples change upon replaying the levels, so there is little repetition. One drawback—easily repairable, I should think-is that you cannot, at will, abandon the level you're in to return or advance to another lesson or level. If you want to escape, your only recourse is to press Fl, which puts you back at the beginning of the whole program. This is not mentioned in the on-screen directions, and only obscurely in the otherwise adequate documentation.

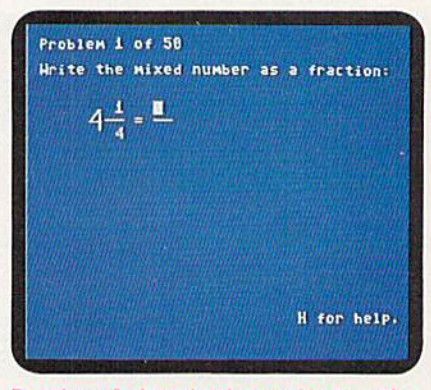

Fractions: An Introduction provides practice with finding lowest common denominators and all sorts of transformations.

Two sections of teacher management are available: one for viewing, printing or deleting records of students' scores, which the program keeps, and the other for altering the number of problems in a level run, the percent of correct answers you need to play the reward game, time limits, and so on.

The reward game, which didn't grip me, but would, I suppose, appeal to younger children, is Magic Mountain, wherein you climb ladders, avoiding trap doors and hats, to escape through a door at the top. You earn a chance to play it by getting a certain percentage of problems correct in given level (the default values are eight out of ten). found it hard to make the little man do what I wanted, and twice during game play the computer froze up on me, so I shunned the pleasure thereafter.

The Fractions program surely pro vides suitable practice for fifth or sixth grade children and would be good re medial review for older students, but it does assume that basic instruction has been given, including, for example, the meaning of "greatest common factor." But, of course, anyone past sixth grade knows what that means.

The game aspect in Math Football: Percent is of an entirely different order. You play a football game throughout, solving problems to take your own team dowufieid or to defend against the ad-Continued on  $p. 60$ .

www.Commodoctober 1989 May Not Reprint Without Permission

# Myth, Magic and Screens shown are for Apple II.

What do a "tubed-out" California surfer, a knight in shining armor and a Shakespeare-spouting elf maiden have in common? Typically nothing! But you'll recruit this off-beat crew and meet more than 50 other peculiar characters in TANGLED TALES, the Misadventures of a Wizard's Apprentice.

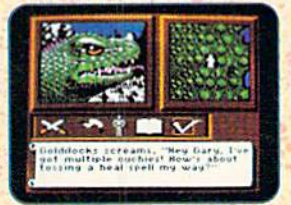

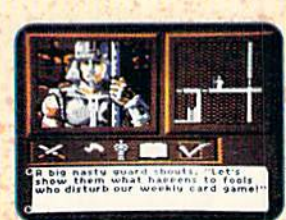

You sure aren't the wizard's star pupil. In fact, he took away your spells when you spilled his precious adamantite dust on the squirrel. What a mess that turned out to be!

Redeem yourself, fill your spell book and save Violet Valley on this fractured journey where time stands still - or maybe just hangs around. It's filled with stirring combat and perplexing puzzles, and features dazzling graphics with animated illustrations, 3-D dungeons and detailed overhead views.

> You've seen fantasy, role-playing and graphic adventure games before, but never one that combines myth, magic and mirth like TANGLED TALES.

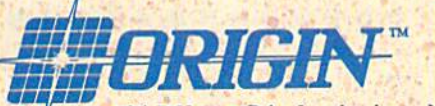

136-B Harvey Rd., Londonderry, NH 03053

Available for: Apple II series, Commodore 64/128. Not available at your local retailer? Call 1-800-999-4939 (8am to 5pm EST) for Visa/MC orders;<br>or mail check/money order (U.S. \$) to Origin. All versions \$29.95, plus \$2.50

www.Commodore.ca May Not Reprint Without Permission

# The Entertainer

Once again, CES shows the Commodore 64 to be the premiere game machine.

.hen you think of Chi cago, you might imagine the Cubs, all-night blues clubs or some of the greatest restaurants in the country. How ever, each June Chicago is also the place to go for a glimpse of the hot new software titles that will appear on store shelves in the fall. The event is the International Consumer Electronics Show (CES), and if you can find your way past all the CD players, VCRs, fax machines and cellular car phones, it offers a rare opportunity to see what leading software publishers have in the works.

In partial contradiction to all the current reports (selffulfilling prophesies?) that the C-64 market is dying and that most software publishers arc shifting toward the MS-DOS environment, I was happy to find several companies still vigorously supporting the 64 with dozens of new sports simulations, war games, graphics adventures, roleplaying games and action-packed arcade games. How ever, those of you who were hoping for a C-64 version of Lotus 1,2,3 or some serious project-management soft- $\blacktriangleright$ 

#### ♦♦♦♦♦♦♦♦♦♦♦♦♦♦♦♦♦♦♦♦♦♦♦♦♦ BOB GUERR B  $\overline{A}$

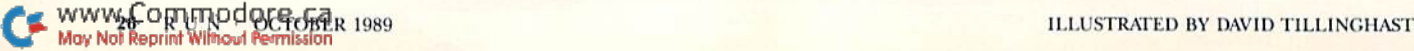

V

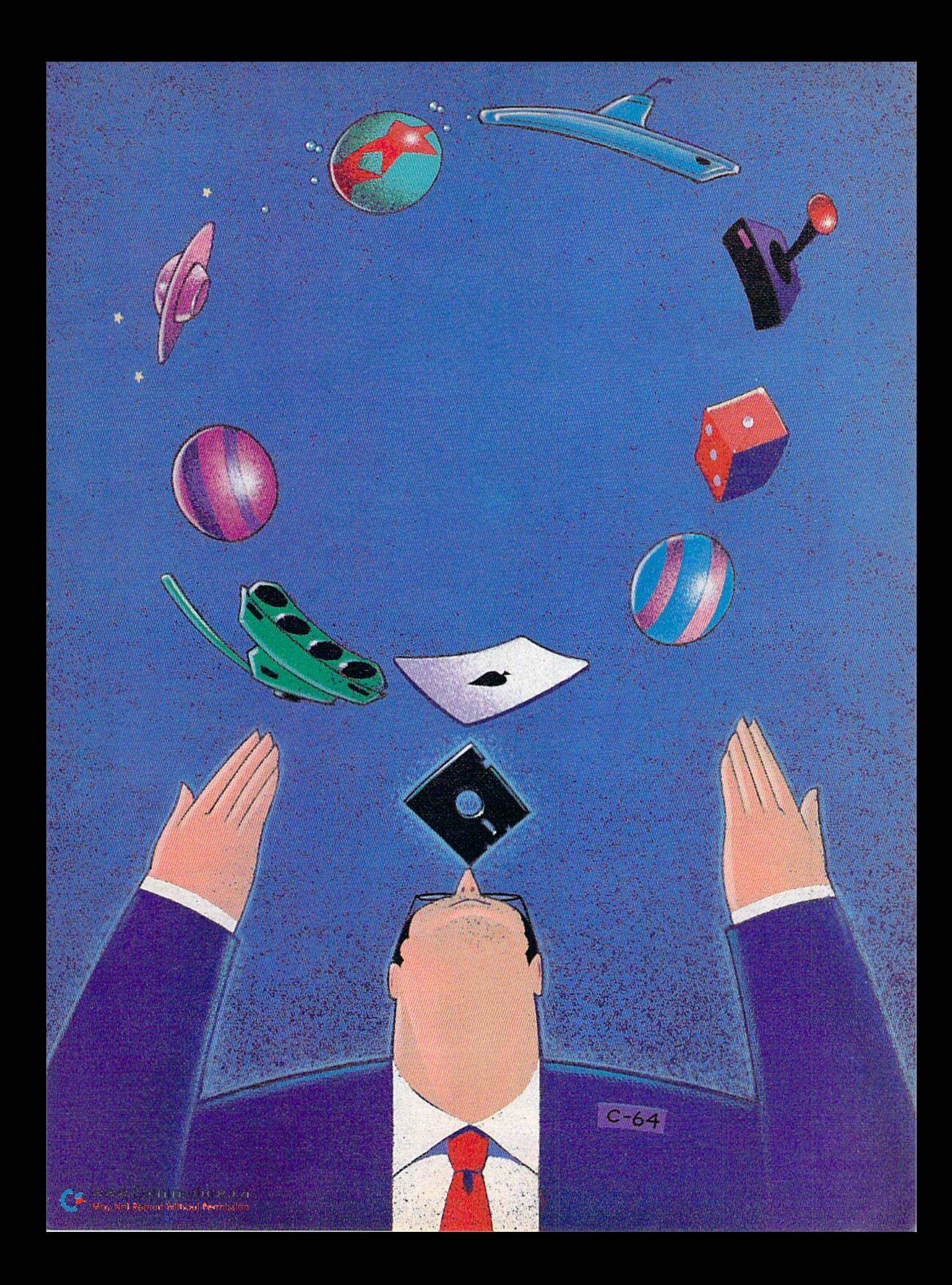

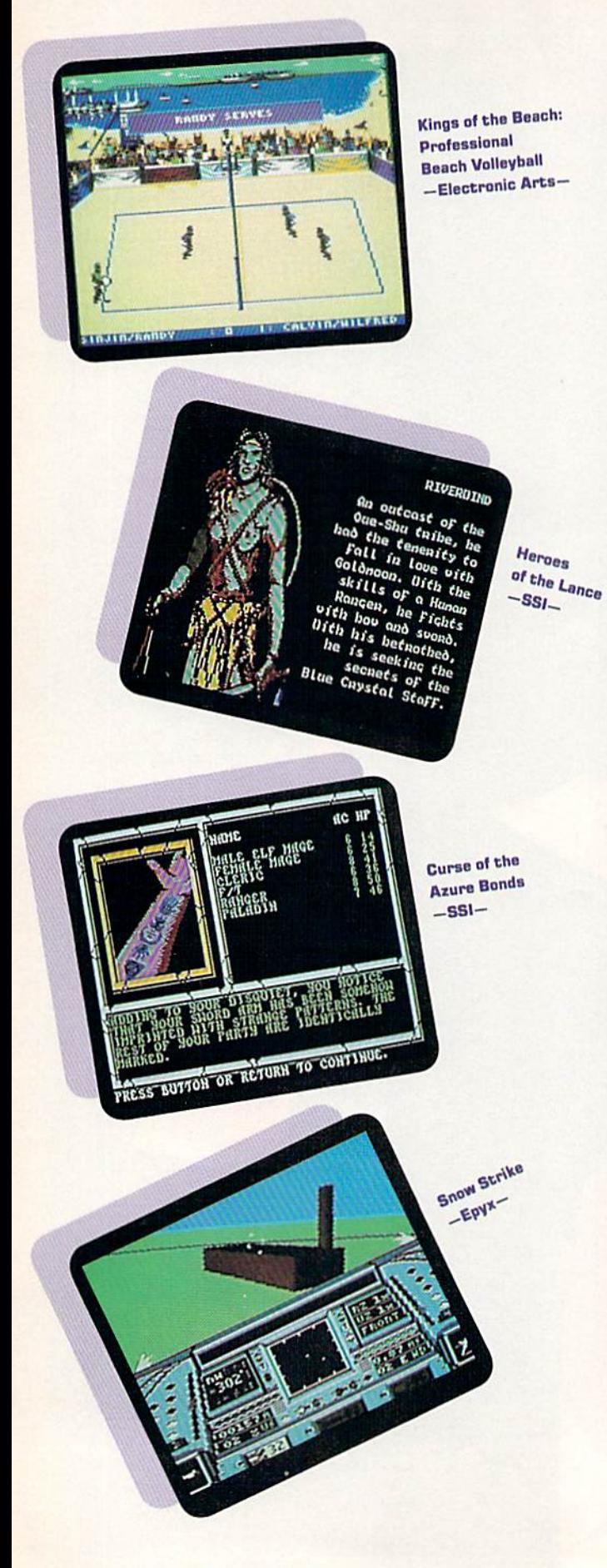

ware for your G-128 will have to wait until next year—at this CES, the focus was definitely on fun.

♦♦♦♦♦♦♦♦♦♦♦♦♦♦♦♦♦♦♦♦

#### **ACCENT ON SPORTS**

As in previous years, software publishers arc busy bringing the thrill of victory and the agony of defeat home to your computer screen with sports simulations based on everything from grand prix motorcycle racing to soccer. Some of the simulations you can expect to see this fall include a pair of motorcycle racing games, The Cycles, from Accolade, and Super Hang On, from Data East.

Data East has also announced a new line of sports simulations, called MVP Sports, which will kick off this tall with ABC Monday Night Football. Other additions that Data East plans for the MVP line-up include basketball, baseball and auto racing. All games in the line will have a similar user interface and feature graphics that let you see ihe action from the player's perspective.

You'll also have a chance to occupy the driver's seat in Electronic Arts' Ferrari Formula One, or, for action that's hot but not quite as fast, to smack some volleyballs over the net in KA's Kings of the Beach: Professional Beach Volleyball.

Mastertronic is set to release four new sports simulations that, like John Elway's Quarterback, are endorsed by major figures. The titles to look for are Orel Hershiser's Strike Zone, Rick Davis's World Trophy Soccer, Greg Norman's Ultimate Golf and Magic Johnson's Basketball. In the same vein, Electronic Arts will release John Madden's Football, for all you armchair coaches who think you can make it to ihe Super Bowl. Another upcoming roundball game is Omni-Play Basketball, from SportTime, which will let you develop and coach your own teams and compete against 22 others. To enhance your game, you can also purchase additional "modules," such as Pro League or College League.

Epyx, the company that brought you Summer, Winter, World and California Games, has gone way out this time to come up with an athletic event that's oul of this world. The game, called Purple Saturn Day, pits seven space aliens and an earthling against each other in four events: Ring Pursuit, Brain Bowler, Tronic Slider and Time Jump.

On the other hand, if you prefer your sports a little more down to earth, keep an eye out for Medalist International's 3-D Pool, which should be available by the time you read this, and Oriental Games, scheduled for release in September.

#### **ADVENTURE/ROLE-PLAYING**

Players looking for new dungeons to conquer will have plenty to choose from this fall, as several new fantasy/roleplaying games hit the market. For example, Strategic Sim ulations will finally release Heroes of the Lance for the C-64, along with the long-awaited sequel to Pool of Radiance, called Curse of the Azure Bonds. SSI's Linda Blanchard assured me that Curse of the Azure Bonds won't he plagued by the inescapable 20-minute combat sessions that have frus trated Pool of Radiance players. SSI is also planning to release Dungeon Master's Assistant, Vol. 11: Characters and Trea sure, and they have due books available for both Hillsfar and Heroes of the Lance.

If you've already fought your way through Bard's Tales I, II and 111, you'll be glad to know you don't have to send your characters to the "retired adventurers" home just yet. Instead, you can transfer them to a new Interplay roleplaying game called Dragon Wars. It features high-quality animated graphics, an extensive combat system, automapping and convenient player interface with pop-up menus.

Perhaps the most exciting new role-playing game an

WWWARCOMININO CONTENTIAL 1989 May Not Reprint Without Permission

nounced at CES was Origin's Knights of Legend, actually a master system plus the first of five modular games that create an immense role-playing world. This first installment, called The Realm of Ashtalarea, features more than 30 towns, hundreds of characters, excellent graphics animation and a combat system that lets you customize your characters' weapons and armor.

♦♦♦♦♦♦♦♦♦♦♦♦♦♦♦♦♦♦♦♦

Origin will also release a sequel to Moebius called Windwalker. Like Moebius, this role-playing game is set in the Orient and features animated martial arts combat sequences. The third Origin role-playing adventure to appear this fall will be Space Rogue, a unique game that combines a sophisticated space-flight simulator along with traditional roleplaying elements.

Players who enjoyed Epyx's Space Station Oblivion now can get two more 3-D graphics adventures that use the same Freescape system of graphics modeling. These two games. Dark Side and Total Eclipse, from Spotlight Software, allow you to maneuver freely through three-dimensional worlds as you search for treasure and solve logic puzzles. The setting for Total Eclipse is a vast Egyptian pyramid, and Dark Side takes place in a futuristic military outpost.

Finally, for everyone who believes the best time to watch television is Saturday morning. Microillusions will release new graphics adventures based on Scooby Doo. The Flintstones and Johnny Quest. All these games feature story lines and graphics that are true to the originals, as well as arcade sequences that get you really involved in the action.

#### War Games

War-gamers will see plenty of front-line action this fall, starting with Empire from Interstel, which puts you in com mand of invasion forces during a full-scale planetary war. You begin with control of a single city, and then must manage your troops and resources to gradually take over the world. Another strategic-level war game that armchair generals can look forward to is SSI's Storm Across Europe. Set during World War II, it lets you control several facets of the conflict, from naval attacks on enemy shipping to strategic bombing of production centers.

You'll be able to engage in head-to-head tank combat, too, with Microillusions' Fire Power, a "capture-the-flag" game featuring smoothly scrolling battlefields and your choice of three tanks. If you'd rather create your own armed conflicts, sign up for the Universal Military Simulator II, which should be available from Medalist International by the end of Oc tober. This simulation lets you build battles from the map up, using a variety of terrain types and weapons. Medalist will also release a naval simulation called Carrier Command.

There will be a couple of "striking" new aerial combat games to choose from this fall: Apache Strike, from Activision, and Snow Strike, from Epyx. Apache Strike puts you in control of an AH-64 Apache attack helicopter on a seek-anddestroy mission to knock out computers that control enemy nuclear arsenals. Snow Strike places you in the cockpit of an F-14 jet fighter, where your mission is to destroy targets involved in the production and transport of illegal drugs in South America.

One of the most intriguing new military simulations shown at the June CES was a cybertank construction kit called Omega, from Origin. Here, instead of controlling a tank that's already built, you build your own by selecting from ten chassis types and drive systems, plus a variety of weapons, scanners and special items. Because cybertanks fight on their own, you must also create the artificial intelligence that will govern your tank's actions. This is done either by choosing  $\blacktriangleright$ 

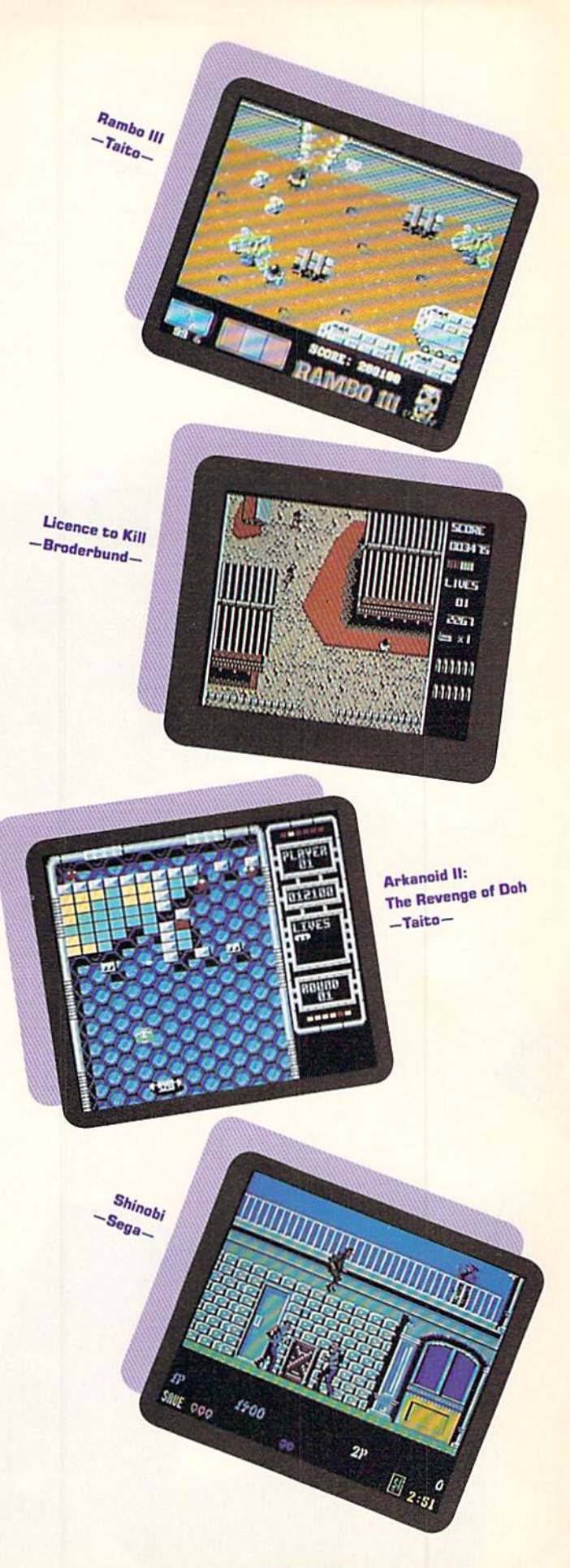

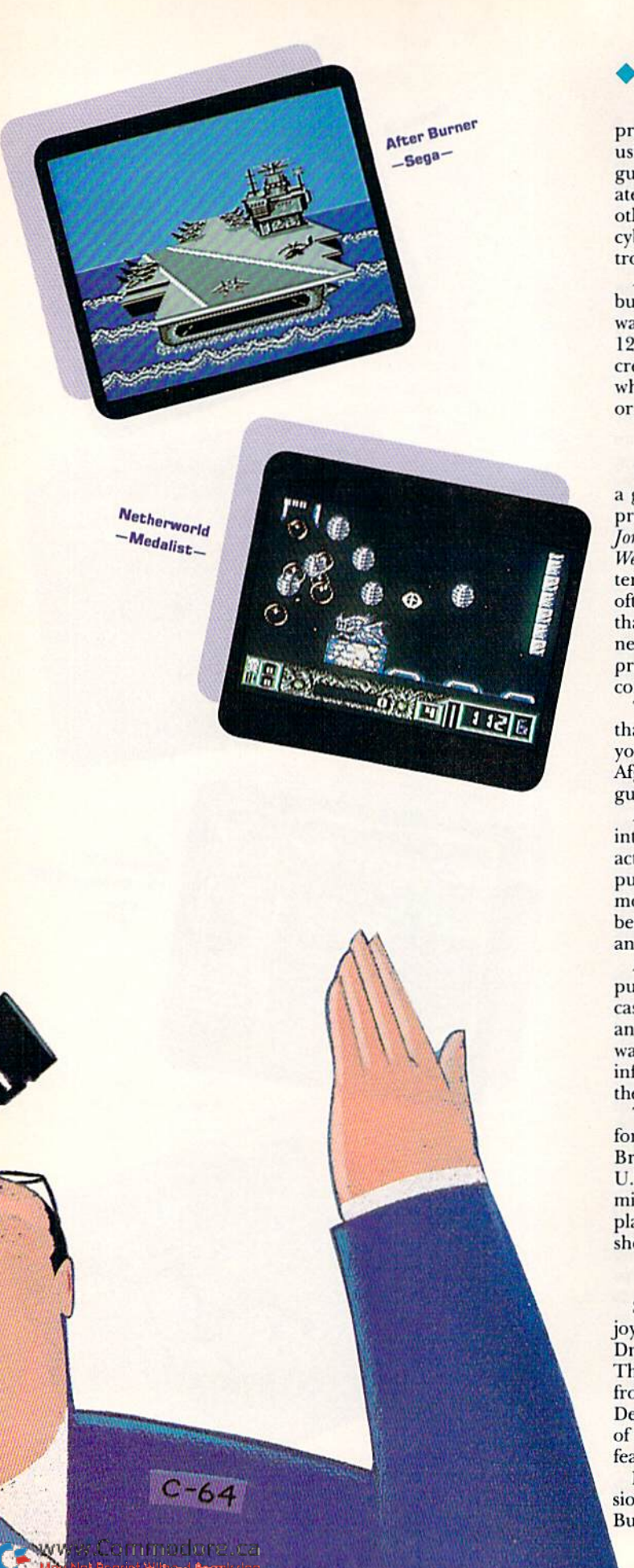

♦♦♦♦♦♦♦♦♦♦♦♦♦♦♦♦♦♦♦♦

predesigned capsule routines from pull-down menus or by using the built-in, English-based, Cybertank Command Lan guage. Omega is especially exciting because cybertanks created on a C-64 can battle against those created with any other version of ihe program. This feature is significant, since cybertank files can be up- and downloaded through elec tronic bulletin boards.

A similar game, Combots from Avalon Hill, will let you build heavily armored combat robots that can jump, swim, walk or fly around the battlefield. Each Combot is between 12 and 300 feet tall and manned by a pilot plus up to six crew members. The game comes with eight scenarios, in which you can play against a friend, against the computer, or with a friend against the computer.

#### **SEQUELITIS**

If you went to the movies at all this past summer, there's a good chance you saw a sequel to a film that had already proven itself a winner at the box office. There was Indiana Jones and the Last Crusade, Ghostbusters II, Karate Kid III, Lethal Weapon 2 and several others. Well, like Hollywood, the entertainment software industry understands that people are often more likely to spend money on something familiar than on a product that's new to them. Thus, many of the new arcade games announced at CES are either sequels to previous software hits or adaptations of popular movies, comic books or coin-operated arcade games.

Taito, for instance, announced Rambo III, an action game that follows the plot of the movie. In the computer version, your mission is to singlehandedly defeat the Soviet Army In Afghanistan and free Colonel Trautman from a heavily guarded fortress.

Activision will turn the summer blockbuster Ghostbusters II into a computer game late this fall. Some of the Ghostbusting activities that fans of both the movie and the original computer game can look forward to include driving the Ectomobile through New York, sampling the river of slime flowing beneath the city, and, of course, blasting plenty of ghosts and slimers.

Another summer movie that's being translated into a computer game is Indiana Jones and the Last Crusade. This Lucasfilm title features several action sequences familiar to anyone who has seen the movie. To win, you must fight your way through the moving circus train, make it past the ratinfesied catacombs of Venice, and survive the three trials of the Grail Temple to reach the Holy Grail itself.

The most recent movie to turn up as a computer game for the C-64 is James Bond's Licence to Kill. The game, a British import from Domark that will he marketed in the U.S. by Broderbund, places you in the role of Bond on a mission to defeat a powerful drug lord. As 007, you pilot planes and helicopters, swim in shark-infested waters and shoot it out with the enemy.

#### Please Insert Coin

Some of the action-packed arcade sequels that will give your joystick a workout this fall include Mastertronics' Double Dragon II, Mindscape's Gauntlet II and Taito's Arkanoid II: The Revenge of Doh. In addition, Defender, a classic coin-op from the past, will become available from Epyx. Revenge of Defender, as the new program is called, is an enhanced version of the original horizontally scrolling space shoot-'em-up and features seven strange new worlds to defend.

Mindscape, meanwhile, is scheduled to release C-64 ver sions of two recent arcade hits, Sega's Shinohi and After Burner. Shinobi sends you on a hostage rescue mission, where you must use martial arts and magic to defeat thugs, mongos, ninja leaders and, would you believe it, an evil helicopter. After Burner is yet another F-14 jet combat game in which you dogfight your way to victory with guided missiles while performing graceful barrel rolls at Mach 2.

Data East announced the release of two popular arcade titles, Vigilante and Heavy Barrel. Vigilante puts your martial arts skills to the test, while Heavy Barrel sets you to elimi nating terrorists.

#### Maverick Entries

Now here's a quick look at some of the new games that don't fit neatly into any category.

One that I just can't wait to get my hands on is Spotlight's 21st-century hotkey game of sorts, called Speedball. In this anything-goes sport, the object is to knock a solid steel ball through your opponent's goal. There's a twist, too: During the game you can collect tokens for later use in improving your team or, if all else fails, in bribing the officials.

Another promising new title is Hot Rod, from California Dreams. This racing simulation/construction set lets you choose one of 25 classic cars, customize it with a variety of performance parts and paint jobs, and race it either on a drag strip or a winding road.

Also watch for a trio of space fantasy shoot-'em-ups from Medalist International, called Exolon, Netherworld and Eliminator. These games will be followed by Savage and Xenophobe, with X-Mcn arriving in late fall.

Not to be left out, Batman, the Caped Crusader, will wing his way from Gotham City to your C-64, thanks to Data East. Based on the comic-book hero, this game charges you to help Batman defeat his enemies, Penguin and Joker.

Intracorp will also bring a comic-book hero—Superman to your computer screen, as well as the two TV heroes from Miami Vice. Whether you choose to be the Man of Steel in Superman, or Crockett and Tubbs in Miami Vice, adventure is sure to be on your agenda.

Finally, the award for the most bizarre new title goes to Psygnosis for Captain Fizz Meets the Blaster-Trons, a splitscreen game that lets you team up with another player to defeat the evildoers. Interestingly, Psygnosis has just recently begun supporting the C-64 after producing software in other Formats. Apparently users aren't the only ones who feel there's plenty of life left in the C-64. ■

Bob Guerra, an editor working in the cardiac unit of the Massachusetts General Hospital, has written numerous articles and reviews for RUN.

#### Table 1. Manufacturers' addresses.

The Avalon Hill Game Company 4517 Harford Rd. Baltimore, MD <sup>21214</sup>

Accolade 550 S. Winchester Blvd. Suite 200 San Jose, CA 95128

**Activision** (See Mediagenic, below)

Broderbund 17 Paul Drive San Rafael, CA 94903

California Dreams 780 Montague Expwy. #403 San Jose, CA 95131

Data East 470 Needles Drive San Jose, CA 95112

Electronic Arts 1820 Gateway Drive San Mateo, CA 94404

Epyx 000 Caiveston Drive PO Box 8020 Redwood City, CA 94063 Interplay Productions (Distributed by Mediagenic) 1575 Corporate Drive Costa Mesa, CA 92626

♦♦♦♦♦♦♦♦♦♦♦♦♦♦♦♦♦♦♦♦♦♦♦♦♦♦♦♦♦♦♦♦♦♦♦♦♦♦♦♦♦

Interstel (Distributed by Electronic Arts) PO Box 57825 Websier, TX 77598

Intracorp <sup>14160</sup> SW 139th Court Miami, FL 33186

Lucasfilm Games (Distributed by Electronic Arts) PO Box 10307 San Rafael. CA 94912

Mastertronic 711 W. 17th St. Suite G9 Costa Mesa, CA 92627

Medalist International (Division of Microprose) 180 Lakefront Drive Hunt Valley, MD <sup>21030</sup>

Mediagenic 3885 Bohannon Drive Menlo Park, CA 94025

Microillusions (Distributed by Mediagenic) 17408 Chatsworth St. Granada Hills, CA 91344

Mindscape 3444 Dundee Rd. Northbrook, IL 60062

**Origin** 136 Harvey Rd. Building Londonderry. NH 03053

Psygnosis Ltd. PO Box 483 Addison, IL 60101

Sega (See Mindscape, above)

SportTime 3187-G Airway Ave. Costa Mesa, CA 92626

Spotlight Software (Distributed by Cinemaware) 4165 Kast Thousand Oaks Blvd. Wcsilake Village, CA 91362

Strategic Simulations Inc. (Distributed by Electronic Arts) 675 Almanor Ave. Sunnyvale, CA 94086

Taito 267 West Esplanade North Vancouver, B.C. V7M 1A5 Canada

# Maze Run

Lose yourself for hours in an endless series of mazes.

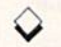

#### By LYSLE SHIELDS

hether you're an old maze addict or have just come to the pastime, Maze Run will amuse you for hours with its infinite supply of puzzles to be solved in a race against the clock. As you start the program, it generates new maze every two seconds until you press the space bar to select one. Then you must maneuver the glowing ball from the upper-left corner of the maze to the E in the lower-right corner within the time allotted and with the least retracing of steps.

Each time the ball passes a fresh space, the computer emits a beep and adds a point to your score. If you send the ball back over a previously traveled space, a lower-pitched beep sounds and you lose a point. If the ball passes through the same space several times, you lose a point each time, but Maze Run doesn't use negative numbers, so

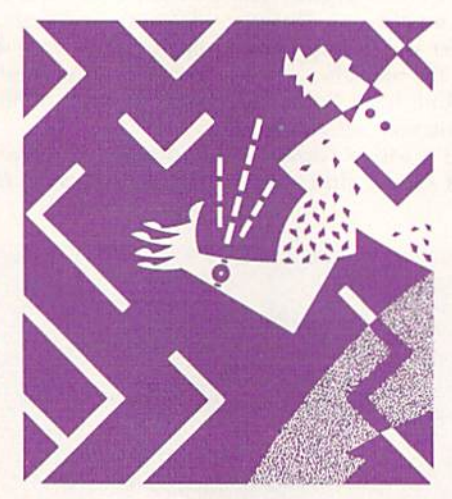

your score can't go below zero.

When the ball reaches the E at the end of the maze, you get a bonus of 100 points for each second left on the clock. If you run out of time, the game ends. and you can choose another maze.

At first, a full minute is allowed, but whenever you complete a maze before time runs out, the program calculates the allotted time for your next race by adding five seconds to one-and-a-half times the seconds you had left.

As you play, the top of the screen always shows your highest score so far in the session, the number of seconds left to solve the current maze and your score so far for the current maze.

Type in Listings 1 and 2, using  $RUN$ 's Checksum program to detect typing er rors, and be sure to save them to disk before running. Then load and run Listing 2 to create the MAZE.OBJ program. To play, load and run Listing 1, To guide the ball through the maze, use a joystick plugged into either port. R

Lysle Shields wrote this program last year when he was a junior in high school.

Running Instructions: Type in Listings 1 and 2 and save them to disk. Then load and run Listing 2 to create MAZE.OBJ. To play, load and run Listing 1.

#### Listing 1. Loader program. (Available on ReRUN disk. See page 36.)

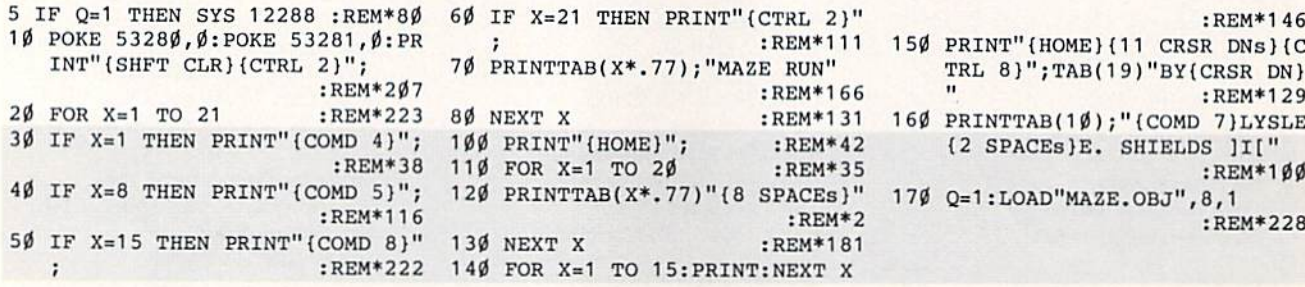

#### Listing 2. MAZE.OBJ creator program. (Available on ReRUN disk. See page 36.)

 $\beta$  REM THIS LIST 2 CREATES (AND 5 OPEN 8,8,8,"MAZE.OBJ,P,W" 1 $\beta$  READ A\$:IF A\$="-1" THEN CLOS SHOULD NOT BE CALLED) MAZE.OB :REM\*250 E8:PRINT:PRINT"ALL DONE1":EN  $\mathbf{d}$  $:REM*253$  6  $CT = \emptyset$ :  $PRINT''$  (SHFT CLR)":  $REM*56$  D :  $REM*129$ 

RUN it right: C-64; joystiek

## sure steps to a tast start as a nìgh-paid computer service technician

#### **Choose training** that's right for today's good jobs

Jobs for computer service technicians will almost double in the next 10 years, according to the latest Department of Labor projections. For you, that means unlimited opportunities for advance ment, a new career, or even a computer service business of your own. 1989 2000

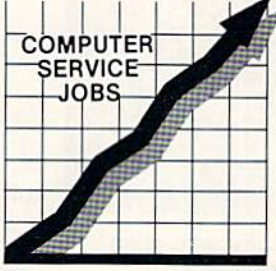

But to succeed in computer service today, you need trainingcomplete, practical training that gives you the confidence to service any brand of computer. You need NRI training.

Only NRI-the leader in career-building, at-home electronics training for 75 years—gives you practical knowledge, hands-On skill, and realworld experience with a powerful XT-compatible computer you keep. Only NRI starts you with the basics, then builds your knowledge step by step until you have everything you need for a fast start as a high-paid

#### ■■ Go beyond "book learning" to get true handson experience

NRI knows you learn better by doing. So NRI training works overtime to give you thai invaluable practical experience. You first read about the subject,

studying diagrams, schematics, and photos that make the subject even clearer. Then you do. You build, examine, remove, test, repair, replace. You discover for yourself the feel of the real thing, the confidence gained only with experience.

#### **Get inside** powerful com puter system

If you really want to get ahead in computer service, you have to get inside a state-of-the-art computer system. That's why NRI includes the powerful new Packard Bell VX88 computer as the centerpiece of your hands-on training.

As you build this fully IBM PC XTcompatible micro front the keyboard up, performing key tests

I i

I will be a large from them from them. ft and was a real and was a

and demonstrations at each stage of assembly, you actually see for yourself how every section of your computer works.

You assemble and test your computer's "intelligent" keyboard, install the power supply and  $5\frac{1}{4}$ " floppy disk drive, then interface the high-resolution monitor. But that's not all.

You go on to install a powerful 20 megabyte hard disk drive-today's most-wanted computer peripheral-included in your w Waw instanting low dramatically increase the data storage capacity of your May Not Reprint Without Permission

computer service technician. someone to turn to for help

Throughout your NRI training, you've got the full support of your personal NRI instructor and the entire NRI technical staff. Always ready to answer your questions and help you if you should hit a snag, your instructors will make you feel as if you're in a classroom of

one, giving you as much time and personal attention as you need.

**Make sure you've always got** 

computer while giving you lightning-quick data access By getting inside this powerful computer, you get the confidence-building, real-world experience you need to work with, troubleshoot, and service today's most widely used computer systems.

#### **B** Step into a bright new future in computer service—start by sending for your FREE catalog today!

Discover for yourself how easy NRI makes it to succeed in computer service. Send today for NRI's big, 100-page, full-color catalog describing every aspect of NRI's one-of-a-kind computer training, as well as training in robotics, IV/video/audio servicing, electronic music technology, security electronics, and other growing high-tech career fields.

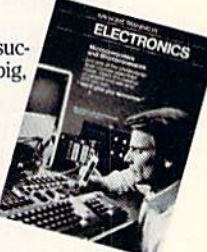

If the coupon is missing, write to: N'RI School of Electronics, McGraw-Hill Continuing Education Center, 4401 Connecticut Avenue, NW, Washington, DC20008. IBM is a registered trademark of International Business Machines Corp.

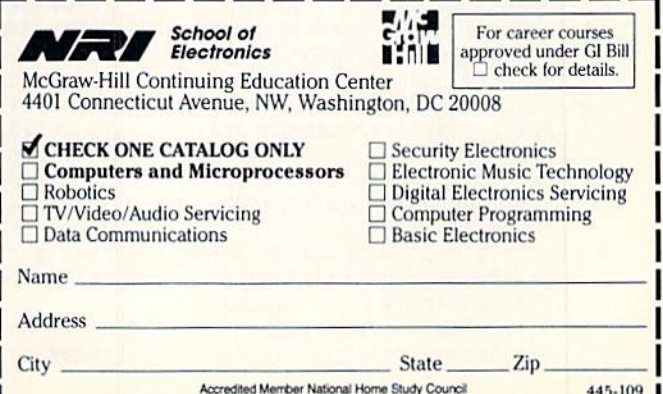

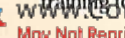

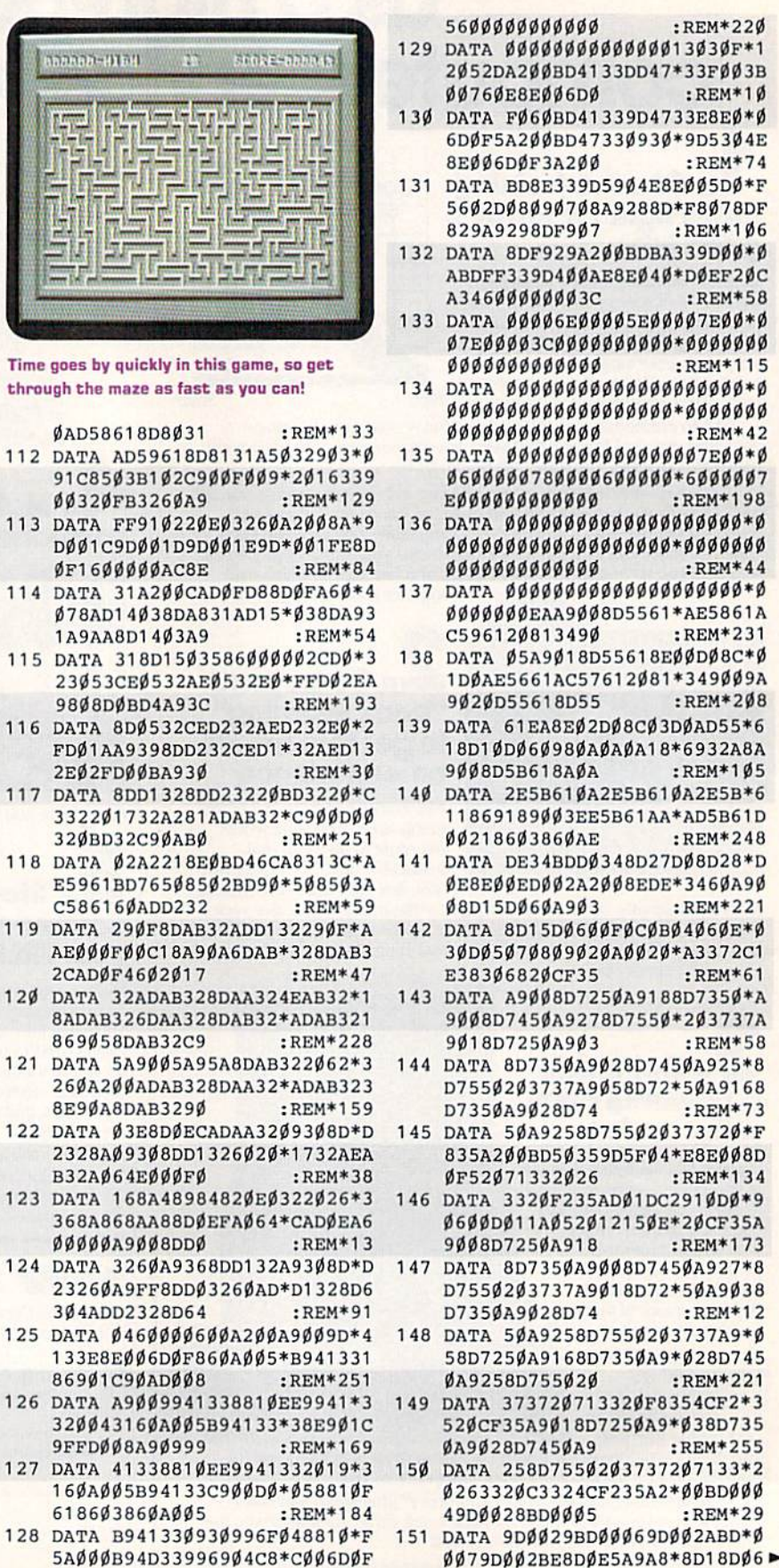

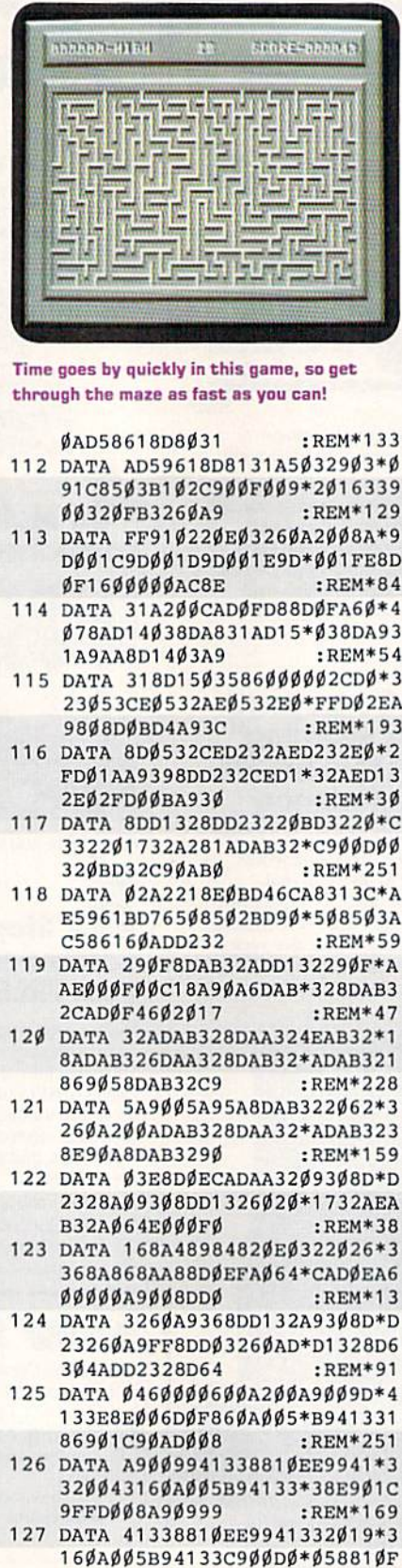

6186Ø386ØAØØ5

:REM\*18

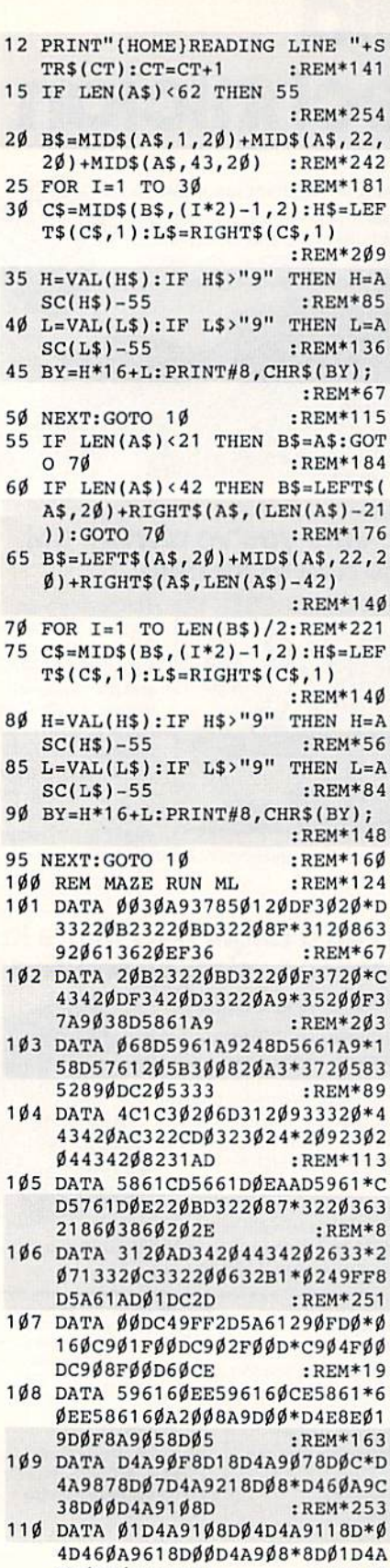

9108D04D4A911  $:$ REM\*43 111 DATA 8DØ4D46Ø2ØØ632AD5861\*С D8Ø31DØØ9AD5961CD81\*31DØØ16

WW3W.C@MINTO COOTGBE& 1989 May Not Reprint Without Permission

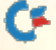
## In a Battle Helmet, No One Can Hear You Scream.

You can hear footsteps running on steel. Shouts in a strange language. Echoes.

Where are they you wonder. What is this **Battle Station?** 

Casey clicks off the safety on her Hyper-Uzi, It thrums to life. Tension.

You flip down your helmet. The world goes suddenly quiet. Your temples scream. The radar in your helmet flashes with color. "Here they come..."

To order: Visit your retailer or call 800-245-4525 from U.S. or Canada 8am to 5pm PST for Visa/MC orders. Or mail check (US\$) or Visa/MC #, cardholder name and exp. date to: Electronic Arts<br>Direct Sales, P.O. Box 7530, San Mateo, CA 94403. C64 version<br>\$34.95. IBM/Tandy version \$49.95. Add \$3 shipping and handling. CA residents add 6.5% sales tax. Allow 1-3 weeks for delivery. Screen shots represent IBM version. Commodore 64 is a registered trademark of Commodore Electronics Limited. IBM is a registered trademark of International Business Machines, Inc. wwW.COFFITTEFOFFE. PaTandy Corporation.

**Future Magic™ Science Fiction Mystery Role Playing Game Designed by Karl Buiter** 

Sentinel Worlds™I:

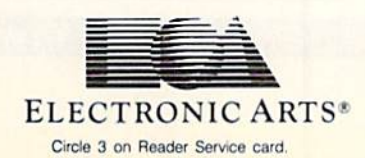

**You Started as Raw Recruits. Five** eager faces who thought Interstellar Patrol was cake. You learned fast.

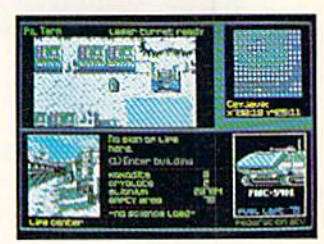

Then, Disaster. A dispute between colonists. A mysterious vision. Bloody clues pointed to the sky.

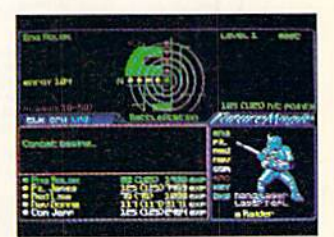

**Surrounded in Hyperspace. Friend**lies in Yellow, Targets in Red. Electronic fireblossoms.

May Not Reprint Without Permission

Sommodore 64

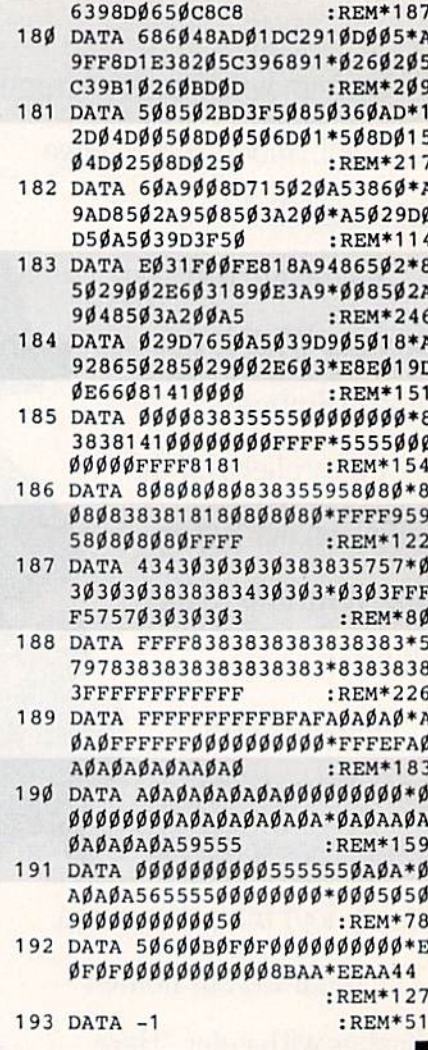

10260BD765085  $:$ REM<sup>\*1</sup> 166 DATA Ø2BD9Ø5Ø85Ø36ØA9ØØ8D\*1 ЕЗ8А9028D7150207С38\*А20ЕА00 8A9Ø88DØA5ØA9 : $REM*202$ 167 DATA Ø22Ø42392C1E381ØØ16Ø\*2 ØCE38BØØ62Ø1F38189Ø\*EF2ØF43 8A9Ø22Ø4239AD  $:$ REM\*109 168 DATA Ø35ØC9Ø1FØ18ADØ45ØC9\*Ø 1FØ1BADØ55ØC9Ø1FØ1E\*ADØ65ØC 901F0214C7D39  $:$ REM\*200 169 DATA E8A9Ø22Ø4239E84CBE37\*С AA9Ø22Ø4239CA4CBE37\*C8A9Ø22 Ø4239C84CBE37  $:$ REM\*218 170 DATA 88A9Ø22Ø4239884CBE37\*Ø Ø8EØC5Ø2Ø673929Ø3AA\*8EØB5ØB DØ35ØC9ØØFØØA  $:$ REM\*100 171 DATA E8EØØ4DØF4A2ØØ189ØEF\*E  $003F015E002F01EE001*F027AE0$ C50E8A9012042  $:$ REM  $*$  48 172 DATA 39E84C4239AEØC5Ø88A9\*Ø 1204239884С4239АЕФС\*5ФС8А9Ф 1204239C84C42  $:$ REM\*169 173 DATA 39AEØC5ØCAA9Ø12Ø4239\*С А4С4239А206А003А900\*Е00С900 ЕЕФ2СВФФАСФФ6  $:$ REM\*230 174 DATA 9ØØ6CØ4ABØØ29ØØ3AD71\*5  $0204239C8C04ED0E1E8*E030D0D$ A6ØA2Ø6AØØ3A9 :REM\*144 175 DATA ØØEØØC9ØØEEØ2CBØØACØ\*Ø 69006C04AB0029006AD\*7150204 239C8CØ4EDØE1 :REM\*243 176 DATA E8EØ3ØDØDA6Ø2Ø173948\*А DØ35ØC9ØØFØ18ADØ45Ø\*C9ØØFØ1 1ADØ55ØC9ØØFØ  $:$ REM\*246 177 DATA ØAADØ65ØC9ØØFØØ36838\*6 068186048E82056398D\*0350CAC A2Ø56398DØ45Ø  $:$ REM\*54

- 178 DATA E8C82Ø56398DØ55Ø8888\*2 Ø56398DØ65ØC8686Ø48\*E8E82Ø5 6398D0350CACA  $:$ REM\*112 179 DATA CACA2Ø56398DØ45ØE8E8\*С
- 8C82Ø56398DØ55Ø8888\*88882Ø5

1-800-544-7638

**Inquiries & Oregon buyers** 

1-503-246-0924

B:

DATA SWITCHES

ONE YEAR WARRANTY, Deluxe All Metal Case Compact Design, Rotary Switch . Full Shielding, Exceeds FCC Requirements

 $AABb=2 to 2$ 

AaBb

AaBb<br>AaBb

swapping, share equipm

AR \$39.95 AB<br>\$39.95 AB<br>\$39.95 AB

 $AB = 2 to 1$ 

\$29.95 AB

329 95<br>
\$29 95 /<br>
\$24 95 /<br>
\$24 95 /<br>
\$24 95 /

\$24.95

團

FREE CATALOG, send a post card with your na

こ

VSI switches end cable

ØA9188D18DØ6Ø : $REM*201$ 

- 152 DATA A9FØ85Ø4A9Ø485Ø5A2ØC\*A ØØ6A9Ø38DØB5Ø2ØF438\*ADØ45Ø4 A8DØ45ØADØ65Ø :REM\*16
- 153 DATA ØA8DØ65ØADØ55ØØAØA8D\*Ø 550AD03500D04500D05\*500D065 0498F8D035098  $:$ REM\*72
- 154 DATA 48ACØB5ØADØ35Ø91Ø468\*A 8EEØB5ØADØB5ØC925FØ\*Ø6C8C8C Ø4ADØBA18A928  $:$ REM\*12
- 155 DATA 650485049002E605E8E8\*E Ø2CDØA26Ø78A5Ø149Ø4\*85Ø1A9Ø **Ø85FDA92885FE**  $:$ REM\*18Ø
- 156 DATA A9FF85FBA9D785FCAØØØ\*B 1FBØA91FDC6FBA5FBC9\*FFDØØ2C 6FCC6FDA5FDC9  $:$ REM\*94
- 157 DATA FFDØØ2C6FEA5FDC9ØØDØ\*E 1A5FEC92ØDØDBA9FF85\*FBA91F8 5FCA000B1FD29  $:$ REM $*1$
- 158 DATA 558DEE36ØAØDEE368DEE\*3 691FD29554A4A11FB91\*FBE6FBD 002E6FCE6FDD0  $:$ REM  $*$  85
- 159 DATA Ø2E6FEA5FDC9ØØDØD6A5\*F EC928DØDØAØØØB9D239\*99ØØ24C 8CØEØDØF5A5Ø1 :REM\*238
- 160 DATA 49048501586000AD02DD\*0 9038D02DDAD00DD29FC\*09038D0  $\emptyset$ DDA9188D18D $\emptyset$ :REM\*77
- 161 DATA AD16DØØ91Ø8D16DØ6ØA9\*Ø 9A2ØØ9DØØD89DØØD99D\*ØØDA9DØ ØDBE8DØF1A9ØØ :REM\*218
- 162 DATA 8D2ØDØA9ØF8D21DØA9ØB\*8 D22DØA9ØC8D23DØ6ØAE\*725ØA99 **Ø8DAA5ØA9918D** :REM\*151
- 163 DATA AB5ØA9928DAC5Ø2Ø7937\*A 9938DAA5ØA9948DAB5Ø\*A9958DA **С5ØЕ8ЕС735ØFØ** :REM\*196
- 164 DATA Ø62Ø7937189ØF4A9968D\*A A5ØA9978DAB5ØA9988D\*AC5Ø4C7 937209837AC74 :REM\*89
- 165 DATA 5ØADAA5Ø91Ø2ADAB5ØC8\*C C755ØFØØ591Ø2189ØF5\*ADAC5Ø9

CABLES, 5 YEAR REPLACEMENT GUARANTEE 5 Pin: M.M. 6 ft. M.M. B56MM, \$5.95... M. F. B56MF.<br>5 Pin: montor... 2 RCA. M52.... \$4.95.3 RCA. M553.<br>6 Pin: M.M......... 6 ft. B66.... \$5.95......... 9 ft. B69.<br>6 Pin: M.M............18 ft. B618... \$5.95.................

8 Pin monitor. 2 RCA M382. \$4 95. 5 RCA M385.

M M DB9MM \$7.95

.6 ft C6MM. \$9.95 6 11 C6MF \$9.95<br>6 11 JBP6 \$7.95<br>15 11 JB15 \$16.95

We now stock a full line of gender changers, null modems, adaptors

scribtlis with a fan,<br>the point 1541 or 1571 cool.<br>S29.95 tion, EMI filtering.

COOLING FAN Heat is a #1 enemy to your disk<br>drive. Reduce bad loads and

M F B56MF \$5.95 \$5.95

\$5.95

\$5.95

\$4.95

 $54.95$ <br> $57.95$ <br> $58.95$ <br> $58.95$ 

\$8.95

Ā

5 Pin

 $B.P.$ 

8 Pin Min

DB9<br>DB25<br>Paralle

6 ft A66

 $12H$  3512

6 11 R6MF

10 ft. C10MM \$11 95

10 ft C10MF, \$11.95

inpin 25 ft JBP25 \$24.95

**15 2M 151** M F DB9MF \$7.95<br>
M F DB9MF \$7.95<br>
6.11 R10MM \$10.95

#### **SCHOOLS** OUR **SPECIALTY**

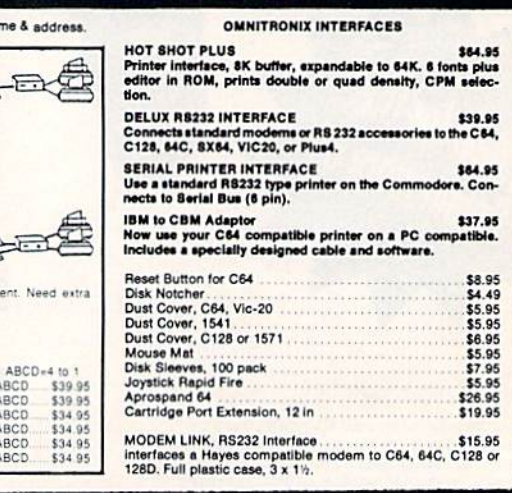

VSI 3641 S.W. Evelyn, Portland, OR 97219, Shipping \$3.00, VISA, MC, money orders accepted. Price & stock, subject to change.

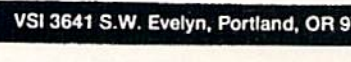

TO ORDER: VISA, MASTER CARD, money orders, or check<br>(allow 21 days for check to clear) accepted.

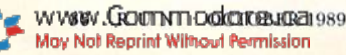

6 Pin. M.M.<br>6 Pin. M.F.

DB9 Joystick MF

DB9 Y cable<br>DB9 6 ft<br>DB25 M M<br>DB25 M M<br>DB25 M F

Parallel M.M.

testers and connectors

Parallel, M.F.

**IBM Printer** 

 $\overline{1}$ 

## Boldly go where no game has gone before.

#### Beam Aboard, Captain.

Your starship is fueled and ready. Your crew is fully trained. You launch from Starport, heading toward the gal axy's core on a hunch. You've been chosen to seek new worlds to col onize. New resources for a homeworld gone stale.

Your navigator zeroes in on a red dwarf star. Long-range scans show three planets: a gas giant, a frozen ice world, and a blueoceaned paradise that looks just like heaven. A good place to land.

Suddenly a klaxon sounds. "Captain, we're being scanned," says your Science Officer. A giant hologram of a squid-like crea-

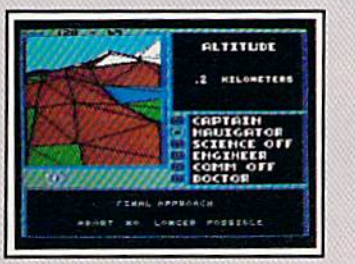

Explore Strange New Worlds Land on different planets to collect valuable minerals, lifeform specimens, and artifacts from ancient civilizations. But keep your laser on stun-not all the locals will be glad to see you.

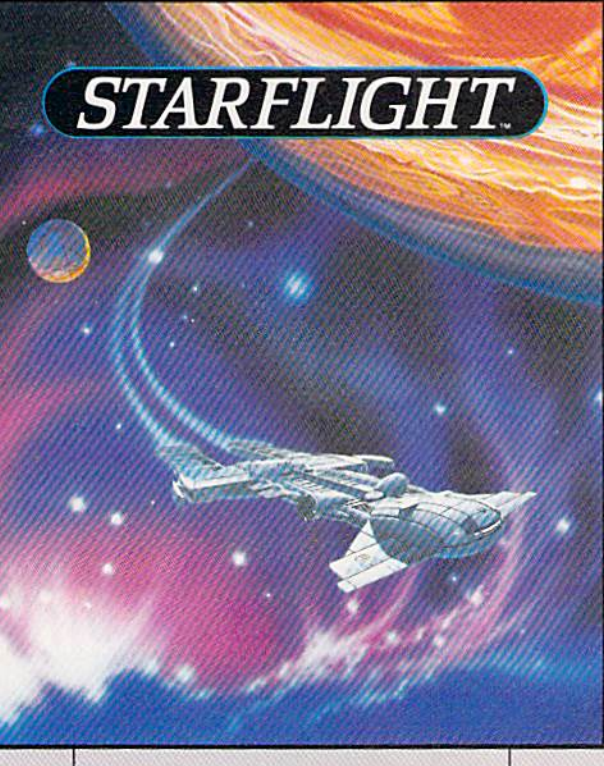

ture appears on your view screen and hisses, "Prepare to die, airbreathers."

Your space odyssey has just begun.

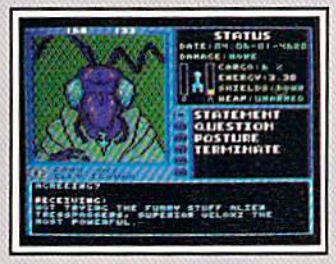

Talk to Aliens Each alien race, like this Vcloxi, has unique culture, personality, and language. They can give you clues - if you can get them to trust you.

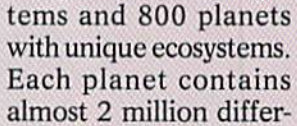

State-of-the-art Outer Space Simulation.

Stunning graphic sim ulation of rotating plan ets, launch sequences, laser battles, and more. Explore 270 star sys

Choose your own crew —Science Officer, Communications Offi cer, Navigator, Chief Engineer, Medical Offi cer, and Captain.

•Includes full starmap and security decoder.

ent locations.

The state-of-the-art in enter tainment software. Over 15 man-years in development.

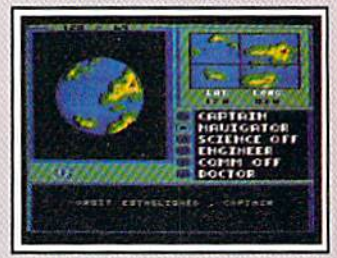

"Standard Orbit, Captain'' From hull-crushing gas giants to frozen dwarves, each star system is unique. Study your sensors carefully-there's a stiff fine for recommending colonization of boiling lava planets.

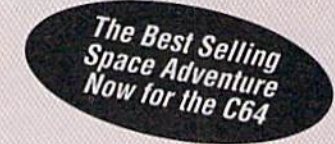

To order: Visit your retailer or call 800-245-4525 from U.S. or Canada 8am to 5pm P51 for Visa/MC orders. Or mail check (US\$) or Visa/MC #, cardhoider name<br>and exp. date to: Electronic Arts Direct Sales, P.O. Box 7530, San CA residents add 6.5% sales tax. Allow 1-3 weeks for delivery. Screen shots represent IBM version. Commodore 64 is a registered trademark of Commodore Electronics Limited. IBM is a registered trademark of International Business Machines, Inc. Tandy is a registered trademark of The Tandy Corporation.

ELECTRONIC ARTS'

Circle 142 on Reader Service card.

# GO FOR THE

GUILS A STECCOLS CONTINUES OF CALL OF OUR

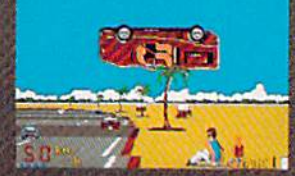

Sit down and grab on! You're driving the fastest and most beautiful machine on wheels! So kick up the engine revs, down shift the gears, hear the tires squeal and grab the pavement on your computer!<br>

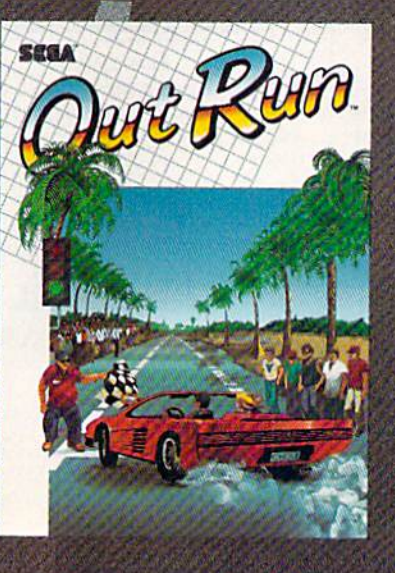

GO MARSO MAR GINE

**MITRONOTICAL** 

deserts and the blonde next to you will tempt you to take your eyes off the road. At close to 300 KPH, our advice to you is 4-letter word. DON'T.

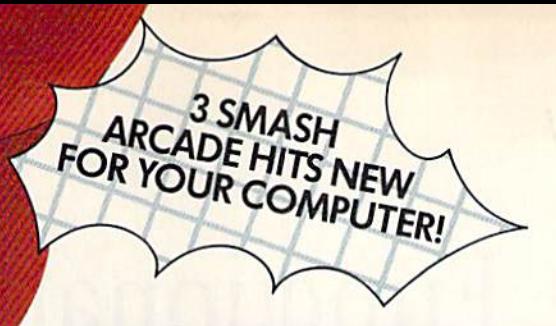

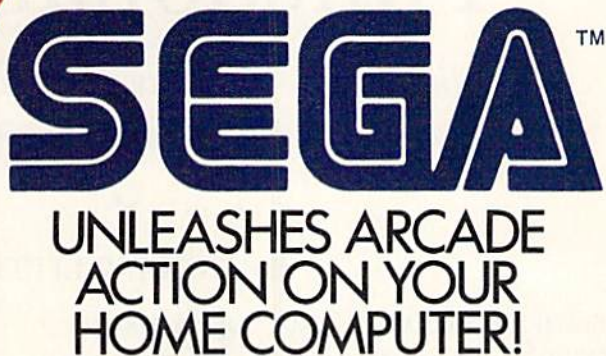

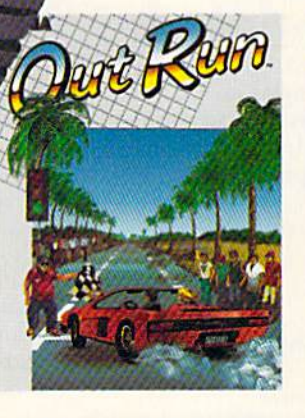

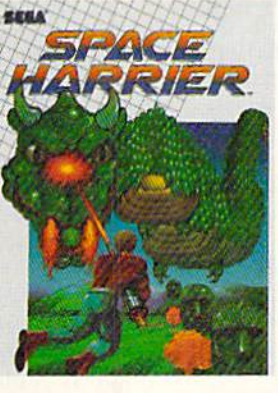

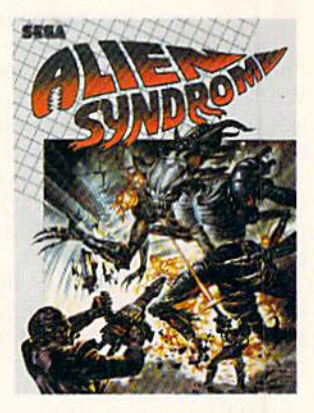

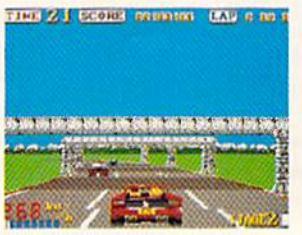

**Out Run.** One of the biggest arcade hits ever, and<br>the ultimate motor-sports<br>simulation. Now you can<br>bring the action home!<br>With 4.4 liters under the<br>hood, you're driving a<br>beast of a machine only<br>top drivers attempt to<br>d

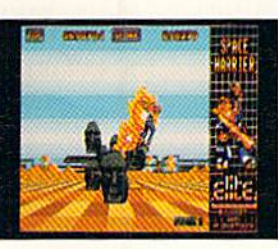

**Space Harrier.** You are<br>Harrier, the extra-terres-<br>trial warrior. Space is your<br>battlefield, Your mission<br>is to save the Land of Dragons from the vicious<br>followers of the vile one-<br>eyed mammoth. Grab eyeu maintimum. Once<br>your laser blaster because<br>this game is 100% action,<br>non-stop clashes, power-<br>ful combat scenes.

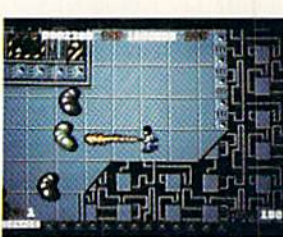

Alien Syndrome. Genetic<br>lab overrun by hideous<br>organic mutations! Scien-<br>tists captured! Activate the<br>lab's self-destruct mechanism! Break in and bloat<br>and the biggest, most gro-<br>tesque mutants guarding<br>the doors. Can you

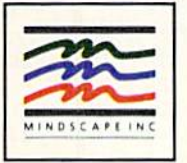

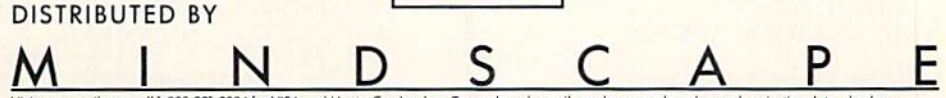

Visit your retailer or call 1-800-221-9884 for VISA and MasterCard orders. To purchase by mail, send your card number and expiration date, check or money order for \$34.95 (Out Rou, S29, 95 (Sizote Harrier and Alien Syndamy

## Functional Keys

Redefine your C-64 function keys to handle such tasks as saving, loading and running programs.

#### By ANDREW LITTLE

ser-definable function keys are a boon to C-128 programmers, but unfortunately the C-64 doesn't offer them. My Function Key 64 program fills that gap. Written in 6502 assembly language, it lets you define the eight function keys on the C-64 just as on the C-128.

The program resides at memory ad dress \$C000, so the SYS 49152 com mand turns it on. QUIT turns it off until you SYS 49152 again.

Enter the word KEY to display a list of the eight function keys as they are currently defined. Table 1 shows the definitions I've given them.

How do you install your own defi nitions? Try typing KEY 2, "LOAD"+  $CHK(34) + 3 + CHK(34) + .8$  $CHR$(13) + "LIST" + CHR$(13)$  and pressing return. You have just defined F2 to print the following;

#### LOAD "\$",8 <RETURN> LIST <RETURN>

Now press F2 and see what happens. A listing of the disk directory appears, right? Wrong. Unlike user definitions on the C-128, these can be turned on and off as desired, which lets you run programs thai expect the function keys

**Table 1. Function keys as defined** in the program.

Key 1—LOAD Key 2—undefined Key 3-SAVE Key 4—undefined  $Key 5 - LIST + CHRS(13)$ Key 6—undefined  $Key 7 - RUN + CHRS(13)$ Key 8—undefined

to do what Commodore said. KEYON turns them on, and KEYOFF turns them off.

Your definitions must consist of strings in quotes, such as "LIST', and character controls, such as CHR\$(13), tied together with plus signs. Follow the same rules as for assigning string vari ables. You can assign up to 25 characters to each key. For example, "LIST'counts as four characters and CHR\$(13) as one. Ifyou assign more than 25 characters to a key, it will overwrite the following key.

Add Function Key 64 to your programming repertoire. With it, you can make your programs a lot more versatile! R

Andrew Little, a professional programmer, does most of his personal computing on  $a$  C-128, yet has written many small programs that make the C-64 easier to use.

Running Instructions: Type in Listings 1 and 2; then run Listing 2 to create the machine language KEY64 file. To use, load and run Listing 1.

Listing 1. Loader program. (Available on ReRUN disk. See page 36.)

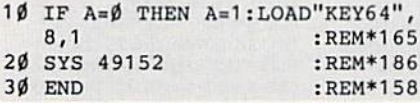

Listing 2. KEY64 machine language program creator. (Available on ReRUN disk. See page 36.)

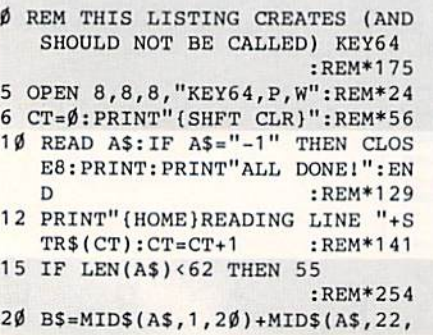

20) +MID\$ (A\$, 43, 20) : REM\*242 25 FOR I=1 TO 30 :REM\*181 30 C\$=MID\$(BS,(I\*2)-1,2):HS=LEF T\$(C\$,1):LS=RIGHTS(CS,1) :REM\*209 35 H=VAL(H\$):IF H\$>"9" THEN H=A  $SC(H$)-55$  : REM\*85 40 L=VAL(L\$):IF L\$>"9" THEN L=A SC(LS)-55 :REM\*136 45 BY=H\*16+L:PRINT#8,CHR\${BY); :REM\*67 50 NEXT:GOTO 10 :REH\*115 55 IF LEN(A\$)<21 THEN B\$=A\$:GOT

0 70 :REM\*184  $6\beta$  IF LEN(A\$) < 42 THEN B\$=LEFT\$( A\$, 20) + RIGHT\$(A\$, (LEN(A\$) - 21 )):GOTO 70 :REM\*176

65 BS=LEFT\$IA\$,20)+MID\$(A\$,22,2  $\emptyset$ ) +RIGHT\$(A\$, LEN(A\$) - 42)  $:$ REM\*14 $\emptyset$ 

70 FOR 1=1 TO LEN(BS)/2:REM\*221 75 C\$=MID\$(B\$,(I\*2)-1,2):H\$=LEF

T\$(C\$,1):L\$=RIGHT\$(C\$,1)

:REH\*140

80 H=VAL(H\$):IF H\$>"9" THEN H=A  $SC(H$)-55$  :REM\*56

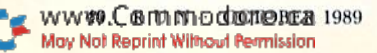

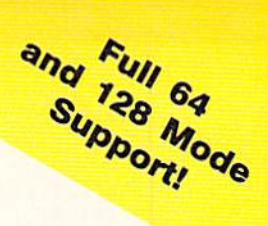

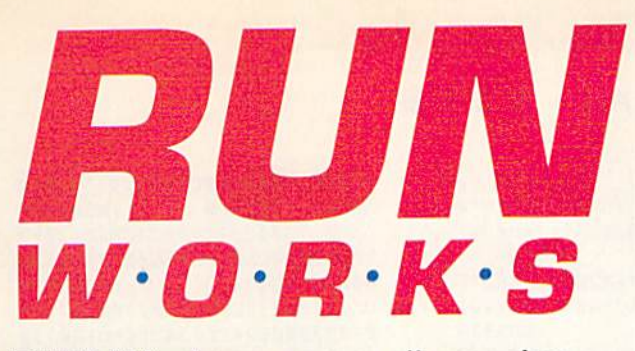

RUN Works, a new dimension to productivity software, giving you top quality programs at an economical price! Best of all, RUN Works is fully C-64 and C-128 compatible!

> RUN Term. Nearly half of all Commodore users own modems. RUN'S user friendly RUN Term reveals the exciting world of BBSs, on-line net works and information exchanges. With advanced features like 300/ 1200 Baud support, autodialing, ASCII capture of text, XModem and Punter protocols and much more.

Productivity Software with a Creative Advantage

> Money Manager. Have you ever wondered where your money goes each month? Then Money Manager is for you! This personal budget and record-keeping system will allow you to keep track of your income and expenses. . . so you can stay within your budget!

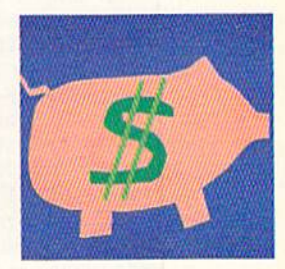

Label Base. Most people need to produce address labels in large quantities from time-to-time, and using your Commodore and printer makes the job quick and efficient. Label Base makes this timeconsuming chore a snap.

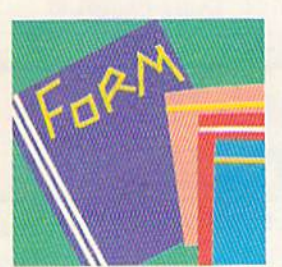

Form Writer. This program lets you design and print letters, invoices, surveys, or any other kind of form for your small business or home application. Great for school projects too!

RUN Shell. This powerful disk util ity lets 1541, 1571 and 1581 users access, maintain and manipulate files with ease. It's a menu-driven disk manager that makes erasing, renaming or copying files or disks as easy as the press of a key. Plus a whole lot more!

RUN Paint. This full-featured paint and draw program has more drawing options and tools than most commercial packages, plus it offers compatibility with Ihe popular Doodle! and Koala graphic formats. Professionals and amateurs alike will find this a fantastic tool for computer art.

Graphmaker. A graph-lover's delight! Generate beautiful charts and graphs of your custom data sets for analysis and impressive

presentation.

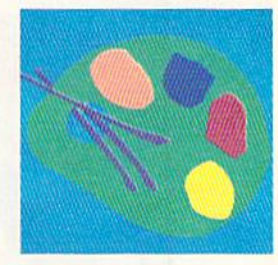

RUN Paint

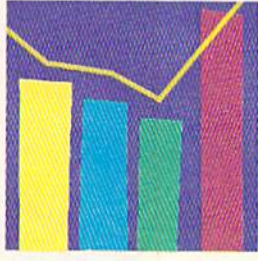

Satisfaction Guarantee: Use RUN Works for a full 30 days. If it doesn't satisfy your productivity needs, simply return the disk and fully illustrated documentation book for a complete refund!

#### To order, mall this coupon or call 1-8OO-343-0728

#### Yes! Send me RUN Works right away!

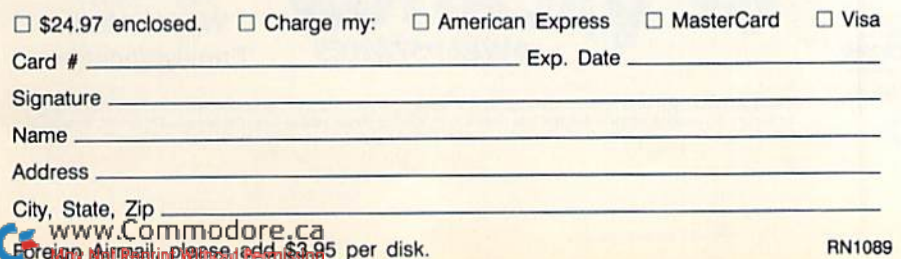

RUN Works IDG Communications/Peterborough 80 Elm St. Peterborough, NH 03458 or call 1-800-343-0728

#### **FUNCTIONAL** KEYS

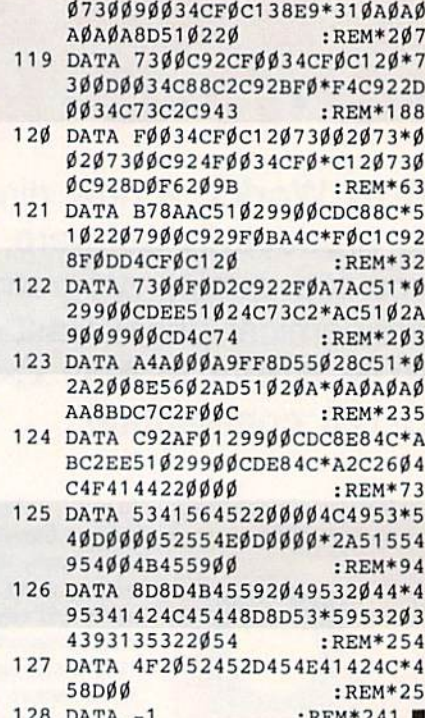

ØAD57Ø2FØØ5A9  $:$ REM\*15Ø 109 DATA 2B20D2FFA94320D2FFA9\*4 82ØD2FFA9522ØD2FFA9\*242ØD2F FA9282ØD2FF8E  $:$ REM\*191 110 DATA 53028C5402A900AE5202\*2  $\emptyset$ CDBDAE53 $\emptyset$ 2E8AC54 $\emptyset$ 2\*A9292 $\emptyset$ D 2FFA9FF8D57Ø2 :REM\*13 111 DATA 4CAECØA98D2ØD2FFC8CØ\*Ø 8B0034C7EC020D2FF4C\*74A478A 95EA2C18D8FØ2 :REM\*213 112 DATA 8E9ØØ2584C74A478A948\*A 2EB8D8FØ28E9ØØ2584C\*74A4EE5 602A9FFCD5602  $R$ EM\*89 113 DATA DØØ8A9FF8D55Ø28D56Ø2\*A 200AD8D02C901D001E8\*A5CBC90 3DØØEEØØØDØØ5 :REM\*211 114 DATA AØØ74CCAC1AØØ84CCAC1\*C 904D00EE000D005A001\*4CCAC1A ØØ24CCAC1C9Ø5  $:$ REM $*31$ 115 DATA DØØEEØØØDØØ5AØØ34CCA\*C 1A0044CCAC1C906D00E\*E000D00 5AØØ54CCAC1AØ  $:$ REM  $*89$ 116 DATA Ø64CCAC14C48EB4C48EB\*C С5502F0208С55028898\*0А0А0А0 АФАА8А2ФФВ9ФФ :REM\*36 117 DATA CDFØØ89D77Ø2E8C84CDC\*C 186С6А94Ø85СВ6ØА2ØВ\*6СØØØЗА 2FFAØØ1867A84 :REM\*146 118 DATA 7B207300207300207300\*2

- 85 L=VAL(L\$): IF L\$<sup>2</sup>"9" THEN L=A  $SC(L$) - 55$  $:$ REM  $*84$
- 90 BY=H\*16+L: PRINT#8, CHR\$ (BY); :REM\*148
- 95 NEXT: GOTO 10 : $REM*16Ø$
- 100 REM KEY64 ML :REM\*119
- 101 DATA ØØCØA9ØEA2CØ8DØ4Ø38E\*Ø 5032093C2608C5102A0\*00В9Е3С 2FØ1CD9ØØØ2DØ  $:$ REM\*248
- 102 DATA 04C84C13C0A000B9E8C2\*F  $020D9002D004C84C23*C04C7CA$ 5A97CA2A58DØ4 :REM\*111
- 103 DATA 038E0503A9ECA0C2201E\*A B4C4FC1B9ØØØ2DØØ34C\*77CØC94 FFØØ34CF5C1C8 :REM\*183
- 104 DATA B90002C94ED0034C40C1\*C 946FØØ34CFØC1C8B9ØØ\*Ø2C946F ØØ34CFØC14C4F :REM\*182
- 105 DATA C1A000A98D20D2FFA200\*B DE8C2FØØ72ØD2FFE84C\*8ØCØA92 Ø2ØD2FF981869 :REM\*78
- 106 DATA 3120D2FFA92C20D2FFA9\*2 Ø2ØD2FF98ØAØAØAØAØA\*AAA9ØØ8 D57Ø2BDØØCDFØ :REM\*83
- 107 DATA 7A8D5202C920902EC95B\*B Ø2AAD57Ø2FØØ5A92B2Ø\*D2FFBDØ  $Ø$ CDF $Ø$ 6 $Ø$ E88D52 :REM\*224
- 108 DATA 02C920900AC95BB00620\*D 2FF4CC8CØCAA9FF8D57\*Ø24CE8C

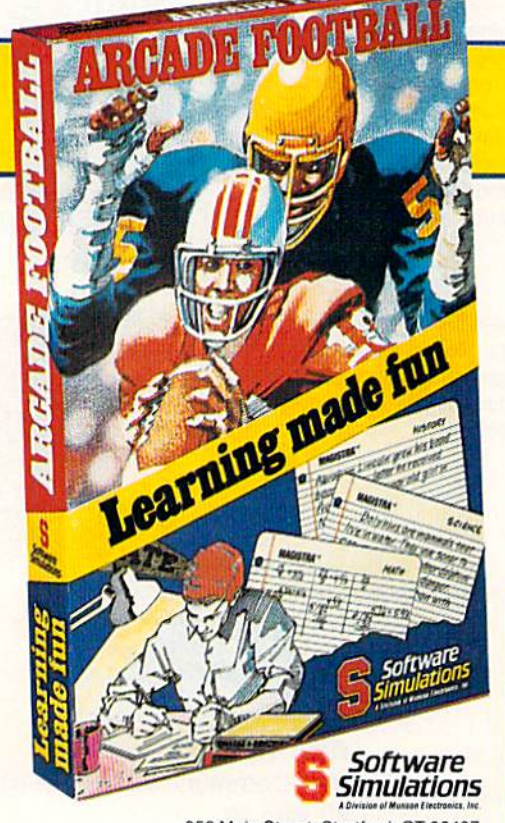

959 Main Street, Stratford, CT 06497 For more information on Learning Made Fun and Magistra Educational Entertainment, see your local dealer or call (203) 377-4339

The first program of its kind to successfully integrate arcade style enjoyment with educational achievements!

## **Learning made fun ARCADE FOOTBALL**

#### **FROM MAGISTRA\* EDUCATIONAL ENTERTAINMENT**

Arcade Football<sup>®</sup> is a program that mixes the non-stop action of an arcade game with question and answer sets from various categories, ranging from science to history.

Designed for one or two players (the computer acts as the opponent for an individual player), it allows each player to choose from a list of educational topics at their individual grade level.

The degree of difficulty and the accuracy of the answer determines the result of the selected play.

Make learning fun for the whole family!

#### THE PATENTED MAGISTRA" SYSTEM

With our special report card system your child's answers are saved on a database disk that can be mailed to us and evaluated by our patented expert system. A written report is then mailed to you, exploring strengths and weaknesses as well as recommendations for improvement.

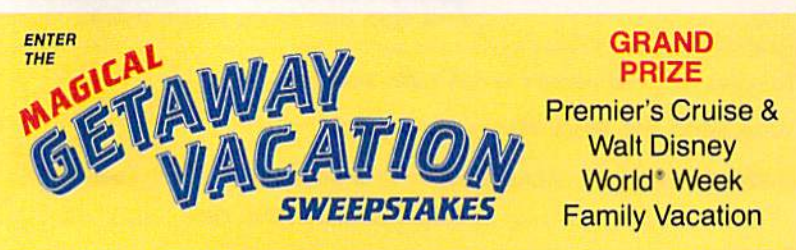

NO PURCHASE NECESSARY TO ENTER OR CLAIM PRIZE. Get sweepstakes entry form and full rules at participating retailers. Or, send a self-addressed stamped (WA/VT residents omit stamp) envelope, to be received by 11/30/89, to: Magical Vacation Entry Form Requests, P.O. Box 411, Westport, CT<br>06881. Entries must be received by 12/31/89. Void where prohibited. Odds depen

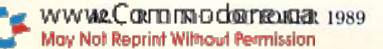

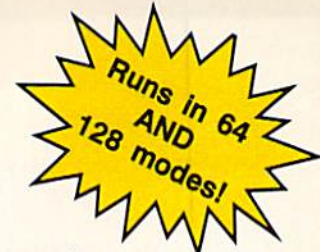

A Special Announcement for All Owners of •C-64 and C-128 Computers •GEOS, by Berkeley Softworks **•And GEOS POWER PAK, from RUN Magazine** 

## INTRODUCING

# GEOS POWER PAK II

### A Must for All GEOS Owners!

This brand new collection of the most useful GEOS enhancements, desktop accessories, utilities and applications sets ihe standard for all C-64 AND C-128 owners! Sel your sights on the best GEOS computing ever, with GEOS POWER PAK 11!

**TIS REE** 

Owners of the original GEOS POWER PAK will find this encore presentation a valuable addition to their GEOS library, since every program on POWER PAK II is com pletely new and different. Plus, you'll get the best GEOS Telecommunications Program to date!

C-128 Owners! This POWER PAK is for YOU, because every program is completely 128 compatible!

GEOS POWER PAK <sup>11</sup> draws on the best programmers and authors in the GEOS community, so you know you're getting top-quality, leading edge software. Experts like William Coleman, Francis Kostella and Joe Buckley.

### Order Now! Call 1-800-343-0728

Here's what you get with GEOS POWER PAK II:

- **GeoTerm Plus.** A full featured terminal package that offers autodialing, phonebook, ASCII buffer capture, a built-in CONVERT routine and more.
- . Q&D Edit. A text editor that allows you to quickly write nonstyled documents and save them in a variety of formats. Also reads all ASCII files, and geoWrite ver sions l.l through 2.1.
- **Fonts and Clip Art.** A collection of nifty new fonts and imaginative art for use in geoPaint and geoWrite.
- DocWrite II. Use geoWrite to create documentation for your programs, then display them for easy review.
- **Games!** Enjoy the new and visually exciting strategy games "geoTiles" and "Egyptian Siege."
- $\bullet$  Plus more. . .all completely 64 and 128 compatible!

SPECIAL PRE-RELEASE DISCOUNT. Order GEOS POWER PAK II within the next 30 days and save \$5.00! Save more! Order the Original GEOS POWER PAK at the same time and save \$10.00! You get a total of 17 applications and utilities, plus dozens of clip art images and fonts for one low price!

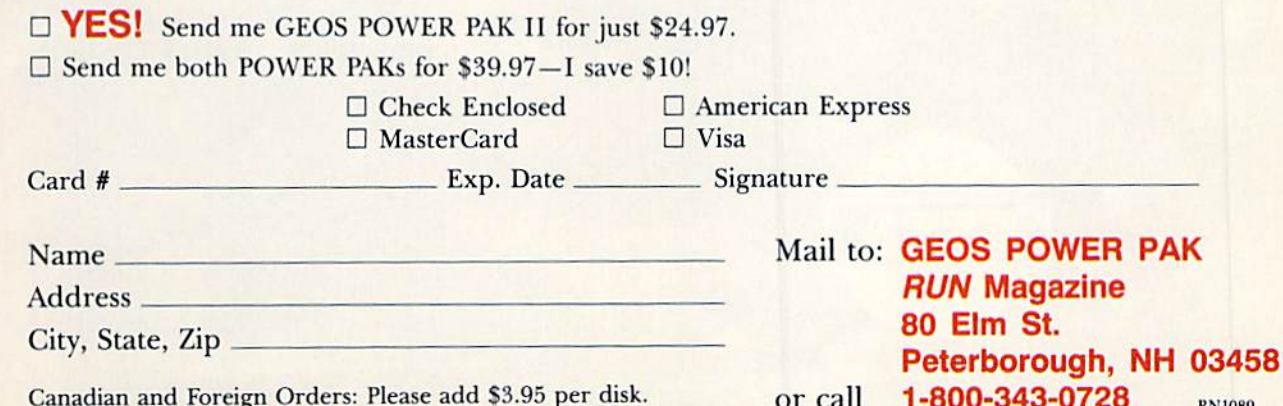

Canadian and Foreign Orders: Please add \$3.95 per disk. The Sort Call T-800-343-0728 RN1089<br>Checks must be payable in US Funds drawn on a US Bank.

GEOS is needed to operate POWER PAKs I and II. POWER PAK I programs run on C-64 only. GEOS POWER PAKS are products WWW. CORLIN magazine, and are not connected with Berkeley Softworks, creator of GEOS, or Commodore Business Machines, manufacturer May Not Republive C-128 and C-128.

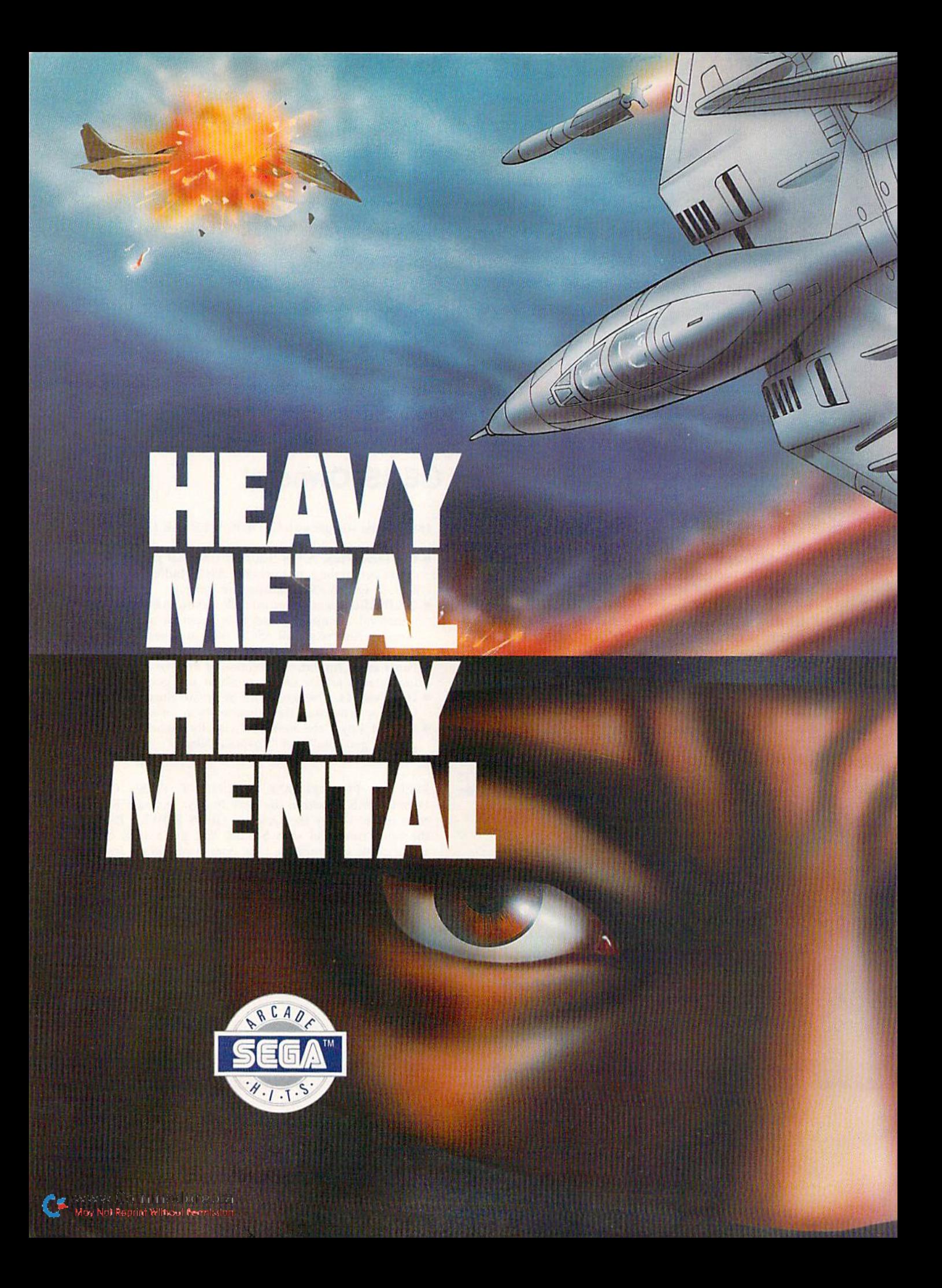

Get your adrenaline pumping you're going to need it when you lake to the skies. Becouse you're not going to believe what's up therel You supply the guts, the skill and the reflexes the F-14 Thunder Cat will supply the mach 2+ speeds and the state of the art battle computer.

To evade enemy fire, you must execute difficult maneuvers including 360° barrel roll. Getting by the Flying Fortresses isn't simple matter—but if you succeed there's a fuel fanker to dock with. It will replenish energy and ammo.

Ok, jet jockey. Show us your true colors. Are you an ace, the top card in the deck?

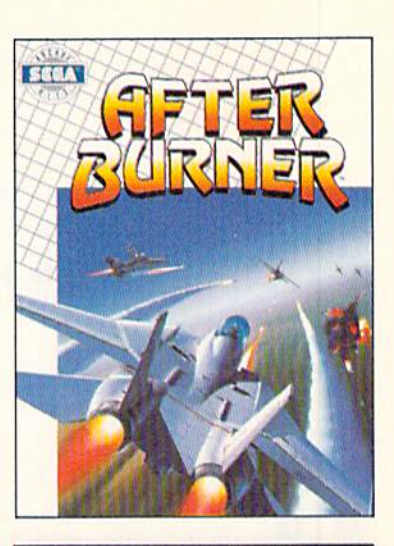

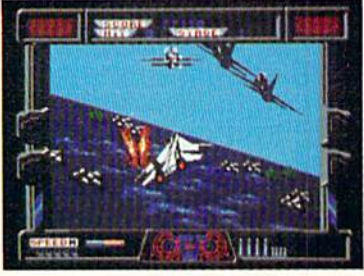

**BULA** 

 $\mathbf{S}$ 

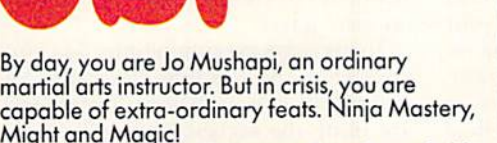

You become a walking, breathing force-field! You can reach inside and unleash the powerful synergy of nerve, muscle and spirit. Behind every corner of the suprising world of Shinobi, danger lurks.

In the caverns of the city — everywhere enemy leaders roam. Find them. Find their weaknesses. Rescue the hostages. Outmaneuver the attackers. Fend off thugs and mongos with your Ninja Star. Defeat the evil Ring of Five. Destroy the evil helicopter!

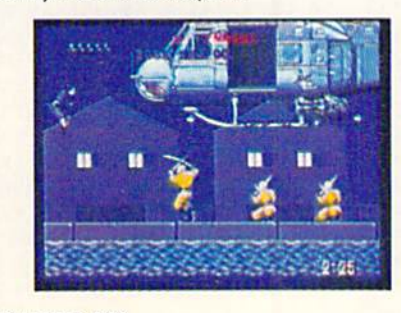

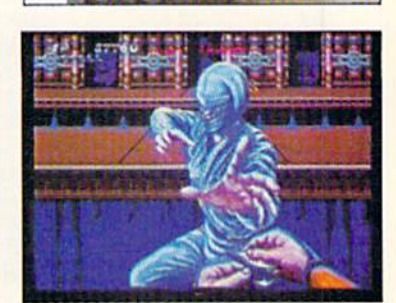

P

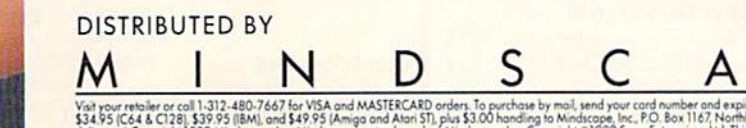

Visit rour retailer or call 1:312-480-7667 for VISA and MASTERCARD orders. To purchase by mail, send your card number and expiration date, thesis or money order for<br>\$34.95 (C64 & C128), \$39.95 (IBM), and \$49.95 (Amiga and

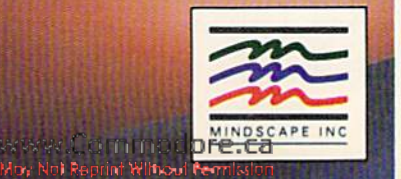

## 3-D Surfaces

Now you can merge mathematics with your C-128 to display intricate landscapes.

### By BRANDON CORFMAN

ave you ever been awed by those three-dimensional surface models in science-fiction movies and wished you could do the same on your home computer? Now, with 3-D Surfaces, you can create your own landscapes on your C-128. Using the multicolor screen, the program can generate surface models at three levels of complexity—and even turn them upside down!

#### Using the Program

When you run 3-D Surfaces, the program gives you a choice of several options. First, you can plot any one of eight different landscapes by pressing numbers 1 to 8 on the keyboard. You're next asked whether you want to plot your chosen landscape in low, medium or high resolution. (The higher the reso lution, the longer your 128 takes in calculating and drawing time.) The final option is whether to plot the surface upside down. Once you've answered

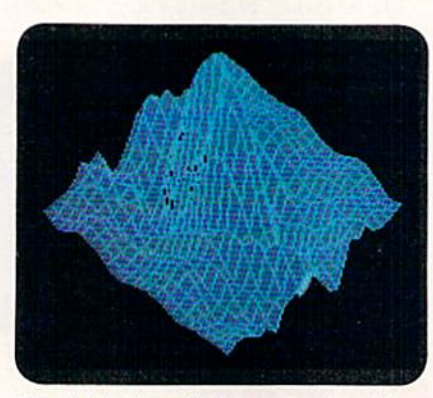

One of eight hi-res landscapes produced by 3-D Surfaces.

yes or no to this question, you're well on your way.

To decrease execution time, 3-D Surfaces kicks the 128 into Fast mode for making all its calculations. Unless you are using the highest resolution, however, the computing time should not be very long. If you have an RGB monitor,

you can track the program's progress on the 80-column screen. The program returns to Slow mode when it's ready to plot.

#### Saving and Loading Screens

If you like a particular screen and want to save it to disk for use in your own programs or for later viewing, just break out of the program with the runstop key and use the following com mand, with your own filename in place of "picture."

BSAVE "picture", BO, P7168TO P16383

To load the same screen for viewing, use these commands:

#### BLOAD "picture":GRAPHIC 3

hope you enjoy the landscapes 3-D Surfaces provides. R

Brandon Corfman, a typesetter for a printing company, also runs his own word processing/desktop publishing business.

Running Instructions: Type in Listing 1, using RUN's Checksum program, save it to disk and run it.

#### Listing 1. 3-D Surfaces program. (Available on ReRUN disk. See page 36.)

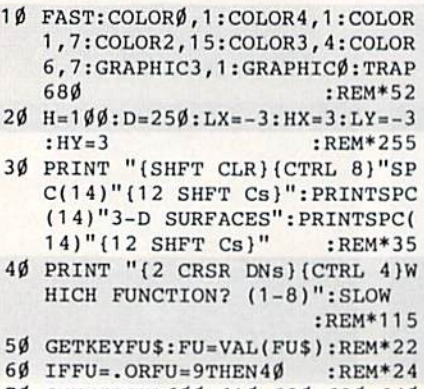

- 70 ONFUGOSUB600,610,620,630,640 ,650,660,670 :REM\*115 80 PRINT "{CRSR DN){CTRL 9)L(CT
- 

RL 0)0, (CTRL 9}M(CTRL 0}ED OR {CTRL 9}H{CTRL  $\emptyset$ }I-RES CA LCULATIONS?" :REM\*85 90 GETKEYA\$: IFA\$<>"L"ANDA\$<>"H"  $ANDAS \leftrightarrow "M"THEN90 : REM*207$ 100 IFA\$="L"THENM=7:N=7:GOTO130 :REM\*222 110 IFA\$="M"THENM=15:N=15:G0T01 30 :REM\*102 120 M=23:N=23 :REM\*180 130 PRINT "(CRSR DN1GRAPH UPSID E DOWN? (Y/N)" :REM\*230 140 GETKEYA\$: IFA\$<>"Y"ANDA\$<>"N  $"THEN14\emptyset$  : REM\*146  $15\%$  IFA\$="N"THENUD=1:GOTO17Ø :REH\*48 160 UD=-1 :REM\*51 170 FAST: GOSUB340 :REM\*83

180 DIMXCIM+1,K\*1),YC(M+1,N+1): ZX=(HX-LX)/H:ZY=(HY-LY)/N :REM\*116

190 PRINT CHR\$(27)"X" :REM\*5

- 200 PRINT "{SHFT CLR}{CTRL 2}CO MPUTING VALUES" :REM\*102
- 210 GOSUB 460:PRINT"{SHFT CLR){ CTRL 9}{CTRL 0} SWITCH TO 40
- COLUMNS" :REM\*239 220 GRAPHIC3:SL0W:F0RX=DXT0TXST
	- EPSX:FORY=DYTOTYSTEPSY :REM\*130
- 230 X1=XC(X,Y)/4:X2=XC(X,Y+1)/4 : $X3=XC(X+1, Y+1)/4:X4=XC(X+1)$  $,Y)/4$  : REM\*200
- 240 Y1=YC{X,Y):Y2=YC(X,Y\*1 ):Y3  $YC(X+1, Y+1):Y4=YC(X+1, Y)$ :REM\*38

RUN it right: C-128 (40-Column mode)

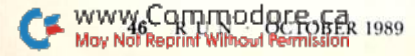

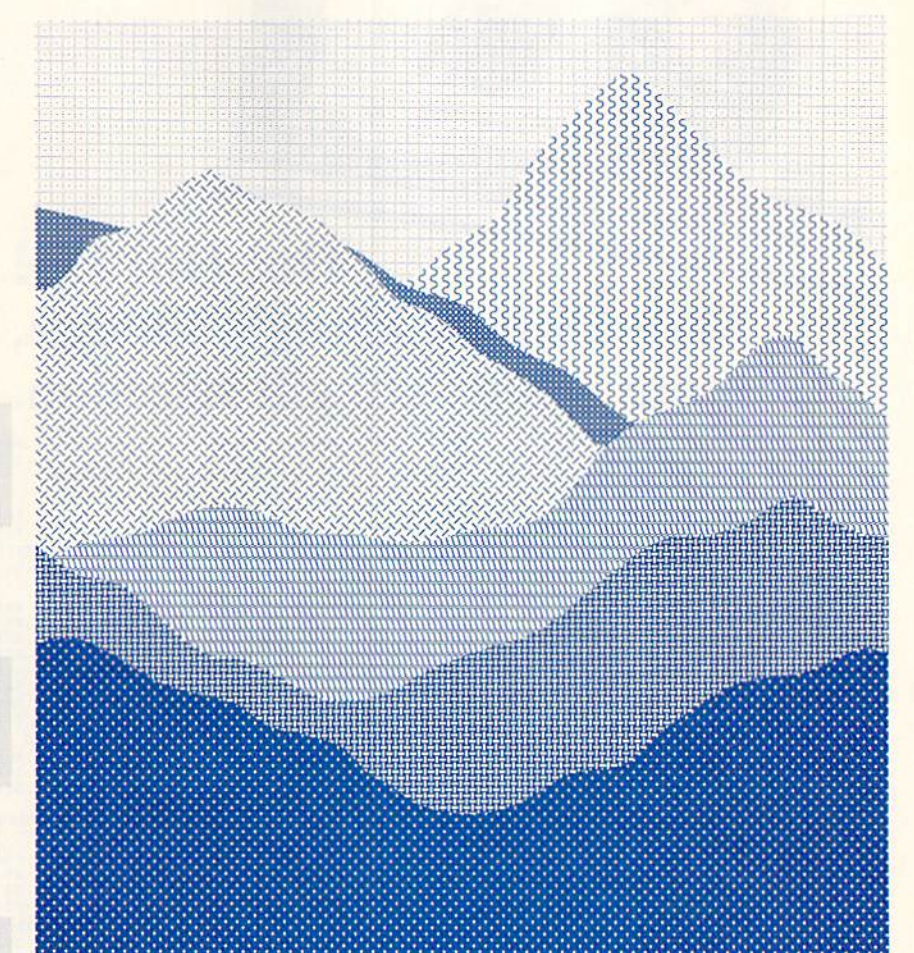

X(UP ARROW) 2+Y (UP ARROW) 2) / (X{UP ARROW}2+Y{UP ARROW}2) : RETURN :REM\*95

620 DEFFNZ(X) = - X{UP ARROW}3/10- $(SIN(1-X{UP ARROW})2-Y{UP AR}$  $ROW$ } 2) +  $COS(1-X(UP)$  ARROW} 2-Y  $(UP ARROW) 2)$ )/2: RETURN :REM\*73

63Ø DEFFNZ(X)=SIN(3\*X)\*SIN(3\*Y) /5+.7\*SIN(2\*X{UP ARROW)2+3\* Y (UP ARROW) 2) / (X (UP ARROW) 2 +Y(UP ARROW)2):RETURN

#### :REM\*193

- 640 DEFFNZ(X)=COS(3\*X)+2\*SIN(X{ UP ARROW}2+Y{UP ARROW}2)/(X  $(UP$  ARROW}  $2+Y$  ( $UP$  ARROW} 2) -X /2:RETURN :REM\*72
- 650 DEFFNZ(X) =  $.3*(\text{SIN}(X) \text{UP}$  ARRO  $W$ }2+Y)+COS(Y{UP ARROW}2+X)) : RETURN :REM\*234
- 660 DEFFNZ(X)=(SIN(4\*X(UP ARROW  $}2+Y(UP ARROW)2)+2*SIN(X*Y)$ )/(4\*X{UP ARROW}2+Y{UP ARRO  $W$ } 2) : RETURN  $:$ REM\*100
- 670 DEFFNZ(X)=(SIN(3\*X)+SIN(3\*Y
- ) ) : RETURN  $:$ REM\*10 680 GRAPHICO: COLOR6, 3: SCNCLR: SL
- OW:END :REM\*165
- 500 DOWHILEJ<N+1  $:$ REM  $*$  83 51Ø J=J+1:Y=Y+ZY:XC(I,J)=(PX+X2 \*J-X1\*I): YC(I,J)=PY+Y2\*J+Y1 \*I-H\*FNZ(G)\*UD :REM\*111 520 IFYC(I,J)<SNTHENSN=YC(I,J)  $R$ EM\*6 53Ø IFYC(I,J)>SMTHENSM=YC(I,J) : $REM*103$ 540 LOOP:LOOP  $:$ REM\*7Ø 550 IFSM<HT ANDSN>.THENRETURN :REM\*91 560 AV=(SM+SN)/2:SM=SM-AV:SN=SN  $-NV:MU=HT/(SM-SN)$  : REM\*105 570 FORX=1TOM+1:FORY=1TON+1 :REM\*222 580  $YC(X, Y) = MU*(YC(X, Y) - AV) + HH$ :REM\*69 590 NEXTY, X: RETURN  $:$ REM\*213 600 DEFFNZ(X)=SIN(X{UP ARROW}2+

 $:G=G+ZX:J=.:Y=LY-ZY:REM*202$ 

- 3\*Y{UP ARROW}2)/(X{UP ARROW  $32+Y$  (UP ARROW) 2) + (X (UP ARRO W}2+5\*Y{UP ARROW}2)\*EXP(1-X  $\{UP$  ARROW}2-Y $\{UP$  ARROW}2)/2 : RETURN  $:$ REM\*114
- 610 DEFFNZ(X) =  $(X$ {UP ARROW}2+5\*Y  $(UP$  ARROW}2) \*EXP(1-X{UP ARR OW}2-Y{UP ARROW}2)/2-SIN(3\*
- 250 DRAWØ, X1, Y1TOX2, Y2TOX3, Y3TO X4, Y4TOX1, Y1: XD=(X1-X3)/2: Y  $D = (Y1 - Y3)/2$ :REM\*148 IFABS(XD)<1THENIFABS(YD)<1T  $260$ HEN31ØELSE28Ø :REM\*214 IFABS(YD)<1THEN31Ø :REM\*2Ø1  $270$ 280 PAINTØ, X3+XD, Y3+YD, Ø :REM\*148 290 IFY1<Y3THENDRAW1, X1, Y1TOX2, Y2TOX3, Y3TOX4, Y4TOX1, Y1: PAI NT1, X3+XD, Y3+YD, Ø: GOTO31Ø :REM\*130 300 DRAW3, X1, Y1TOX2, Y2TOX3, Y3TO X4, Y4TOX1, Y1: PAINT3, X3+XD, Y  $3+YD, \emptyset$  $:$ REM\*204 310 DRAW2, X1, Y1TOX2, Y2TOX3, Y3TO X4, Y4TOX1, Y1 :REM\*32 32Ø NEXTY, X :REM\*92 330 GETKEYA\$: GRAPHICØ: RUN :REM\*147 340 IFRE<>1ANDRE<>2THENRE=1  $:$ REM\*151 350 IFRE=1THENHT=186:HH=93 : REM\*1 $06$ 360 IFRE=2THENHT=386:HH=193  $:$ REM  $*$ 30 370 IFLX>HXTHENZ=LX:LX=HX:HX=Z :REM\*1Ø9 380 IFLY>HYTHENZ=LY:LY=HY:HY=Z  $:$ REM\*60 390 DX=1:TX=M:SX=1:DY=1:TY=N:SY  $=1$ :REM\*255 400 IFGT<>2THENGT=1 :REM\*195  $410$ IFRE<>2THENRE=1 :REM\*191 420 IFGT=2THENBEGIN  $:$ REM  $*$  4 430 IFA<. THENDX=M: TX=1: SX=-1  $:$ REM\*21 440 IFB<. THENDY=N: TY=1: SY=-1: BE **ND** :REM\*34 450 RETURN :REM\*82 460  $M1 = 310/M$ :  $M2 = 160/M$ :  $N1 = 310/N$ :  $N2=16\emptyset/N$ : RD=18 $\emptyset$ /{PI}: X=24 $\emptyset$ /  $SOR(2):Y=24Ø/SQR(2):REM*63$ 470 PX=310+.8886207\*(X-Y):PY=HH  $-.4586429*(X+Y):X1=1.777241$ \*X/M:X2=1.777241\*Y/N:Y1=.91 72858\*X/M:Y2=.9172858\*Y/N:G  $=$ LX-ZX: I=. :REM\*149 480 DOWHILEI<M+1 :REM\*79 490 I=I+1: PRINT" (HOME) (2 CRSR D Ns} "I"(CRSR LF) OUT OF"M+1
- www.Commodore.ca MelyWol Reprin Pulling ANA in History N

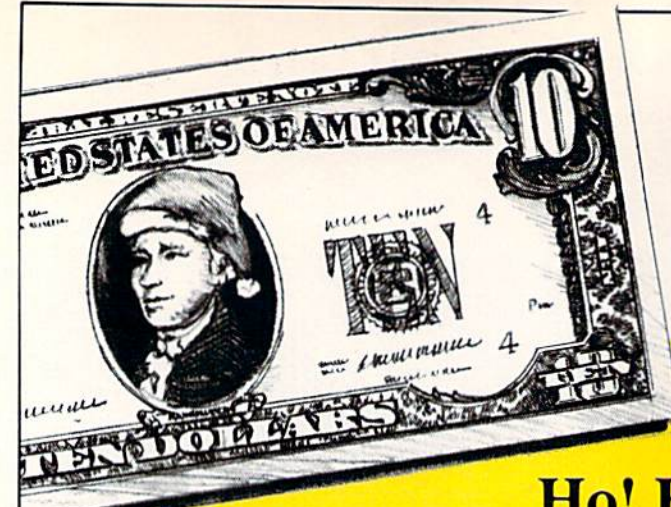

## Ho! Ho! Ho! **Save Dough, Dough, Dough,** with our under \$10 gift selection. Swift Music ........ \$6.88

**ACCOLADE** Ace of Aces<br>Apollo 18 40.00 \$9.88 Hardball \$9.88 Power at Sea \$9.88 **ACTIVISION** Aliens **SQRE** Apache Strike \$9.88 **Cross Country Road** Race \$9.88 \$9.81 Ghostbusters Hacker 1 or 2 \$9.88 Ea \$9.88 Last Ninia #1 Ocean Ranger Predator \$9.88 Shanghai **SQ 88** Transformers \$9.8 **ARTWORX**<br>Beach Blanket **Equestrian Show** \$9.88 \$9.85 lumper **Highland Games** \$9.8 **Thai Boxing** \$9.88 **ADVANTAGE** Decente **CO RE** Desert Fox \$9.8 Harrier 7 **SQRI Mental Blocks** \$9.8 Shoot'em Up Const. SQR Set Spy vs. Spy 1 & 2 \$9.8 **BOX OFFICE** \$9.81 **High Rollers** \$9.81 \$100,000 Pyramid \$9.8 **BRODERBUND** Arcade Game Const. Kit 59.8 \$9.8 Magic<br>Karateka \$681 \$6.8 Loderunner \$6.88 Magnetron **en 0** Superbike Challenge \$6.8 CDA<br>Amer. Cooks French \$9.88 **CINEMAWARE CLASSICS** Sinbad \$9.8 **COSMI** Swift Data Base \$6.88 **Swift Desktop** Publisher 56.8 **ABACUS BOOKS** Anatomy of the 1541 . \$1<br>Anatomy of the C64 . \$1 GEOS Inside & Out  $\frac{51}{51}$ **GEOS Tricks & Tips ABACUS SOFTWARE** 

Assembler Monitor

Basic

Basic 128

Cad Pak

\*Becker Basic

Cad Pak 128

Chart Pak 64

 $\overline{\mathbf{32}}$ 

 $$2$ 

 $\ddot{\bullet}$ 

\$25

\$39

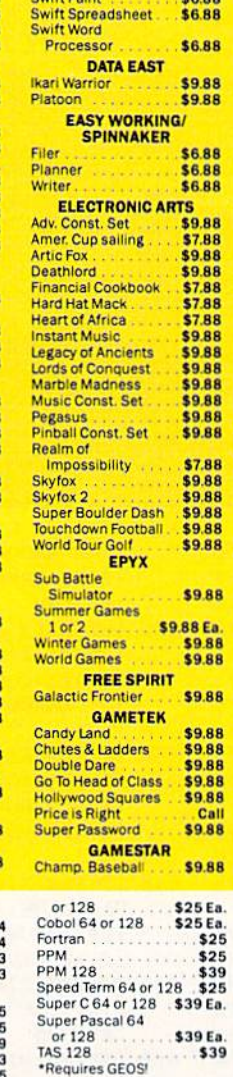

**ACCESS** 

\$29

Echelon w/Lip Stik

Champ. Basketball<br>GFL Ch. Football \$9.88 \$9.88 On Court Tennis **\$988** Star League Baseball/ \$9.88 On Field Football Take Down **\$988 HI-TECH EXPRESSIONS** un House \$8.88 **Print Power** \$9.88 Remote Control SRRR Win, Lose or Draw \$8.88 **HI-TECH EXPRESSIONS** Sesame Street Series \$6.88 **Big Bird's Special SARR** \$6.88 Ernie's Magic Shapes<br>Grover's Animal **S6.88** \$6.88 Adv Pals Around Town \$6.88 Sesame St. Print \$9.88 Kit. **INFOCOM Hitchhiker's Guide S988 Leather Goddesses** \$9.88 Zork<sub>1</sub> \$9.88 **INTRACORP Business Card Maker** . \$9.88 **KONAMI/ACTION CITY** Circus Charlie \$9.88 **S9.88** Pong. **MASTERONIC S488** Last V-8 Ninja<br>Slam Dunk \$6.88 Vegas Poker & \$4.88 **MINDSCAPE** loker Poker **SQRR JOKEF POKER**<br>Mastertype (Cart) \$9.88 **SHARE DATA** \$9.88 **Concentration Concentration 2 \$988** Family Feud \$8.88 Jeonardy \$8.85 Jeopardy Jr.<br>Jeopardy 2 \$9.88 \$9.88 Sports Jeopardy Wheel of Fortune CRRR Wheel of Fortune 2 \$9.88 **Heavy Metal**<br>Mean Streets  $$25$ **Tenth Frame** \$25 Triple Pack: BH1, BH2,<br>Raid Over Moscow<br>World Class L.B. Golf \$25 World Class L.B. Golf Fam.<br>Course 1, 2 or 3. . \$14 Ea **ACCOLADE** 

**Bubble Ghost** 

4th & Inches Football

4th & Inches Team

**Fast Break** 

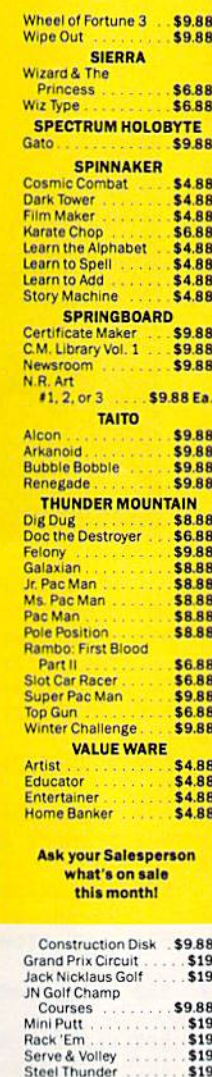

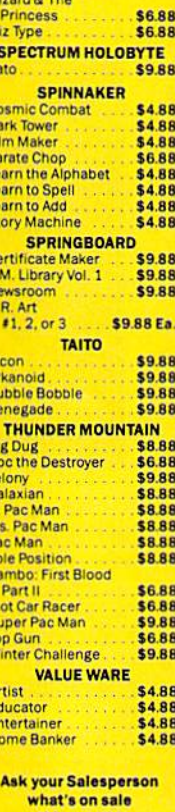

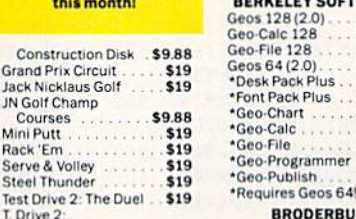

\$9.88

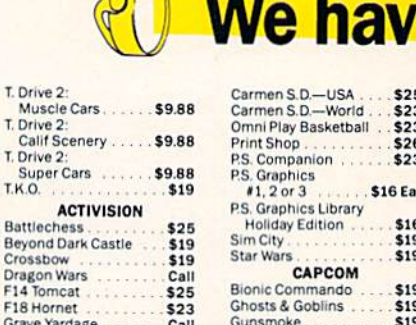

**Hat Trick** 

Speed Rumbler

Street Fighter

Merry Our low pricing

#### ACTIVISION

\$23

 $$25$ <br> $$23$ 

The most challenging game on earth comes to life. An entire medieval world at war is reflected on the checkered field.

#### **Battle Chess List 39.95**

T. Drive 2:<br>Muscle Cars T. Drive 2 Calif Scenery T. Drive 2

Super Cars T.K.O

Battlechess

**E14 Tomcat** F18 Hornet Grave Yardage Last Ninja 2

Rampage

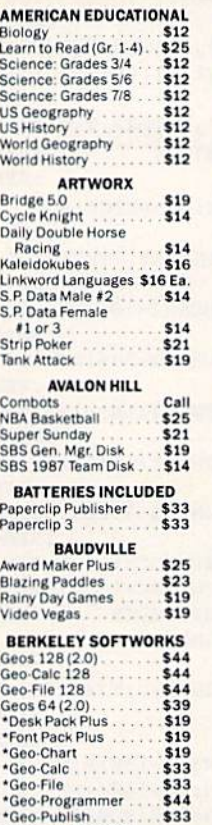

**BRODERBUND** 

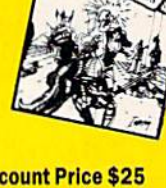

BattleC

\$19

\$19

\$19

#### **SDA Discount Price \$25**

OFFITDAL BOILER

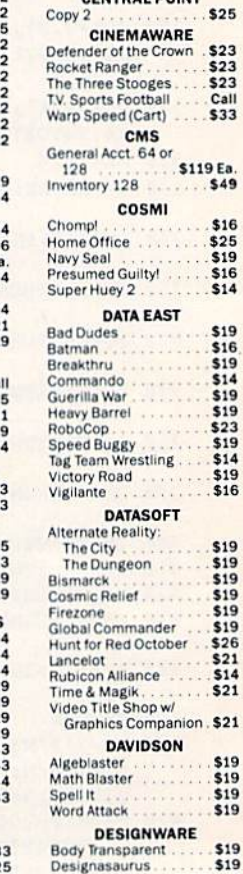

Telease Read The Following Ordering Terms & Conditions Carefully Before Placing Your Order. Orders with cashiers check or money order shipped immediately on in-stock items<br>
Fersonal & Company checks, allow 3 weeks clearanc

Test

**Europe Scenery** 

\$19

\$19

May Not f

## **Diskmas from SD of A** makes holiday shopping as easy as matching your list with ours. what you're looking for!

 $523$ 

 $519$ 

Gauntlet 2

Harrier Combat Sim.

Indiana Jones & The

MISC

\$19

\$19

 $519$ 

 $$23$ 

\$19

\$19

 $$23$ 

 $$23$ 

#### **HIMELAWARE**

Pro football simulation so real it sweats. Incredibly lifelike graphics & the best animation ever. 28 teams, 16 games, broadcasters, cheerleaders & more

**T.V. Sports Football Call for Price & Availability** 

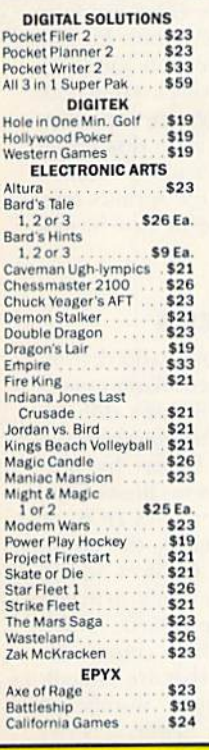

EPYX **Pilot specially modified** F-14 combat jets in 10 missions against heavily defended fields, refineries & seagoing transports of South American drug kingpins. **Snow Strike SDA Discount Price \$19 List \$29.95** 

**Speedy Delivery** Deep Discounts **Astronomical Selections** If you can't find what you're looking for in our ad, call us.

Send check or money orders to: **P.O. 111327-Dept. RN Blawnox, PA 15238** VISA COMPANY

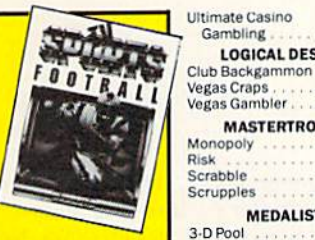

Create A Calendar \$19 Death Sword \$19 \$14 \$19 Devon Aire Dive Bomber<br>Fast Load (Cart) \$14  $$24$  $$14$ <br> $$14$ <br> $$14$ Final Assault 4x4 Off Road Racing Home Video Producer  $$32$ <br> $$14$ L.A. Crackdown<br>Legend of Black Silver \$14 \$25 \$16 Metrocross Mindroll \$19 Call Revenge of Defender Snow Strike \$19 Space Station Oblivion \$14 **Street Sports:**  $$14$ Baseball Basketball  $$14$  $$14$ Football Soccer \$14 Technocop \$24 **The Games** \$24 **Summer Edition** Winter Edition \$24 **Tower Toppler** World Karate Champ \$14 **GAMESTAR** Face Off Hockey Call **INFOCOM** Battletech \$25 Zork Trilogy \$16 **INKWELL SYSTEMS** \$69 #170C Deluxe L.P. #184C Light Pen \$44  $$23$ Graphics Galleria #1 \$19 Graphics Galleria #2 \$19 \$19 **INTRACORP** 

**Bumper Sticker Maker** 

Button & Badge Maker

\$33

 $533$ 

**STRIKE** 

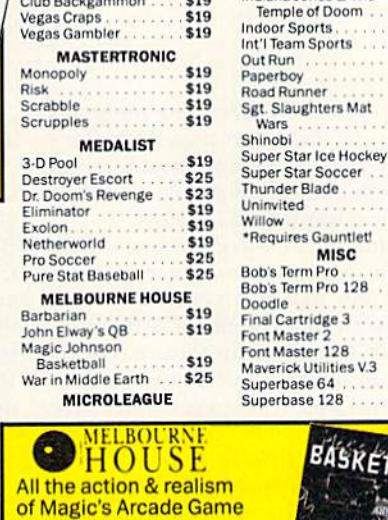

Gambling

**LOGICAL DESIGN** 

of Magic's Arcade Gar is brought to your home computer. 2-on play with officials and more. **Magic Johnson's Basketball List \$29.95** S

Baseball  $$25$ Box Score Stats<br>87 or 88 Team Disk<br>General Manager \$16  $$14Ea$  $519$ <br> $519$ <br> $519$ WWF Wrestling<br>WWF Superstars Vol. 1  $$1A$ WWF Superstars Vol. 2 \$14 **MICROPROSE** Airborne Ranger<br>F-15 Strike Eagle \$23 Gunship \$23 Pirates<br>Project Stealth Fighter \$25 Red Storm Rising \$25 \$25

**MINDSCAPE** 720 Skateboarding.  $523$ Action Fighter  $519$  $$23$  $$23$ Alien Syndrome Aussie Games  $$19$ Blockbuster  $519$ Captain Blood \$23 Clubhouse Sports<br>Color Me: The Compute  $510$ \$23 Coloring Kit Combat Course  $$19$ \*Deeper Dungeons  $$16$ De Ja Vu  $523$  $523$ 

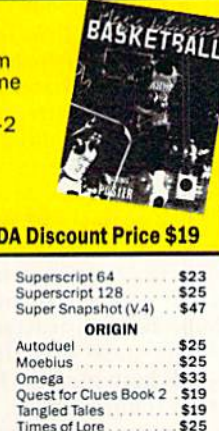

Ultima 4 or 5 **Ultima Trilogy** PROFESSIONAL Fleet System 2 Plus<br>Fleet System 4 128 **PSYGNOSIS** 

 $$39$ 

Baal **Ballistix** Blood Money<br>Captain Fizz Call Menace. .S16 **SIMON & SCHUSTER**  $$14$ 

JK Lasser Money Mgr.<br>Star Trek: Rebel Typing Tutor 4  $$25$ SIR TECH<br>Knight of Diamonds

\$25 Legacy of LLyigamyn \$25 Proving Ground \$25

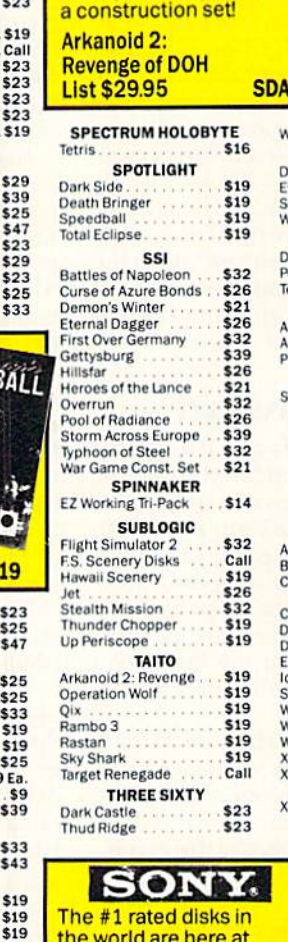

The sequel to the best selling Arkanoid is here<br>with 67 complex barriers, more power capsules &

**TAITO** 

**Discount Price \$19** 

**RANOD II** 

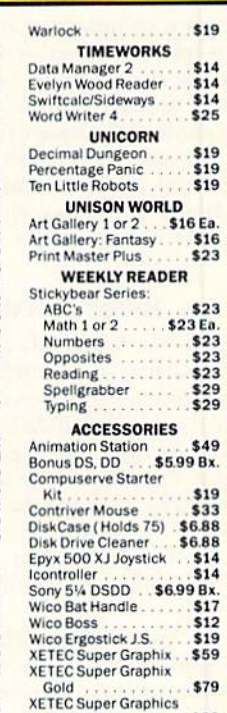

Jr . . . . . . . . . . . . . . . 539

**Software** 

**Discounters** 

low SDA pricing. Certified<br>to be 100% error free. Lifetime guarantee by Sony, Box of 10. Sony 3½ DSDD **List \$39.95 SDA price \$16.90** 

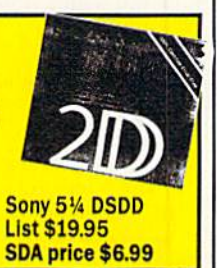

**USA/CANADA** orders 1-800-225-7638 PA orders 1-800-223-7784 **Customer Service (412) 361-5291** 

• Free shipping on orders over \$100

- in continental USA.
- . No surcharge for VISA/MasterCard.
- . Your card is not charged until we ship.

· Purchase orders accepted.

merica Circle 245 on Reader Service card. Order Line Hours: Mon.-Thurs. 9:00 AM-9:00 PM, Fri. 9:00 AM-7:00 PM, Sat. 10:00 AM-4:00 PM Eastern Time

MODEM CWNERS: Kovecanorder on-line from our Commodore Shop via the CompuServe, GEnie and Q-Link electronics malls.

May Not Reprint Without Permission

## Telecomputing Workshop

Looking for a good commercial terminal program? Check out these ratings. By LOREN LOVHAUG

THERE ARE A SUBSTANTIAL num ber of high-quality C-64 or 128 termi nal-emulation programs available in the public domain, so it's not surprising that few companies have attempted to market commercial terminal packages for these computers. Those who do must, to make a profit, strive to create a commercial package that's better, easier to use or substantially different. Read on for an examination of some terminal programs currently on the market for the 64 and 128.

#### BOBSTERM PRO

Just over four years ago, Bob Lentini wrote what was considered to be the consummate commercial eight-bit ter minal package-BobsTerm Pro 64. To this day, many people feel that Bobs-Term Pro 64 and its successor, Bobs-Term Pro 128, are the finest terminal packages available for the 64 and 128. The programs earned this reputation by being extremely functional and easy to use.

Both versions of BobsTerm Pro are menu-driven and incorporate impres sive-looking pop-up command windows and user-selectable screen fonts. They in clude full buffer editors that are as complete as most word processing programs and can edit files larger than the buffer's capacity. Both of them support protocol uploading and downloading, as well as simple text transfer and capture.

In addition, an integrated mini-BBS program lets your computer act as remote host. While this option couldn't serve as a replacement for a full BBS program, it's superb for those moments when you need to quickly receive pro grams and data or when you don't have time to babysit your computer during a transfer. Both BobsTerm versions also support user-definable function keys and phone book and include autodial/ multidial support and a complete macro programming language that makes it possible to totally automate telecomputing sessions.

To all of this, add support for seem ingly every modem on the market, the ability to create custom configurations and an excellent manual with easy-iocomprebend instructions, and it's easy to understand why BobsTerm is held in such high regard. (Running only on the 80-column screen, the 128 version gives you. in addition to the above, userdefinable and pre-made mainframe ter minal emulations, as well as built-in CP/M disk read/write capability.)

Table 1. Manufacturers' addresses.

#### BobsTerm Pro

Progressive Peripherals and Software 464 Kalamath St. Denver, CO 80204 C-64 version: \$49.95 C-128 version: 359.95

#### SpeedTerm

Abacus 5370 52nd Si. SE Grand Rapids, MI 49508 C-64 and C-128 versions in one package: S39.95

#### Ullraierm HI

c/o Steve Boerner PO Box 364 Brockport, NY 14420 \$25

#### geoTerm

In GEOS Power Pak II c/o RUN Magazine 80 Elm St. Peterborough, NH 03458 C-64 and C-128 versions in one package: S24.97

With all of these features included, is anything missing from the BobsTerm packages? Yes. Neither version supports Commodore RAM expansion units or Commodore ASCII for color graphics BBSing. Also lacking is support for filetransfer protocols other ihan Xmodem and Punter. A final drawback is that both the 64 and 128 packages are copy pro tected: the 64 version via a disk-based scheme and the 128 version through a dongle. However, for the serious telecommunicator, BobsTerm Pro is well worth the investment.

#### **SPEEDTERM**

SpeedTerm is a command-driven, VT-52-based terminal emulation pack age for the 64 and 128 that's difficult to learn and vastly underpowered as commercial entry. It begins by pre senting a list of modems to choose from and then gives the user an MS-DOS- or CP/M-like command line. At this point, to access SpeedTerm's features and lo adjust various parameters, it's up to you to type commands like BAUD, CLRB and CALL. Many of these commands have nebulous options that are difficult to remember. A simple, numbered menu would be much better. There's no reason why you should have to learn the equivalent of DOS commands to log on to a local BBS.

Once you are in Terminal mode, SpeedTerm is operated through key sequences activated at the press of the Commodore key and one other. Many of these commands control crucial set tings. However, it seems that after pro tocol file transfer or dialed numbers, the settings return to their defaults. This could cause a beginner to become quite confused and frustrated.

Both versions of the program include support for Xmodem and Punter file transfers and have adequate capture buffers as far as size is concerned. Un fortunately, there's neither support for buffer editing nor an option for translating buffers between Commodore and normal ASCII.

Also missing from SpeedTerm are

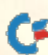

phone book facility and a number of other features you'd expect in a fullfeatured public domain terminal pack age. In view of these lacks, as well as its clumsy user interface, I don't see much reason to purchase SpeedTerm.

#### Ultraterm III

Until last year, no program for the C-128 could challenge BobsTerm Pro 128 for overall terminal program su premacy. However, Steve Boerner's Ul traterm III is a legitimate heir to the throne.

This program combines most of the features of BobsTerm Pro 128 and adds support for RAM expansion and Xmodem 1K. It also has no copy protection and is less expensive. On the other hand, Ultraterm III does not have BobsTerm Pro's macro programming capabilities or the mainframe terminal emulation support, and its buffer editor is not as robust.

However, the other bells and whistles

are in place and some are actually su perior to BobsTerm. For example, Ultraterm's user interface is slightly more sophisticated in that it supports both pull-down menus and mnemonic key board commands. This makes the pro gram easy for beginners to use, while affording experienced Ultratermers the luxury of not having to step through on-screen sub-windows and menus. Ultraterm also has slightly better printer support.

Overall, Ultraterm III is a good, inexpensive alternative for 128 owners.

#### **GEOTERM**

One year ago, GEOS programmer Bill Coleman accomplished what was considered impossible. He created functional terminal program to run un der GEOS. Now, his latest versions of geoTerm 64 and 128, found on RUN'S GEOS Power Pak II, are a must for telecommunicators who download GEOS files.

The programs sport rather small 30K buffers, but since GEOS itself has ex tensive RAM expansion support, it's tol erable. GeoTerm, which has a nice phone book, supports Xmodem, Pun ter and Xmodem IK, as well as diskto-disk file transfers. Bill also provided keyboard shortcuts, in addition to the obligatory GEOS menus, and a built-in GEOS file converter.

GeoTerm has saved me many tedious hours of downloading GEOS files, re booting GEOS and jumping between programs.

Loren Lovhaug is a programmer and  $w$ riter with lots of telecommunications experience. Along with being SYSOP of Q-Link's C-128 Special Interest Group, he publishes Twin Cities 128, a newsletter for C-128 users. You can write to him care of Telecomputing Workshop, RUN Magazine, <sup>80</sup> Elm St., Peterborough, NH 03458.

You can also send him electronic mail on QuantumLink (LOVHAUG) or GEnie  $(Sparrow. J).$ 

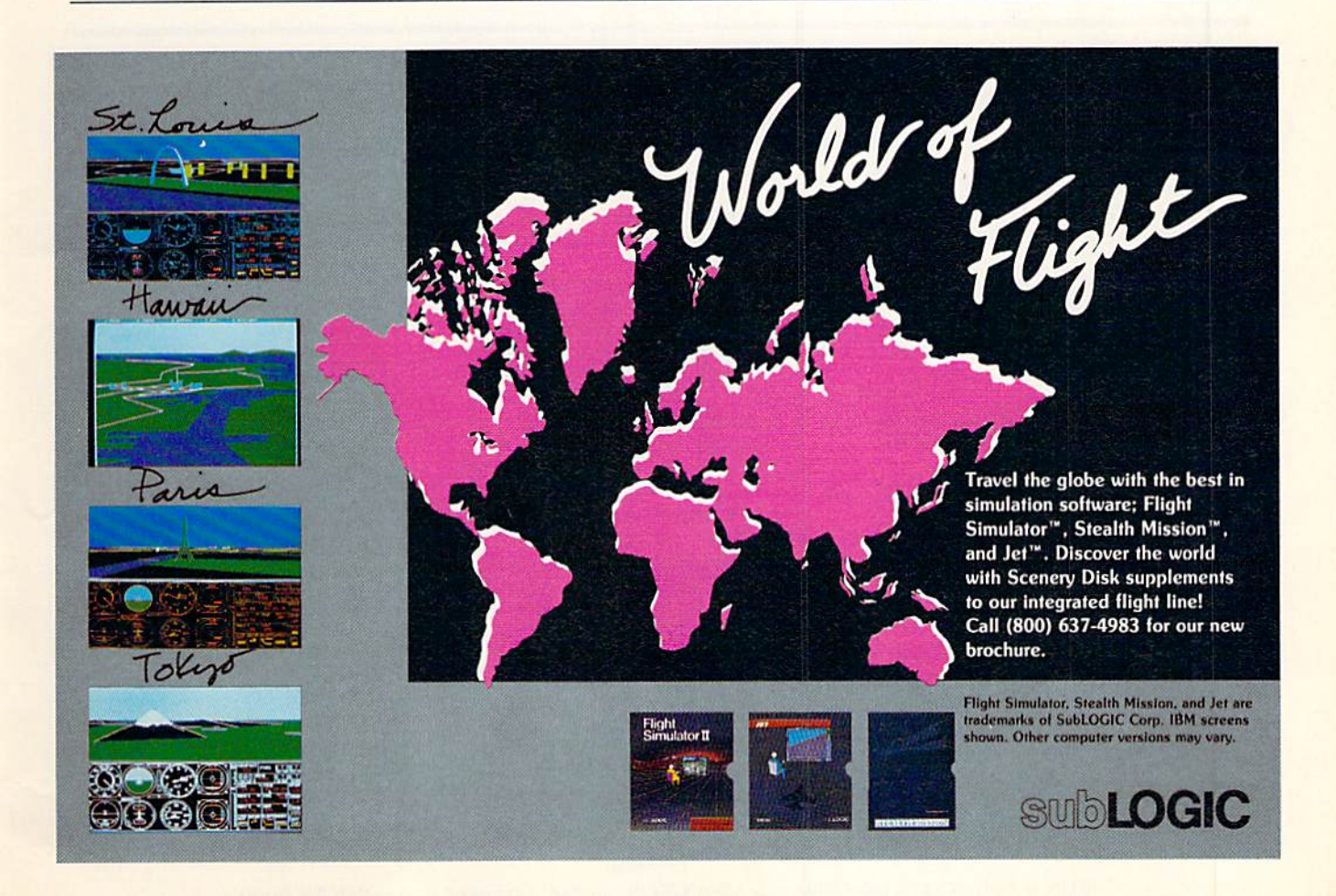

## **GEOWATCH**

Breaking GEOS's 80-column color barrier! By WILLIAM COLEMAN

ONE OFTHE QUICKESTways to con vince me to write a program is to tell me it can't be done. Recently, a friend of mine mentioned that it's too bad GEOS 128 has only a monochrome screen. I told him that it has color; unfortunately, no one utilizes it. Un believing, he said it must be impossible because everyone says GEOS 128 doesn't have color.

I couldn't let this mind-set continue, so I created geoInvaders-an 80-column, color, arcade-style game for GEOS 128 that's a variation of the classic Space Invaders game,

Type in Listing 1 and save it to disk, using some filename other than geo-

Invaders. Next, place a GEOS disk in drive 8, making sure that it's a 1541 or 1571 drive and not a 1581. Then run the program; it creates geolnvaders on the disk.

To play, simply double-click on the geolnvaders icon from the 128 desk-Top. (Take note thai this program will not run with GEOS 64.) If you're not in 80-Column mode, the deskTop asks if you want to switch. Once the playing screen is drawn, you'll see four icons: New, Play, Info and Quit. To start or continue a game, click on the Play icon. Ib pause, press escape. Click on New to set up a new game.

The current and high scores are dis

"@"ANDL\$<"G")\*(ASC(LS)-55)))

played, along with the number of the present round. S's located to the right of the round indicate the number of ships remaining.

The keyboard or mouse are the best input devices to use with geolnvaders, A joystick doesn't work as well-it's a bit jerky when the screen is full.

I hope this program puts to rest the misconception that GEOS <sup>128</sup> can't dis play color on an 80-column screen. Enjoy! El

William Coleman is the author of geoTerm, geoOrganizer and a number of other GEOS utilities. You can send him Email on GEnie (WC.COLEMAN).

#### Listing T. Geomvaders creator program. (Available on ReRUN disk. See page 36.)

REM CREATES GEOS PROGRAM GE OINVADERS \* :REM\*204  $2$  DR=8:FI\$="GEOINVADERS":TY\$=CH 3Ø RS(6):G0T018 :REM\*17 HIeINT(A/256):PRINT#15,"H-R"C HR\$(A-HI\*256)CHR\$(HI):REM\*252 6  $GET#15, A$:A=ASC(A$+CHR$(\emptyset)):R$ ETURN : REM\*93 8 PRINT#15, "U1: "2; Ø; TR; SC: RETUR N  $:$ REM\*250 10 PRINT#15,"n2:"2;0;TR;SC:RETU RN : REM\*245 12 PRINT#15,"B-P:"2;PS:RETURN :REM\*75 14  $GET#2, A$:A$=LEFT$(A$+CHRS(0))$ ,1):RETURN :REM\*185 16 PRINT#2, CHR\$(A); : RETURN :REM\*150 18 DIM D\$(29):PRINT "WORKING... ": OPEN3, DR, 3, FI\$+", U, W"  $:$ REM\*186 20 READ A\$:PRINT ".";:IF A\$="-1 " THEN CLOSE 3:GOTO 3Ø  $:$  REM  $*$  161 22 FOR  $I=1$  TO LEN(A\$): IF MID\$(A  $$,I,1)=$ " " THEN A\$=LEFT\$(A\$,  $I-1$ )+MID\$(A\$,  $I+1$ ) : REM\*212 24 NEXT:FOR I=1 TO LEN(A\$) STEP 2;HJ=MID\$(A\$,I,1 ):L\$=HIDS(A  $$, I+1, 1$  : REM\*255 26 H=16\*{VAL{HS)-(HS>"§"ANDHS<" G")\*(ASC(H\$)-55)) :REM\*221 48 : 28 PRINT#3, CHR\$(H+(VAL(L\$)-(L\$>

;:NEXT:GOT0 26 :REM\*75 OPEN 15,DR,15:OPEN 2,DR,2,"# ":OPEN 3,DR,3,FIS:CLOSE :REM»252 A=656:GOSUB 4:DB=A:A=660:GOS UB 4:DE=A:TR=18:SC=DB:GOSUB  $\mathbf{B}$ :REM\*147 34 PS=DE:GOSUB 12:FORI=Ø TO 29: GOSUB 14:DS(I)=A\$:NEXT:TR=AS  $C(D$(1))$  : REM\*7 $\emptyset$ SC=ASC(D\$[2)):GOSUB 8:GOSUB

14:XTI=AS:GOSUB 14:XS\$=A\$:GO SUB 8 :REM\*78 A=0:GOSUB 16:A=255:GOSUB 16: A=3:GOSU8 16:A=21:GOSUB 16:G

- OSUB 10 :REM\*138 DS(19)=DS(1):D\$(20)=D\$(2):DS  $(1)=XT$:D$(2)=XS$:D$(21)=CHR$  $$(\emptyset):D$(22)=TY$ : REM*12$
- $41\overline{DS}(23) = \text{CHR\$}(89) : D\$(24) = \text{CHR\$}($ 7):DS(2 5)=CHR\${7):DS{2 6)=CHR \$(11) :REM\*218
- DS<27)=CHRS(23):TR=18:SC=DB: GOSUB 8:PS=DE:GOSUB 12 :REM\*206
- FORI=0 TO 29:PRINT#2,LEFTS(D  $$(I),1);:NEXT:GOSUB 1Ø:CLOSE$ 2: CLOSE 15 : REM\*104 PRINT:PRINT"DONE!":END
- :REM\*23 :REM\*106 REM(2 SPACES}\* THIS IS THE

EX DATA FOR GEOINVADERS :REM\*239

- 51 DATA 0315BFFFFFFF800001BF FF FDA000B5A6D8FDA6D8 85A00085A 6D885A6D8B5 :REM\*214
- 52 DATA A0008SA000B5A30085A7 80 B5A00085BFFFFD8000 01B36181B 361819E6181 :REM\*97
- 53 DATA 8C6D81FFFFFF83060000 04 FF03040447656F496E 766164657 2732056312E :REM\*92
- 54 DATA 31000000C057696C6C69 61 6D20432E20436F6C65 6D616E200 00000000000 :REM\*255
- 55 DATA ØØØØØØØØØØØØØØØØØØØØ ØØ poopoopoopoopoopo googoopoo  $00000000000$ :REM\*121
- 56 DATA 00000000000000005370 <sup>61</sup> 636520496E76616465 722047616 D652E203830 :REM\*182
- 57 DATA 20636F6C756D6E20434F 4C 4F5221000000000000 000000000 00000000000 :REM\*231
- 58 DATA 00000000000000000000 00 000000000000000000 000000000 00000000000 :REM\*126
- 59 DATA 00000000000000000000 00 000000D80E1400A912 CD0FC0300 34C9006AD13 :REM\*241
- 60 DATA C010F820D7C2A980852F 20 A8C105000100000003 7F02AF050 103E0010005 :REM\*41

61 DATA 0001E40102037B02AD00 20

RUN it right: C-128 (80-Column mode); GEOS; mouse, keyboard or joystick for input.

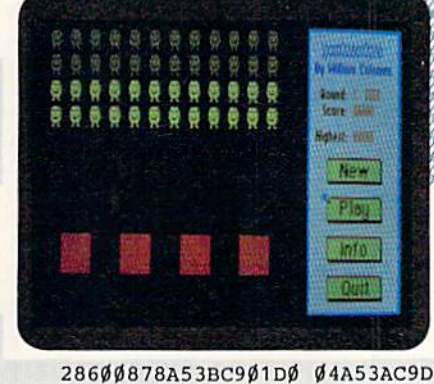

DB00B18A90C :REM\*252 81 DATA 653A853A9002E63B2860 20 F919A9008503A90085 0220DAC24 C2CC220B7C1 :REM\*203 82 DATA A579DØØ72Ø5A12A9Ø285 79 A578D00720E313A905 8578A577D 007208813A9 :REM\*183 83 DATA Ø685776ØAØØ5A57ØDØØ1 88 8C01D4A9008D00D4A9 008D05D4A 9F18D06D4A9 :REM\*213 84 DATA 318D04D460A9308D04D4 60 A9058D0FD4A9DC8D0E D4A9008D1 3D4A9F18D1A :REM\*64 85 DATA D4A9318D12D4A9008503 A9 0585022099C148A930 8D12D4686 020E506A901 :REM\*185 86 DATA 8D08D4A9908D07D4A900 8D 0CD4A9FB8D0DD4A981 8D0BD4204 218A98Ø8DØB :REM\*8 87 DATA D460A9C18DB284A9248D Bl 84208A07208E1820A3 072023192 09A19020C0C :REM\*128 88 DATA 35D2209A190D0D0A33C2 20 9A19Ø3ØCØAØBC2A9Ø8 85Ø3A9D78 5022056C2A9 :REM\*94 89 DATA 078DB284A9B48DB184A9 06 8503A93E85024C56C2 A9108506A 9678507A900 :REM\*39 90 DATA 8509A9608508A901850B A9 AE850A60A9028506A9 0D8507A90 A8508A93585 :REM\*32 91 DATA 0A6020A307203019208A 07 4C9B181A67656F496E 766164657 27320566572 :REM»254 92 DATA 73696F6E20312E311B00 18 5772697474656E2062 793A20576 96C6C69616D :REM\*149 93 DATA 20436F6C656D616E204A 72 2E1B00436F70797269 676874203 13938392C20 :REM\*42 94 DATA 426C6173746572536F66 74 20496E6B2C20435749 20496E632 E00416C6C20 :REM\*177 95 DATA 52696768747320617265 20

C3192Ø9A19ØØ153C4F E32Ø9A19Ø 003003B0420 :REM\*173 62 DATA 9A190407003B05209A19 08

- 0B003B0D209A190C0F 003B09209 A191013003B :REM\*134
- 63 DATA 08209A191415003B0BA9 B0 A21A204D18A900A218 204D18A90 06580858178 :REM\*77
- 64 DATA A9068DA084A9008D9F84 58 208C05203A09202505 4C7005A57 6D003207005 :REM\*131
- 65 DATA A9068DA484A9258DA384 A9 148DAA84A9638DA984 A9068D9C8 4A9A18D9B84 :REM\*73
- 66 DATA 201306A9A88DBB848DB9 84 A9008DBB84A9078DBA 84A9018DB D8 4A9CF8DBC :REM\*199
- 67 DATA 84A90F8D18D4A9088D0B D4 8D12D4A57BB53BA57A B53AA9058 503A9038502 :REM\*76
- 68 DATA 4CDAC2FFFFFFFFFFFFFF FF FFFFFFFFFFFFFFFF01 8003C007E 00FF01FF8FF ;REH\*93
- 69 DATA FFFFFFFFFFFFFFA2008E A3 848EA4048EA9B48EAA 848EB8848 E18D4200CC1 :REM\*222
- 70 DATA A9008D9B848D9C84A9A0 8D B984A9018DBB84A9E3 8DBA84A90 28DBD84A976 :REM\*249
- 71 DATA 8DBC84A53B857BA53A85 7A A9008503A90085024C DAC2A904S 576A9018574 :REM»166
- 72 DATA A900857E857F202010A9 00 857BA9E7857A4CA20C 209A19010 3D4EE220AE :REM\*150
- 73 DATA C1F70110181A67656F49 6E 7661646572731B0020 AEC1EA011 B1842792057 :REM'15
- DATA 696C6C69616D20436F6C 65 6D616E1B00209A1904 0G3D44E02 09A19040845 :REM\*206
- 75 DATA 4EE820AEC1F4012B1852 6F 756E643A0020AEC1F7 013553636 F72653A0020 :REM\*250
- 7S DATA AEC1EC01454869676865 73 743A1B0060A577F002 C677A579F 002C679A578 :REM\*B
- 77 DATA FØØ2C6786ØA9Ø485Ø3A9 ØØ 8502A9012003C1A200 4C06C1AD0 485297FC961 :REH»116
- 78 DATA 9007C97BB00338E920A0 04 D94B06F0058810F830 09BE5006B 9550620D8C1 :REM\*120
- 79 DATA 601B1E5A203005060614 14 25755A69690878A53B C900D004A 53AC9ØC9ØØB :REM\*139
- 80 DATA 38A53AE9ØC853ABØØ2C6 3B

www.Commodore.ca May Not Reprint Without Permission

Geolnvaders is the first known 80-Column color program far CEOS 12B, and it's fun ca play, taa!

526573657276656400 001067600 0AF010B3210 :REM\*127 96 DATA C0070B3220DA070B3240 FC 070B3250260S0E001A 2A2A2A205 3636F72696E :REH\*216 97 DATA 67202A2A2A1B00352D31 30 3020706F696E747300 202031303 020706F696E :REM\*88 98 DATA 74730020203530302070 6F 696E747300184D6F76 656D656E7 4204B657973 :REM\*234 99 DATA 3A1B00275A27203D204C 65 66742020435253522D 3E203D205 26967687400 :REH\*165 100 DATA 20205370616365206F72 2 05A65726F203D204649 5245000 010676000AF01 :REM\*132 101 DATA 0B64105B080B32236D08 0 B32377A080B32498708 0BB92A9 4080BA537A508 :REM\*76 102 DATA 0BA542C0081306090E00 A 57048A9008570A90185 7DA92B8 57C20FA0B202B :REM\*152 103 DATA 0E688570A901857DA943 8 57C20FA0B200E11A901 857DA93 0857C20FA0B4C :REM\*126 104 DATA ØFØEA9098503A9668502 2 05AC1209A190A0B404B 50209A1 90D0E404B5020 :REM'240 105 DATA 9A191011404B50209A19 1 314404B506004F80164 900A405 086107005E109 :REM\*29 106 DATA 406886109F043A0A4080 6103C078A0940988610 900605F F82FE800400B2 :REM\*96 107 DATA 03800400BE038003E006 0038006300060038006 366EF00 3800636666003 :REM\*169 108 DATA 80063666600380063666 6 0038006366660036006 B666600 38003E3E63803 ;REM\*217 109 DATA 80003000000380040081 306FF817F05FF0C0705 FF82FEB 00400C903801F :REH\*134 110 DATA 9C0000038018CC000003 8

OCTOBER 1989  $\cdot$  R U N 53

4DØØ5AD7CØØC9ADBØ2C 6ØCE75Ø  $ØAD75ØØ1ØE46Ø$ :REM\*128 157 DATA A9008D750020860C300D A D7D00D018AD7C00C915900C60E E7500AD7500C5  $:$ REM\*90 158 DATA 3ØDØE46Ø2Ø96ØF68686Ø A 92F8D75ØØA8B9FØØF2Ø 86ØC3Ø3 220FA0B20EB0D  $:$ REM\*163 159 DATA 202B0EA50DC934D004A5 0 СС9809006208F0B4CDC 0B18A90 26D7CØØ8D7CØØ :REM\*73  $160$ DATA 9003EE7D00AC7500B9F0 0 F2Ø94ØCCE75ØØAD75ØØ 1ØBDAD7 20049FF8D7200 :REM\*153 161 DATA AØØØ8C7ØØØ888CØ91A6Ø Ø ØØ4Ø8ØC1Ø14181C2Ø24 282CØ1Ø 5090D1115191D :REM\*197 162 DATA 2125292D02060A0E1216 1 A1E22262A2EØ3Ø7ØBØF 13171B1 :REM\*63 F23272B2FA900 163 DATA 208710A9008503AD7400 8 502A9028519A92C8518 A900850 6А92В85Ø5А9СØ :REM\*117 164 DATA 2084C1A9182045C120B7 1 ØAD76ØØ852ØFØØ9A953 2ØØ2C2C 620DØF720B710 :REM\*37 165 DATA A91B2Ø45C1AD81ØØ85Ø3 A D8ØØØ85Ø2A9Ø28519A9 2C8518A 9008506A94585 :REM\*14 166 DATA Ø5A98Ø2Ø84C1A92Ø4CØ2 С 2186D7EØØ8D7EØØ9ØØ3 EE7FØØA D7FØØ85Ø3AD7E :REM\*155 167 DATA ØØ85Ø2A9Ø28519A92C85 1 8A9ØØ85Ø6A93585Ø5A9 8Ø2Ø84C 1А9204С02С2А9 :REM\*128 168 DATA 202002C2A9204C02C2A0 0 8207E18A900204D1818 A950650 C850C9002E60D  $:$ REM  $*$  46 169 DATA 88DØEA6ØAØFF2Ø7E18C8 B 9F61Ø2Ø4D1818A95Ø65 ØC85ØC9 ØØ2E6ØDCØØ7DØ  $:$ REM  $*89$ 170 DATA E7600018181818183С7Е Ø 0601806186018060006 1860180 6186ØA91Ø85Ø3 :REM\*97 171 DATA A9FE85Ø2AD7CØØ29Ø1DØ Ø 8A91185Ø3A9Ø685Ø2AØ FF2Ø7E1 8C8B1Ø22Ø4D18 : $REM*24\emptyset$ 172 DATA 18А950650С850С9002Е6 0 DCØØ7DØE86Ø2Ø86ØC3Ø 4EAD7DØ  $\emptyset$ 8D771AAD7C $\emptyset$ Ø  $:$ REM\*230 173 DATA 8D761AAD761A1869158D 7 81AAD771A69ØØ8D791A AD781A1 869158D7A1AAD  $:$ REM  $*$  214 174 DATA 791A69ØØ8D7B1A2Ø9411 F Ø1BEE761ADØØ3EE771A EE781AD ØØ3EE791AEE7A :REM\*251 175 DATA 1ADØØ3EE7B1A2Ø94116Ø A DØB1ACD771ADØØ6ADØA 1ACD761 AFØ1EADØB1ACD  $:$ REM\*96 176 DATA 791ADØØ6ADØA1ACD781A F ØØEADØB1ACD7B1ADØØ6 ADØA1AC D7A1A6ØA5FCFØ :REM\*182 177 DATA 1938E9010AA8B90E1ACD 7 СФФDФФ8В9ФF1АСD7DФФ FФФ6888 81ØEC186Ø386Ø  $:$ REM  $*$  26 178 DATA B9111A99ØF1AB91Ø1A99 Ø E1AC8C8984AC5FCDØEC C6FC6ØA :REM\*87 5FCF035A5FDF0

179 DATA 31ADØB1A8D771AADØA1A 8

ØDFØ1A9ØØ85FD85FC8D 7ØØØ8DØ 91A2Ø4114A9FF :REM\*149 134 DATA 8D7200A9068D081AA930 8 5FEA9ØD8DØ2Ø4AC74ØØ 88CØ11B :REM\*233 ØØCB9BEØD8DØ8 135 DATA 1AB9DØØD8DØ2Ø4AØ2F8C 7 500B95E0D8D7C00B98E 0D8D7D0  $018AD081A6D7C$  $:$ REM\*142 136 DATA ØØ8D7CØØ9ØØ3EE7DØØ98 2 0940C20FA0B202B0ECE 7500AC7 50010D3A9008D :REM\*129 137 DATA 7DØØA9E28D7CØØ2Ø44ØD A 9018D7D00A9DE8D7C00 20440DA 9028D7D00A9DA  $:$ REM\*71 138 DATA 8D7C0020440DA9038D7D 0 ØA9D68D7CØØ2ØFAØB2Ø E2ØD18A 93F6D7C008D7C :REM\*176 139 DATA ØØ9ØØ3EE7DØØ2ØFAØB4C E 20D93959799E7E9EBED 3B3D3F4 18F919395E3E5 :REM\*205 140 DATA E7E937393B3D8B8D8F91 D FE1E3E5333537398789 8B8DDBD DDFE12F313335  $:$ REM\*1ØØ  $141$  DATA ØØØØØØØØØØØØØØØØØØ1Ø1 Ø 1010101010101010101 0202020 2020202020202 :REM\*128 142 DATA 02020303030303030303030 3030303040404040000 0000020 2020204040404 :REM\*52 143 DATA Ø4Ø6Ø6Ø6Ø6Ø614121ØØЕ 1 412100E1412100E0D14 12100E0 DAØ18A9FF8DF6  $:$ REM  $*84$ 144 DATA ØDDØØ7AØ1ØA9ØØ8DF6ØD 2 Ø7E18A9ØØ2Ø4D182Ø4D 182Ø4D1 818A95Ø65ØC85 :REM\*142 145 DATA ØC9ØØ2E6ØD88DØE46ØA9 Ø C8504A90B8503A94785 02AD710 ØFØ34A9ØB85Ø3  $:$ REM\*12 146 DATA A96B85Ø2B85Ø29A91Ø85 Ø 4A9ØA85Ø3A9E685Ø2AD 7ØØØFØ1 82C7200300BA9 :REM\*196 147 DATA ØB85Ø3A91685Ø2B85ØØ8 A 90B8503A9178502A0FF 207E18C 8B102204D18C8 :REM\*184 148 DATA B1Ø22Ø4D18C8B1Ø22Ø4D 1 818A95Ø65ØC85ØC9ØØ2 E6ØDC6Ø 4DØDC6ØAD75ØØ  $:$  REM  $*$  3 149 DATA 20940C20FA0B202B0E4C A 10620FA0B20EB0DA980 8D7D00A D750020940CA9  $:$ REM\*58 150 DATA ØØ85ØDA91585ØCA27САØ Ø C2069C1E612A5120A0A 1865122 08710C6FED003 :REM\*105 151 DATA 4CDCØBA5FEC9Ø1DØØ58D Ø 204F00C2903D00BCE02 04D003E E020420130660  $:$ REM\*112 152 DATA 20420F20C606AD700049 F F8D7ØØØ2C72ØØ3Ø2CA9 ØØ8D75Ø Ø2Ø86ØC3Ø16AD  $:$ REM\*168 153 DATA 7ØØØDØØE18A9156D7СØØ 8 D7C009003EE7D00207B 0EEE750  $0AD7500C93090$  $:$ REM $*$ 55 154 DATA DBBØ28A92F8D75ØØ2Ø86 Ø C3Ø16AD7ØØØDØØE38AD 7CØØE91 58D7C00B003CE  $:$ REM\*195 155 DATA 7DØØ2Ø7BØECE75ØØAD75 Ø  $010DD4CE506AD700FP4E2C720$ **Ø3Ø22A92F8D75** :REM\*110

156 DATA ØØ2Ø86ØC3ØØFAD7DØØC9 Ø

Ø18CCF33ØØ38Ø18CD9B 3ØØ38Ø1 F8CFB30038018 :REM\*145

- 111 DATA ØD9B3ØØ38Ø18ØD9B3ØØ3 8 Ø18ØD9B3ØØ38Ø18ØCF9 FØØ38ØØ 0000030038000 :REM\*35
- 112 DATA ØØØ33ØØ38ØØØØØØ1EØØ3 Ø 6FF817FØ5FFØCØ7Ø5FF 82FE8ØØ 4008203800400  $:$ REM\*90
- 113 DATA B8Ø38ØØCØØEØØØØ38ØØC Ø 1800003800DF3C78003 800DD98 CC003800D998C :REM\*197
- 114 DATA СØØ38ØØD998ССØØ38ØØD 9 98CC003800D998CC003 800D998 7800380040082  $:$ REM\*29
- 115 DATA Ø38ØØ4ØØ81Ø3Ø6FF817F Ø 5FFØCØ7Ø5FF82FE8ØØ4 ØØ82Ø38  $00400B803801C$  $:$ REM<sup>\*2</sup>
- 116 DATA CØØØØØØ38Ø1CCØØØØØØ3 8 Ø1ECF333ØØ38Ø1ED9B3 3ØØ38Ø1 BD99FE003801B  $:$ REM\*179
- 117 DATA DF9FEØØ38Ø19D8ØCCØØ3 8 019D98CC0038018CF0C C003800 4008203800400 :REM\*190
- 118 DATA 810306FF817F05FF0C07 0 ØØØØØØØØØØØ1FF8ØØ3 FFCØØ61 8600FFFF00FFF  $:$ REM\*121
- 119 DATA FØØCFF3ØØE7E7ØØFØØFØ Ø 7FFEØØ3FFCØØØC3ØØØ1 818ØØ3Ø  $0000000000000$ :REM\*195
- 120 DATA ØØØØØØØØØØ1FF8ØØ3FFC Ø 0618600FFFF00FFFF00 CFF300E 7Е7ФФРФФРФФ7Р :REM\*223
- 121 DATA FEØØ3FFCØØØC3ØØØØ66Ø Ø ØØ3CØØØØØØØØØØ3FFCØ Ø6ØØ6ØØ **СФФЗФФССЗЗФФС**  $:$ REM<sup>\*</sup>1
- 122 DATA C33ØØC183ØØC3C3ØØDØØ B ØØCFF3ØØCØØ3ØØ6ØØ6Ø Ø3FFCØØ **Ø3FFCØØ6ØØ6ØØ** :REM\*113
- 123 DATA СФФЗФФССЗЗФФССЗЗФФС1 8 ЗФФСЗСЗФФDФФВФФСFF3 ФФСФФЗФ :REM\*233  $06006003FFC20$
- 124 DATA CC17CE76ØØDØ422Ø25Ø5 2 ØAEC19CØØ58181A2Ø47 2041204 D20452020204F :REM\*129
- 125 DATA 205620452052201B00AD 8 100CD7F00D006AD8000 CD7E00B ØØCAD7FØØ8D81  $:$ REM\*202
- 126 DATA ØØAD7EØØ8D8ØØØ2Ø2Ø1Ø 4 CF4ØB4C2Ø1Ø2ØE5Ø62Ø ØFØ7EE7 40020411420A2 :REM\*197
- 127 DATA ØC2Ø2Ø1Ø2Ø37182Ø13Ø6 A 2FF9A4CC3C1AD7CØØ85 12AD7DØ :REM\*157 08513A900850C
- 128 DATA 85ØDA413DØØ6A412CØFC 9 Ø1438A512E9FC8512BØ Ø2C613A 50C18690C850C : $REM*21$ Ø
- 129 DATA 9ØE2A412CØ159ØØBA512 3 8E9158512E6ØCDØEFB9 49ØC186 50C850CB95F0C :REM\*148
- 130 DATA 650D850D600080008000 8 0800080000205  $:$ REM\*12
- 131 DATA Ø7ØAØCØF111416191B1E 2 02325282A2D2F323420 FA0B18A 980650C850CA9 :REM\*186
- 132 DATA Ø265ØD85ØD6ØA8B9161A 8 D7CØØB9461A8D7DØØ6Ø A8AD7CØ Ø99161AAD7DØØ :REM\*216 133 DATA 99461A6Ø2Ø9FC1ØØAFØØ Ø

www.Commodore.ca.

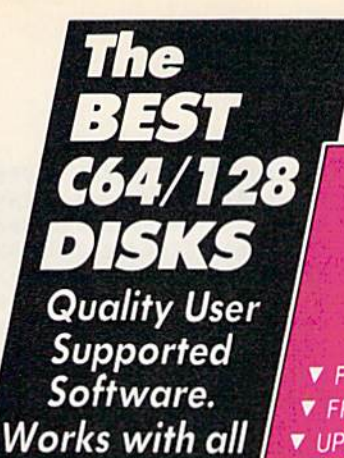

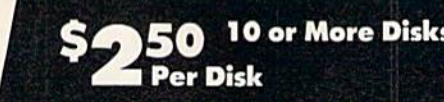

#### **So easy to Use**

▼ No Computer Experience Necessary ▼ Instructions for each Order ▼ FREE Phone Support

#### **So Easy to Order**

▼ FREE Membership ▼ FREE 800-# for Orders ▼ FREE Same-day Shipping ▼ UPS 2nd Day Air Service when you need it Now! ▼ FREE Catalog ▼ Your Satisfaction Guaranteed

 $\star$ 

**TOP 40** 

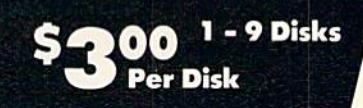

#### **OTHER PRODUCTS**

Top Quality Blank Disks - Bulk Prices Name-brand 51/4" DS/DD Disks. Price includes tyvek sleeves. Write protect tabs, user labels. 25/\$15 (.60/ea.) 50/\$25 (.50/ea.)

100/\$45 (.45/ea.)

#### **Diskette Holders**

Holds over 50 51/4" disks.

Only \$9.95 each!

#### **Diskette Notchers**

Allows you to use both sides of a disk giving you twice the storage capacity! Only \$4.95 each!

#### **Disk Drive Cleaner**

Provides important maintenance and is easy to use. Good for 9 cleanings. Prolongs the life of your disk drive!

Only \$5.95 each!

#### **Software Excitement Your source for Exciting Software**

We carry only the BEST public domain and shareware software. Most disks contain several programs, but due to space limitations, only the highlights are listed. To make loading and running these great programs very easy, we have installed an easy-to-use menu on each disk. To match the excellent quality of the programs we carry, we offer great customer service. We ship out all orders the day we recieve them. We also have a full-time support team to provide you with friendly service and helpful answers. We are very proud of our company and the service that we have provided to our many thousands of repeat customers. Please give us a chance to serve you!

#### **Payment & Shipping Policies**

Our prices are \$3.00 per disk. If your order is for ten or more disks, then you get a quantity discount for your complete order and your cost is only \$2.50 per disk. Payment must be by check, money order, VISA, Mastercard, or COD. There is an additional \$4.00 surcharge for all COD orders. COD is only available for orders sent within the U.S. Shipping and handling charges are \$2.00 per order (\$4.00 for foreign orders). We also offer optional "Premium Shipping" to our Continental U.S. customers. You can have your order in only two business days with UPS 2nd-Day Air for an additional \$3.00.

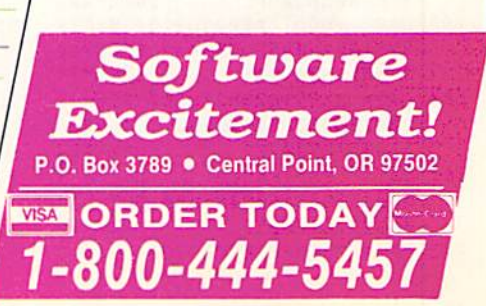

**TOP 40 UTILITIES** 

Backup 1541 - Make backups of important programs and data disks.

Disk Utilities - Purge and merge files, format and validate disks, display directories, and much more!

**Systems** 

□ Auto Directory - A collection of directory utilities that make finding, loading, and copying files much easier

#### PERSONAL FINANCE/BUSINESS

□ Home Expense Manager - Helps you to develop and stick to a home budget.

□ Home Inventory - Keeps a complete record of all<br>your household items and personal possessions. Mortgage - Computes mortgage tables and prints

payment and interest information. Portfolio - Keeps track of your investments

(profit/loss/value).

Your Net Worth - Tracks the value of your assets verses liabilities.

Investment Calculator - Helps you to anticipate earned interest on your investments.

Mail List 64 - Stores and prints out labels of

clients, friends, relatives, club members, etc. Telephone Book - Keeps a record of important

names and phone numbers. Car Cost & Miles - This program considers all

the costs associated with owning your car and calculates, among other things, your cost per mile. Cash Flow Evaluator - Tracks incomes verses outlays to help warn you about future cash problems. Checkbook - An excellent electronic check register that really helps!

#### **MISC. APPLICATIONS**

□ Weight Watcher - Keeps track of and graphs

your weekly weight loss.<br>  $\square$  Plan-a-Menu - Choose your foods, and the computer will tell you nutritional information about the meal.

Astro-Biorhythm - Shows your personal biorhythm for any given span of time. Recipes - Allows you to store and retrieve your favorite recipes.

#### **GAMES**

Trench Fire - Fly your X-wing fighter and fight<br>against Darth Vader's Tie-fighters. □ Space Shooter - Try to stay alive by firing rockets at enemy ships.

dragster and then race down the 1/4 mile track. Bowling - A game of skill and reflex. Get strikes and pick up spares.

Dragster - You choose the specs for your

**TOP 40** 

English Darts - You control the dart throw. Test your skill and strategy!

D Rit Revenge - Fly your Bi-plane and fight other<br>planes and hot air balloons.

Yahtzee - Now you can play this fun dice game any time.

U-boat 26 - Fire torpedoes to sink the ships as 

broke! □ Nuke Buster - Guard your cities against nuclear

attack

Golf - Avoid the green fees, play golf on your computer! Has sand traps and water hazards.<br> $\square$  **M.A.S.H.** - You are the helecopter pilot

responsible for bringing wounded soldiers to the 4077th.

□ Snow Cat - You are a rescue ranger who must save ski accident victims.

Last Warrior - You are the last starfighter, and alone you must protect your world from invading alien spaceships.

Centripod - Fire at snakes, bugs, and toadstools. A lot like Centipede.

#### **EDUCATION**

□ President Quiz - Tests your knowledge of the U.S. presidents and their terms.

Typing Practice - Improve your typing skills quickly and easily!

□ Subject Shoot - Teaches kids basic grammar as part of a fun game.

Munch Math - Quizzes with basic math problems. Correct answers cause PAC-MAN to eat dots.

□ Baseball Madlibs - Kids love this! Your child is asked to supply nouns, verbs, and adjectives, and the computer generates a (usually hilarious) baseball story

□ Math Swim - Make the swimmer swim faster by solving basic math problems.<br> $\square$  World Quiz - A fun quiz of capital cities of the

world.

Name Disks Ordered Other Address ¢ SHIPPING \$2 U.S. \$ City State Zip Foreign Add \$4 Phone ( COD U.S. Only  $\mathbf{c}$ (add \$4 if you require COD) Visa/MC U.P.S. 2nd Day Air U.S. Only s (add additional \$3) TOTAL Send Catalog Exp. Date  $\Box$  Check/MO  $\Box$  Visa/MC  $\Box$  COD

w.commodore.ca May Not Reprint Without Permission

Sig.

Circle 84 on Reader Service card

 $0000020000024$ 

:REM\*192

ØØ5A97F8D7C1A18A95Ø 65ØC85Ø ØØ2Ø484ØØØ8B71DØØ8A Ø1ØØØØØ C9002E60D88D0 0202000100002  $:$ REM\*157  $:$ REM\*52 203 DATA DC68850C68850D601D00 A 226 DATA Ø4ØØ959ØØØ22ØØØØØ8ØØ Ø 3041000000080000003 0000001 1080080800020040024 02458C4 **7E0000007D000** ØØ8B729ØØ85Ø1  $:$ REM\*97 :REM\*240 204 DATA ØØ9FF8ØØØØBFFDØØØØ5F F 227 DATA ØØØØØØ2ØØ4ØØ8E22ØØ1Ø Ø EØØØØ7FFDØØØ8B71DØØ A3Ø41ØØ 00090002681282AC58C 4408B73 0002880000321  $:$ REM\*62 4008C10000200  $:$ REM\*78 205 DATA 24800495E80000C9D340 0 228 DATA Ø832AØ9Ø42452526Ø8B7 4 291FAØØØØB15DØØØØ5F F6ØØØØ1 000208DC1201707A90F 8D7500A  $B7C00000071100$  $:$ REM\*46 C7500D0052037  $:$ REM  $*$  41 206 DATA AFØ20000002010000000 8 229 DATA 18АФФФВ9171885Ф2В927 1 2000084104008288010 0321248 88503A53B8505A53A85 04A204A ØØ495E8ØØØØC9 :REM\*133 ØØ32Ø62C2A53C :REM\*12 207 DATA 534002947A0000B15D00 0 230 DATA 38E9Ø885Ø5A9Ø485Ø6A9 1 Ø5D76ØØØØ1BDCØØØ8B7 11ØØAFØ Ø85Ø72Ø42C12Ø4218CE 75ØØ1ØC 2110001100000  $:$ REM\*25 34C8AC1CAB99E :REM\*122 208 DATA 00208250208410000828 8 231 DATA 7745ØED49451ØECE925E 2 Ø2ØØ321248ØØ495A8ØØ ØØ49534 AØ2DA17171717171716 1616161  $00290$ AA $0000$ B1  $:$ REM\*17Ø 51515151514A9  $:$ REM\*204 209 DATA 5DØØØØ5556ØØØØ1B34ØØ Ø 232 DATA ØD2Ø421838E9Ø1DØF86Ø A 8B7Ø9ØØB7Ø83ØØØØØ48 8AØØØØØ **ФФФА2ВФ88DФFDCADФFA 6Ф8ЕФФD** 22000002A0A00 :REM\*140 62CØØD61ØFB8D  $$ 210 DATA Ø8ØØA148Ø2A4128Ø282A 8 233 DATA Ø1D66Ø8EØØD62CØØD61Ø F 824ØB212488Ø495684Ø ØØC9934 BADØ1D66Ø2Ø7E182Ø59 1891Ø26 ØØ2942AØØØØB1  $:$ REM\*203 0207E18B1024C :REM\*209 211 DATA 5500005ACA0000145400 0 234 DATA 4D18207E18A50B4C4D18 A 8B7Ø5ØØBBØ1ØØØØØØØ8 3ØØØØ44 50DA212204D18A50CE8 204D18A 88AØØ1ØØ22Ø48 :REM\*193 21F60A9188DF6 :REM\*181 212 DATA Ø12AØAØ248ØØA14822A4 1 235 DATA 18A9658DF518B8500AA9 1 280082A88240B212488 0494284 88DF618A96E8DF518A9 1A8503A ØØØC9934ØØ294 97D85Ø2A5Ø985 :REM\*137 :REM\*255 213 DATA 2АФФФФА155ФФФБ5АСАФФ Ф 236 DATA 1DA508851CA50B851FA5 0 Ø1454ØØØ8B7CØØØØ1ØØ ØØØ1ØØØ A851E18A9Ø7651E851E 9ØØ2E61 440000A200004  $$ FA21CA0032062 :REM\*150 214 DATA 488A1Ø2ØØ22ØØ4Ø12AØA Ø 237 DATA C2A21EAØØ32Ø62C2A51E 3 Ø48ØØA149Ø2A4128Ø28 ØA8824Ø 8E51C85Ø4A6Ø686Ø52Ø 3CC1A51 A212488049528 :REM\*197 C1865ØC85ØCA5 :REM\*225 215 DATA 400048924002942A0000 A 238 DATA 1D650D850DA4048820FF F 15100004A8A00001454 0008B7С FE6ØCDØØ2E6ØD881ØF4 18A5Ø46  $0000000400101$ :REM\*249 50285029002E6 :REM\*112 216 DATA Ø4Ø81ØØ82ØØØØØ488A1Ø 4 239 DATA Ø3E6Ø5A6Ø5E4Ø79ØCEFØ C ØØ22Ø81Ø12ØØ8ØØØ8ØØ A148Ø28 C6ØA9188D7A19A9768D 7919B85 4020020088824  $-BEM*1R9$ Ø17A9188D7A19  $:$ REM\*6 217 DATA Ø8212488Ø414Ø8ØØØØ41 Ø 240 DATA A9658D7919B8500AA918 8 1400284280000010500 0048800 D7A19A96E8D7919A935 85Ø3A9D ØØØ1454ØØØ8B7  $:$ REM\*84 585Ø2A6Ø686Ø4 :REM\*110 218 DATA Ø5ØØBB21ØØ8Ø1ØØØ2ØØØ Ø 241 DATA A5ØA38E5Ø81869Ø185Ø5 8 4480208000220802120 0800080 60CA950850EA20CA00E 2060C11 0810800840000 :REM\*56 8A5Ø865ØC85ØC :REM\*111 219 DATA 20000824002120880404 0 242 DATA 9ØØ2E6ØD18A98Ø65ØC85 Ø 8000040004002042000 0000050 CA93865ØD85ØDA4Ø588 2ØFFFFE :REM\*41 0004080000004 60CD002E60D88 :REM\*98 220 DATA Ø4ØØØ8B7Ø5ØØA121ØØ8Ø 1 243 DATA 1ØF418A5Ø565Ø285Ø29Ø Ø 0002000000002080002 0000002 2Е603Е604А604Е40790 В9Г0В76  $00000000000100$ :REM\*105 068853D68853E :REM\*38 221 DATA ØØ8ØØØØØ2ØØØØØ24ØØØ1 Ø 244 DATA AØØ5B13D85ØB88B13D85 Ø 4008808000040004002 0408008 A88B13D85Ø888B13D85 Ø788B13 6800000040400  $:$ REM\*149 D85Ø62Ø1619Ø8  $:$ REM\*74 245 DATA A9064CA4C2A90120F5C2 A 222 DATA Ø8B7Ø9ØØA121ØØ8Ø1ØØØ 2 0000000020800020000 0020000 938A2122Ø4D18A98ØE8 2Ø4D18A  $00000001000000$ : REM\*15 DBD8885Ø426Ø4  $:$ REM\*207 223 DATA ØØØØ2ØØØØØ24ØØØ1Ø4ØØ 8 246 DATA 2A26Ø42A26Ø42A26Ø42A A 8080000400040020407 0083048 Ø1548A21F2Ø4D18A94F CA2Ø4D1 40008B7110086 :REM\*62 868881ØFØ6ØA9 :REM\*99 224 DATA 21028010002004009708 0 247 DATA ØØ2ØF5C22Ø9FC1BØC7ØØ Ø  $002000000200000000000800$  $Ø7FØ26Ø, -1$ :REM\*34

8B90E1A8D7C00 :REM\*233 181 DATA B9ØF1A8D7DØØ2Ø75ØC2Ø С 11068A820E411A90085 FDA9642 Ø871Ø386ØA5FD :REM\*131 182 DATA DØØ16ØAD75ØØ48ADØB1A 8 D7DØØADØA1A8D7CØØ2Ø FAØBA5F D3Ø712ØC11ØA5  $:$ REM\*76 183 DATA ØDC9Ø2DØØ4A5ØCC9DØ9Ø 3 1AD7C00D003CE7D00CE 7C00AD7 DØØ8DØB1AAD7C  $:$ REM\*18 184 DATA ØØ8DØA1A2ØFAØB2ØA214 A D7C1AFØ4ØØ82ØEBØ628 1ØØC2ØC 110A905208710 :REM\*193 185 DATA A900F032A92F8D750020 4  $011F01DCE7500AD7500 10F320F$ B11BØE52Ø4114  $R$ <sub>E</sub> $M$ <sup>\*</sup>27 186 DATA A9FA2Ø871ØA9FA2Ø871Ø В 850D5208A0EB850CF20 DA10A90 185FD688D75ØØ  $:$ REM\*171 187 DATA 4CØFØ7AD75ØØ48A5FC38 E 9010АА88С7500АС7500 В90Е1А8 D7C00B90F1A08 :REM\*31 188 DATA 29ØF8D7DØØ99ØF1A2Ø75 Ø C283Ø572ØC11ØA5ØDC9 37DØØ4A 50CC900B027EE  $:$ REM\*231 189 DATA 7CØØDØØ3EE7DØØAC75ØØ A D7C00990E1AAD7D0099 0F1A207 50C20A214AD7C :REM\*38 190 DATA 1AFØ1A1ØØD2ØC11ØAC75 Ø Ø2ØE411DØ1CFØ252ØFB 11BØ152 Ø8FØBB85Ø1AA5 : REM\*214 191 DATA ØDC934DØØ4A5ØCC98ØBØ D F200E11CE7500CE7500 30034C0 313688D75ØØ6Ø  $:$ REM\*73 192 DATA A5FCFØØ32ØF5122Ø87C1 A D74001869030A6D0A85 9044A5F CC904F03E2087 :REM\*13 193 DATA C1ADØA854A4AØ9Ø3851E С 930ВОГОА51Е20860СЗО ОДЕЕ7СО ØDØØ3EE7DØØ2Ø :REM\*181 194 DATA C3119ØØ6C61E1ØE83Ø14 A 5FCØAA8AD7CØØ99ØE1A AD7DØØØ 980990F1AE6FC :REM\*187 195 DATA 6ØADØ91ADØØ16ØADØD1A 1 Ø112Ø87C1ADØA85FØØ1 6ØA9ØØ8 DØC1A8DØD1AAD  $:$ REM\*150 196 DATA ØD1AC9Ø4DØØ5ADØC1AC9 A D90034C4114AD710049 FF8D710 Ø2Ø32142ØEBØD :REM\*54 197 DATA 18А9156DØC1А8DØC1А9Ø Ø 3EEØD1A2Ø32144CØFØE ADØD1A8 D7D00AD0C1A8D :REM\*192 198 DATA 7CØØ4CFAØBADØ91AFØ12 A DØD1A8D7DØØADØC1A8D 7CØØ2ØF AØB2ØEBØDA9FF  $:$ REM\*2Ø3 199 DATA 8DØD1AA9ØØ8D71ØØ6Ø2С Ø 585100160A5FDD034A9 8085FD0 878A53B851FA5  $:$ REM\*11 200 DATA 3A851E28A21EA0032062 С 2A915851CAØ1C2Ø6ØC1 18A9286 51E851E9ØØ2E6 :REM\*174 201 DATA 1FA51F8DØB1AA51E8DØA 1 АбØА5ØD48А5ØС48А98Ø 8D7С1АА ØØ82Ø7E182Ø59 :REM\*29 202 DATA 18C9FFF00C8D7C1AC900 F 225 DATA ØØØ1Ø4ØØ8AØ8ØØØØ44ØØ 4 www.GornmRdoberbBER 1989 May Not Reprint Without Permission

D761AAD761AD003CE77 1ACE761

ØØAC8C8984AC5FCDØE8 186Ø984

180 DATA 761ADØØ8B9ØF1ACD771A F

 $:$ REM\*138

AAØØØB9ØE1ACD

П

# FOR GOOD TIME, CALL 1-800-343-0728

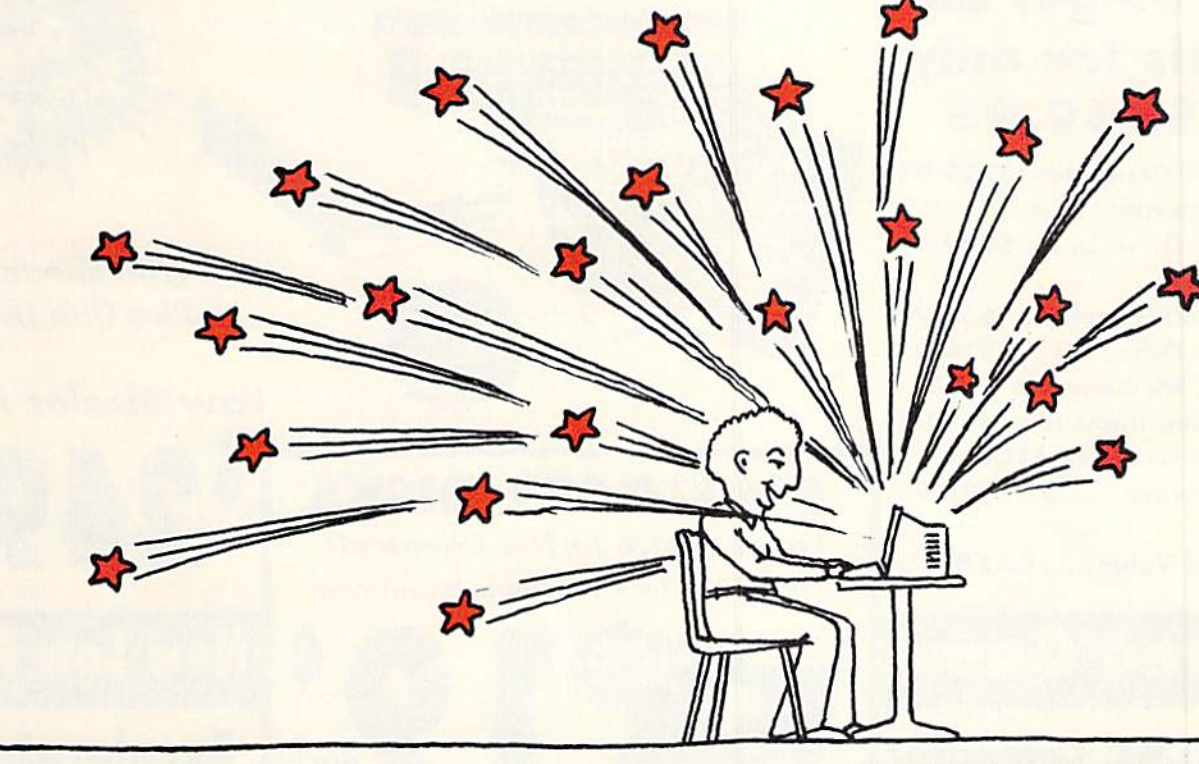

RUN's FUN PAK <sup>128</sup> is gamester's dream come true! This brand new collection was created in response to overwhelming demand for quality games for the C-128 in 40 or 80 column modes. And since it comes to you from RUN Magazine, you're assured of top quality software at an economical price! We won't try to spoil your excitement when your FUN PAK arrives, but here's a sneak peek at what you'll get...

- ★ Space Adventure Strategy
- Role Playing Action
- ★ Brain Teasing Challenges
- Arcade Action in 80 Column Mode
- **\*** Lots, lots more.
- **\*** Documentation Book Included.

#### All this, for just \$19.95!

Please Note! FUN PAK <sup>128</sup> games have not appeared in RUNMagazine...or anywhere else. All are new, unique, and lots of fun.

Call Today. Have Fun Tonight. (Actual ly, it will take four to six weeks for your FUN PAK to arrive, but the sooner you order, the sooner you'll start to have night upon night of fun and delight.) So don't wait! If you own a C-128, this collection of games is for you! To order, call 1-800-343-0728 or mail this coupon.

## FUN PAK <sup>128</sup> Let The Games Begin!

RUN's Assurance of Delight

Upon arrival, FUN PAK 128 must engage, entertain and ex cite the purchaser, or it may be returned immediately for a full refund.

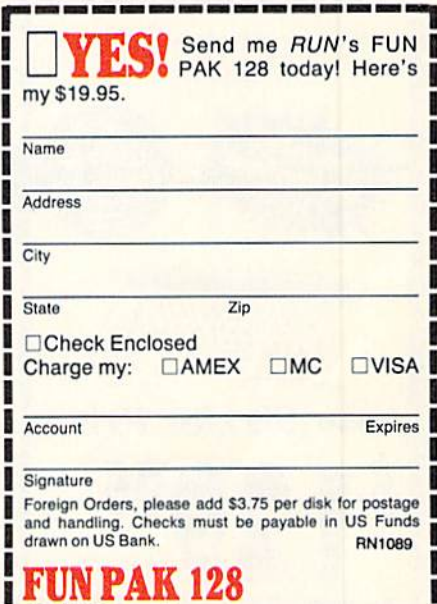

**RUN** Magazine 80 Elm Street Peterborough, NH 03458

www.Commodore.ca May Not Reprint Without Permission

#### **Since 1979**

## PRE-CHRISTMAS SALE

**COMPUTER DIRECT** 

**WE WON'T BE UNDERSOLD!'** 

**EXPIRES 10 - 31 - 89** 

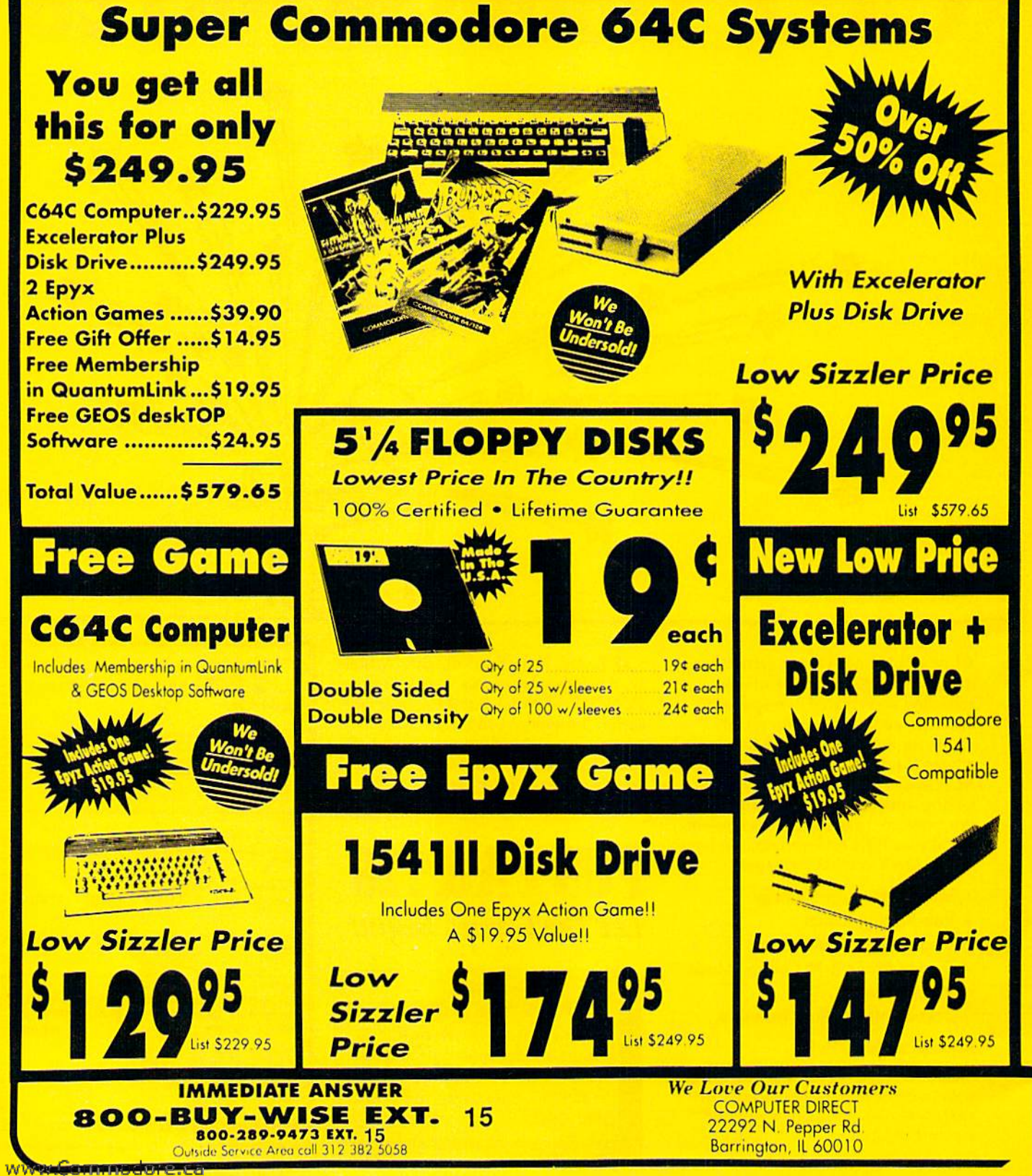

May Not Reprint Without Permission

#### **BEST SERVICE IN THE USA PRICE IS NOT ENOUGH!** . 15 Day Home Trial . Fast. Low Cost Delivery . 90 Day Immediate Replacement . Free Technical Assistance . Free Catalogs **\* Experts In Customer Satisfaction** . Bulletin Board Service . No Credit Card Fees RGEST SELECTION EVER No One Can Sell This Printer For Less **1200 Bayd 180 CPS Printer External Modem 100% Hayes Compatible** · RS232/DB25 Connector Included · DB9 Pin Adapter Included · Telephone Cord Included · 1200/300 bps Asynchronous . Full or Half Duplex · Auto Dial/Auto Answer · Standard 9 Volt Battery · NLQ Selectable from Front **2yr. Immediate Replacement** or AC Adapter\* Panel **Dot Addressable Graphics** · Italics, Elite, Pica, Condensed · Low Cost Adapters Available \* AC Adapter Sold • Pressure Sensitive Controls • Centronics Parallel Port **Separately for 4.95** · Includes Two Ribbons · 8K Printer Buffer **Our Low Sale Price Our Low Sale Price FREE CATALOG!!! With Thousands of Items In Stock** List \$199.95 List \$299.00 COMPUTER DIRECT **Best Buv**  $\bullet$ COMMODORE AMIGA  $\bullet$ **Magnavox RGB** 51/4" High Density Disks **Color Monitor**  $1/2$  off! Lots of 25 **As Low As** Qty of 25 .......................45 Qty of 25 w/sleeves.......47' 100 w/sleeves, lables.....48' \$249.951  $1 - 800 - \frac{1}{BUY} - \frac{1}{WISE_{in, 210}}$ **NO LIMITS!** 31/2" Micro Disks **RGB. TTL, CGA & Composite Inputs Double Sided/Double Density** • 640(H) x 240(V) Resolution **Call For Your** · Variable Sharpness Control 100% Certified · Audio Input **Made in the USA** Free Catalog With · Interface Cables Included Sold in Lots of 10 . Built-In Tilt Stand **Everything You Need Our Low Sale Price** For Commodore/Amiga 15 or Home Office **List \$399** e a COMPUTER DIRECT will match any current (within 30 days), valid nationally advertised delivered price on specially marked items of the exact same product with a comparable payment method **VISA** excluding any applicable sales taxes. Verification Required **MASTERCARD**

Prices do not include shipping charges. Call to get your lowest delivered cast. We insure all shipments of no extra cost to you! All packages are normally shipped UPS Ground. 2nd Day or mes or not include shipping sharges. Car to you when adder is \$3.75. Illnois residents add o.5% adds bx. We ship to all points in the U.S. Canada, Puerto Rico, Alaska, Hawaii, Gu<br>Overright Delvery available Minimum shippin

**COD** 

#### From p. 24.

vance of either the computer or a human opponent. This is fun, although a certain anxiety arises from ihe time lim its. You can run three kinds of play (plus punt): a run (solve an easy problem in 40 seconds); a short pass (a medium problem in 50 seconds); a long pass (a hard problem in one minute). Incorrect solutions result in lost ground when you have the ball. Right answers gain yardage for human players or stymie the computer when it has possession. You

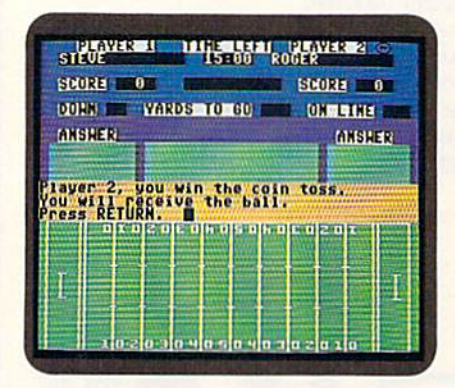

Solving problems to win the game is the premise behind Math Football: Percent.

can view the back-and-forth progress of both elevens on a simulated field, and a scoreboard displays downs, yards to gain for a first down, the score, time remaining, and so forth.

You can also choose among four lev els of difficulty: High School (changing percents to common-fraction or deci mal form); College (finding a percent of a given number); Pro (finding the whole when the percentage and the part are known, or the percent when the part and the whole are known); and Superbowl (a mixture of all types).

Unlike the Fractions program, where the perception of what to do is often more difficult than the actual figuring involved, Math Football; Percent con tains, especially beyond the High School level, many problems that can't be done menially by ordinary mortals and you're up against time limits that are not generous to the slow or careless. Of course, if, like most smart children today, you use a hand calculator, you don't need to know how to multiply or divide.

The game aspect of Percent is quite engaging, and the time pressures keep you on your toes as you get good practice in relatively difficult problems. One minor flaw was that a few messages would flicker on the screen for an in stant and disappear before you could read them. And in one instance, the drive started and simply wouldn't stop.

Nothing happened, though I waited for minutes; so I finally had to simulate a power failure and switch off the computer. Fortunately, it didn't seem to harm the disk. Like the Fractions pro gram, the documentation is satisfactory.

On the whole, I recommend both these packages as worthwhile practice exercises to supplement a good instructional program. Just don't try to employ them as initial teaching instruments. (Gamco Industries, Inc., PO Box 1911, Big Spring, TX 79721. C-64/S44.95 each.)

> -SWAIN PRATT RUN STAFF

#### Story Builder: Parts of SPEECH IN CONTEXT ........ B-

**Imagination Plus Humor** Creates a Teaching and Learning Tool

Teaching grammar is usually a dull proposition, dreaded by teachers and resisted by students. Traditional partsof-speech drills tend to be isolated workbook activities based on fill-in-theblanks recognition and reinforcement. So, it was with some interest that I picked up Story Builder: Parts of Speech in Context.

Story Builder is basically a word game in which players use designated parts of speech (ranging from concrete nouns to interjections) to complete blanks in brief stories. A teacher (or student) selects a story, in which words have been re moved and replaced with "word clues" that indicate the missing part of speech. Without seeing the context into which the words go, students place words in response to the clues. Story Builder in serts the words in the text and, theoret ically, an amusing story results.

Story Builder's data disk contains 30 stories with word clues already inserted and ready for use. The program also lets users create, edit and print stories, and to this end, includes some easy-touse word processing features. So, as a bonus, students become familiar with the basic concept of word processing in a relatively simple context.

The program's handbook provides clear directions for copying disks (a C-64 needs commercial copying pro gram), start-up instructions, a troubleshooting page and classroom use suggestions. It also comes with copy masters (including prewriting activities) designed for individual student use and intended for reproduction.

Story Builder has several obvious ed

ucational uses. It can function as a diagnostic tool to determine how well a student understands parts of speech within the written context. It might also be an effective assessment tool, used at the end of a grammar unit. In both cases, the flexibility of the programparticularly the editing features—lets the teacher customize ihe stories (in particular, the parts of speech on which the stories are based) to fit the students' needs. Because these drills are within the context of student-manipulated stories, the grammar reinforcement itself is more meaningful, and, presumably, more effective.

There are, however, some obvious problems here. For example, a student can insert anything in the blanks; "boy" or "xyz" for a verb. A basic dictionary of allowable or unacceptable words for the various parts of speech might be an invaluable addition.

Further, there are no definitions of parts of speech on the disk or in the manual. Definitions with examples would be useful, both for students and, sad to say, for some teachers. If definitions were accessible on the disk, the product could become an actual teach ing tool, in addition to being good for review or assessment.

Story Builder: Parts of Speech in Context is really a computerized version of the game Mad Libs. The flexibility of the word processor allows both individualization of the review and participation of the student, creating what could be, in the hands of a knowledgeable and innovative teacher, a useful instrument in the fight against illiteracy.  $(J.$  Weston Walch, Publisher, 321 Valley St., PO Box 658, Portland, ME 04104-0658. C-64/ \$46.95.)

> —Sharon G. Weiner Chicago. IL

MAMMOTH MELTDOWN ......C-**ESSENTIAL PUNCTUATION ... B-**

Do Your Students Need To Study Nouns, Verbs and Adjectives, or Periods, Commas and Colons?

Gamco's Mammoth Meltdown and Essential Punctuation are two separate programs that educators and parents might consider purchasing for children who are having difficulty understand ing parts of speech and basic punctuation. Neither, however, takes the place of good teaching, since each focuses more on drill than on instruction and  $review. \blacktriangleright$ 

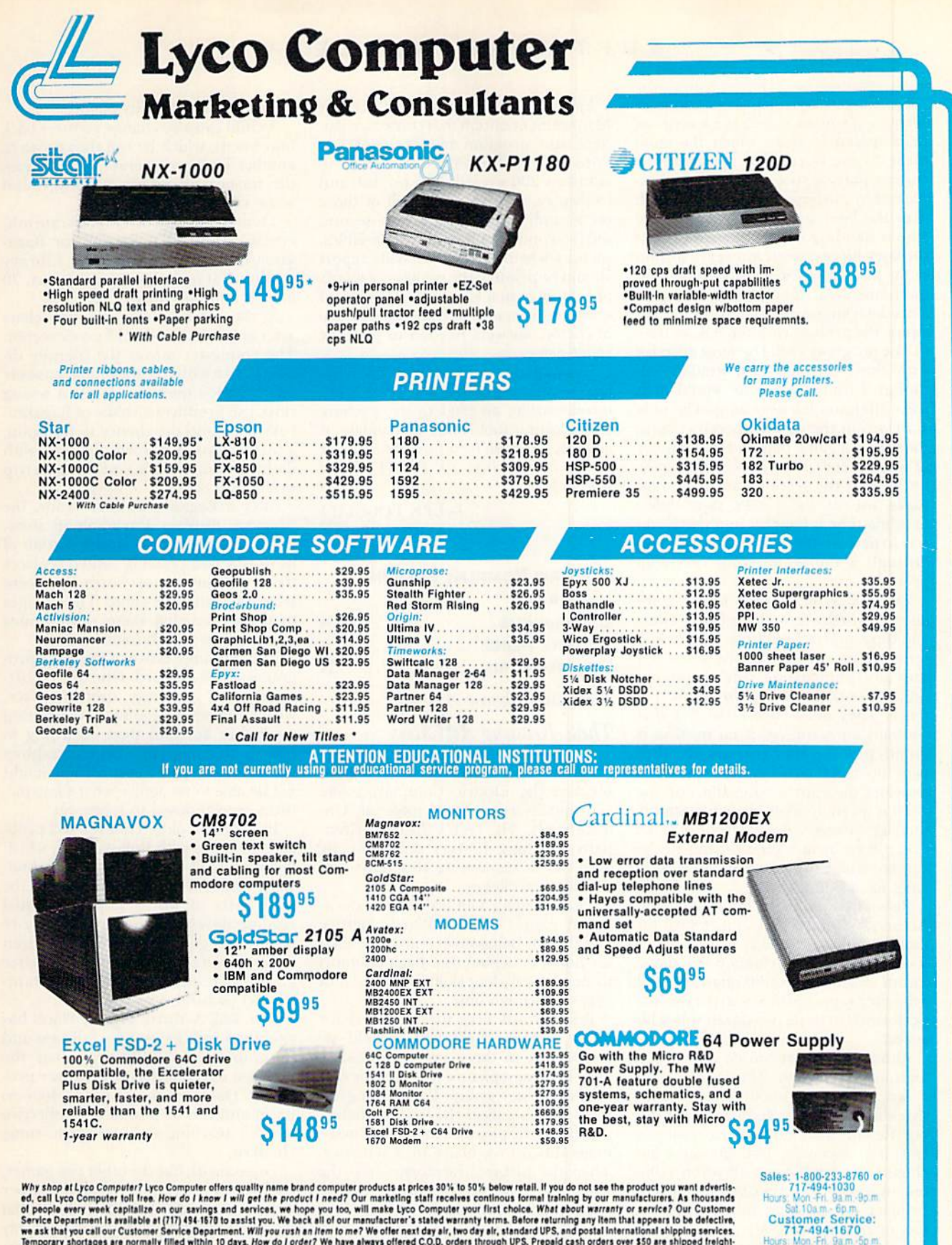

Why shop at Lyco Computer? Lyco Computer offers quality name brand computer products at prices 30% to 50% below retail. If you do not see the product you want advertised, call Lyco Computer toll free. How do I know i will

0-233-8760 w.Commodore May Not Reprint Without Permission

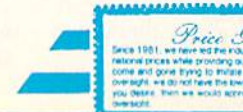

Guar nto

VISA'

Fax: 717-494-1441

D

Scrolling across the top of Mammoth Meltdown's main screen are a series of brief sentences from which the child must choose words that represent the correct part of speech. This is accomplished by pushing the space bar, which fires the laser gun held by a scientist who is standing below the sentences. If the laser hits a correct answer, a section of the mound of ice encasing the mammoth dissolves. After the learner inputs a predetermined number of correct answers, the prehistoric animal is set free.

The program would be most effective with third through fifth graders, al though I doubt the game would hold their attention for very long. The only variety is in the part of speech chosen, the speed of game play and the number of words needed to complete the activity. Neither the graphics nor the sound make use of the C-G4's capabilities. Loading time is lengthy, and there's no way to play another game without going through a time-consuming reloading process.

Essential Punctuation's target audi ence is fourth through eighth graders and those high school students needing remediation. In each of the seven les sons (end punctuation, commas, and so on), students are given a three-line sentence. They must choose the line that contains an error, or, if no mistake is found, pick the No Error option. After two incorrect answers, the program provides the appropriate rule, and the child is given another chance to supply the right answer. Before beginning an exercise or at any time during it, the student is able to view all of the relevant rules for a skill area.

Robot Rescue, a very basic Breakout/ Arkanoid clone, serves as a reward for those pupils successfully completing lesson. Essential Punctuation also allows for an exam of up to 50 questions and detailed report of how well the student performed in some two dozen sub-skills tested.

Although a more varied and useful learning tool than Mammoth Melt down, Essential Punctuation contains three notable flaws. To begin with, Ro bot Rescue does nothing to reinforce learning. Secondly, test questions are chosen randomly from all seven skills. So, unless all 50 questions are given (which is too much for young children), too many sub-skills are left untested. Finally, neither in the lessons nor in the tests is there any explanation as to why a selection is correct. This makes it possible for a student working alone to choose the right answer for the wrong reason.

Each program contains a Teacher Management option that consists of stu dent and program management sec tions. The first enables the teacher to maintain 200 student files on disk and to display, print or delete all of those for an individual student. The second section controls a number of variables, such as whether or not a skills report should be printed, the number of words or sentences in a lesson, the number of questions in a test, and the percentage of correct answers needed to play the robot game.

You should preview each program be fore purchasing. While the price is not unreasonable, an inadequate teaching and learning tool is still inadequate at any price. (Gamca Industries, Inc., PO Box 1911, Big Spring, TX 79721 C-64/  $$44.95.$ )

> —LEN POGCIALI Syracuse, NY

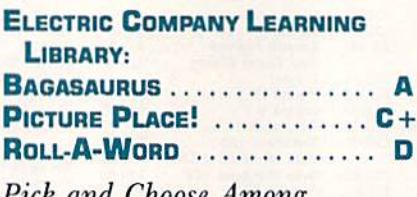

Pick and Choose Among

These Reading Activities

Parents and teachers have long as sociated the Electric Company name with quality educational material. Un fortunately, Hi Tech's Electric Com pany Learning Library only partially succeeds in continuing this title's tra dition of excellence.

The Learning Library's three educational games—Roll-A-Word. Picture Place! and Bagasaurus—are intended for home or school use. Each attempts to develop reading skills in children of ages six through nine.

Roll-A-Word uses the keyboard for input. A game starts with a child selecting one of three groups of letters and choosing a picture whose name ends with that letter group. If the youngster then correctly picks the letter or letters that begin the picture's name, the image floats down to a blank in a sentence. Then the picture transforms into the word that represents it, and it's on to the next round of play.

In Picture Place!, a child selects from six background scenes, which include a city and a farm, and picks one of 40 words that appear at the bottom of the screen. Then the youngster moves his or her choice with the keyboard or a joystick, and a press of a button or key turns the word into its picture.

A child can also change pictures back into words, which he can then move to another location or erase. In addition, the images placed on a background scene can be saved to disk.

Though the instructions indicate oth erwise, a joystick is needed for Bagasaurus, the third Learning Library program. It includes 100 questions, 70 images and 300 words.

At the game's outset, the title char acter appears in one of 13 exotic scenes. The youngster moves the friendly di nosaur to a word or image that answers an on-screen question. While a wrong response produces a shake of Bagasaurus's head and the chance to try again, a correct answer rewards the child with flashing colors, a little fanfare and a trip to the next scene.

After a Bagasaurus game ends, the program displays a read-aloud story. Blinking lines appear under certain of its words, and pressing return replaces them with images or words that were selected during the game. The changes to the stories that these substitutions cause can be very humorous.

The least impressive of the three pro grams is Roll-A-Word. One of its short comings is a clumsy user interface, which frequently requires both pressing a number key and then returning to select a menu option. Also, the graphics are generally poor, and a child might not be able to recognize what some pic tures are supposed to represent.

In addition, older children will prob ably be bored with Roll-A-Word, which includes only 21 letter groups. And, since concentrating excessively on the final parts of words impairs normal reading development, it may do more harm than good for younger children if they fixate on the word-ending letter groups that appear on screen with in distinct pictures.

Like Roll-A-Word, Picture Place! has problems with its user-friendliness and its graphics. In addition, it has the blandest sound effects of the three pro grams. However, the program does no harm and can be a somewhat effective tool for teaching sight words to some children.

Bagasaurus, like the other two games, could use a better interface and sharper images, And adults should realize that its questions and answers will probably have to be read to six- and seven-yearolds who use the program.

But these difficulties are insignificant when compared to the benefits that Bagasaurus offers. It does a truly superb job of developing vocabulary and  $\blacktriangleright$ 

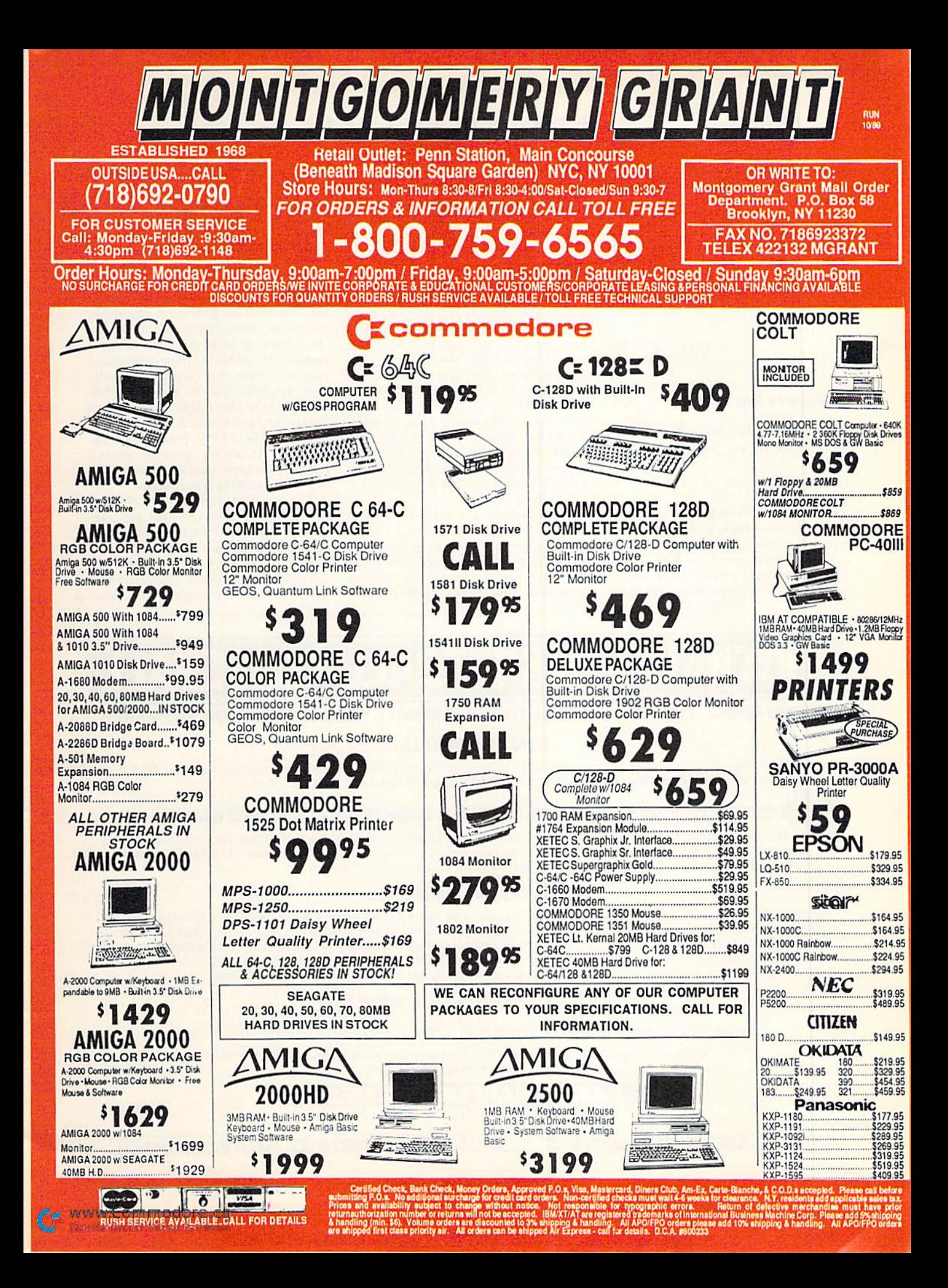

such skills as classification and sequenc ing. And, best of all, it does all this while providing great entertainment.

Bagasaurus is a program that shows just how powerful a computer can be for teaching reading. This game alone makes the Electric Company Learning Library an excellent value. (Hi Tech Expressions, 584 Broadway, New York, NY 10012. C-64/\$29.95 for the library; \$12.95 each.)

> —WALT LATOCHA Oak Park, 1L

### DINOSAURS ARE FOREVER ... C+ Computerized Coloring Book

To Entertain Your Child's Imagination

Polarware's coloring book has some very impressive features, but it also suf fers from a few aggravating problems.

Intended for ages three and up, the program contains pictures of dinosaurs in prehistoric settings. After selecting a

scene, a child uses either a joystick, the keyboard or a mouse to choose one of 16 colors. He or she then moves an electronic pointer to where the color is to he applied, and simple press of a button or key automatically fills in the area.

Polarware has included many inter esting options in the software. For in stance, a child can erase the color either from the last area that was changed or from the entire screen. Also, he or she can save to disk all of the "artwork" that was produced during a session at the computer. In addition, the program prints either a color or a black-andwhite version of a screen on an Okimate 20 printer, while a Commodore 1200 is able to make only black-and-white copies. A child can even produce banners and pictures that are part of a month-long calendar.

Unfortunately, the program's docu mentation contains some errors. For ex ample, there are only 21 pictures on the disk, despite the package's claim that there are 26. Also, the instructions incorrectly indicate that a child can mix colors together before applying them to the screen. And, although the manual mentions that a banner's personalized message can he changed by pressing control and certain letter keys, these editing functions just don't exist.

Adults should also realize that the pro gram might not be suitable for every youngster. Certain children, for exam ple, will become frustrated when they try to place the pointer's tip in the very small coloring areas that some pictures contain. In addition, some youngsters may not have the physical dexterity that's needed to operate a joystick, while others may not be sophisticated enough for the keyboard, which sometimes re quires two keys to be pressed simultaneously. As always, parents should carefully evaluate their children's abili ties before making a purchase.

The program can also be criticized for having few elements that are com monly considered to be educational; however, it can aid a child's develop ment in other ways. Its successful use, for example, can instill confidence that will help when a youngster tries color- $\blacktriangleright$ 

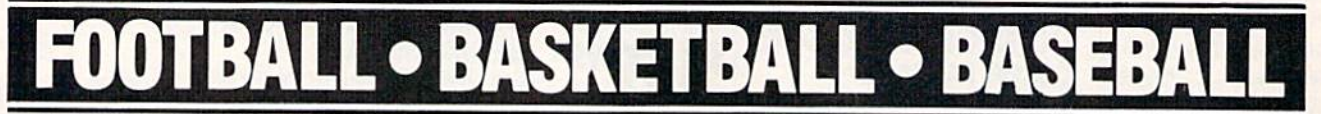

#### SPORTS FANS...THE SPORTS SIMULATIONS YOU HAVE BEEN WAITING FOR ARE HERE!

#### **3 IN 1 FOOTBALL**

• with Stats Compiler for each player and team • you choose from 14 offensive plays and 6 defensive formations • includes 180 college teams and the 28 Pro teams from the '88 season PLUS 174 great college and 189 great pro teams of the past

## **COURT SIDE COLLEGE BASKETBALL & BASKETBALL: THE PRO GAME**

each player contributes as they did in real life • Stats Compiler • you determine starting lineup, substitutions, shot selection, passing, offensive and defensive styles of play and more . the College game includes 292 teams from the '88-'89 season plus 70 all-time greats • the Pro game features the 23 Pro teams from '88-'89 and more than 125 great teams of the past

#### FULL COUNT BASEBALL

• Includes all 26 teams from the most recent and 52 great teams from the past • 29 man rosters • Ball park effects • Stats Compiler automatically keeps all player and team stats as well as past schedule results. • Complete boxscore to screen and/or printer after each game. • One player vs. computer manager, two-player, and auto-play options. • Input your own teams, draft or trade players from teams already included. • You choose the starting lineups, batting order, relief pitchers, plus game decisions like when to hit away, bunt for a hit, sacrifice, steal, hit & run, bring in the corners or the entire infield, take an extra base, DH option and more!

FULL COUNT Standings & League Leader Program \$14.99

OTHER PAST SEASONS'TEAMS DISKS AVAILABLE AND NEW SEASONS'READY PRIOR TO PLAYOFFS FOR ALL GAMES.

Send check or money order for \$39.99 each. Visa and MasterCard accepted on phone orders only. Please add \$2.00 for postage and handling.

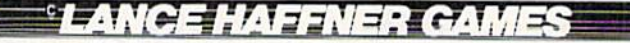

P.O. Box 100594 · Nashville, TN · 37224 · 615/242-2617

#### INQUIRE ABOUT OUR INSTANT BASEBALL AND INSTANT FOOTBALL DISKS.

www.Commodore.case

Circle 61 on Reader Service card.

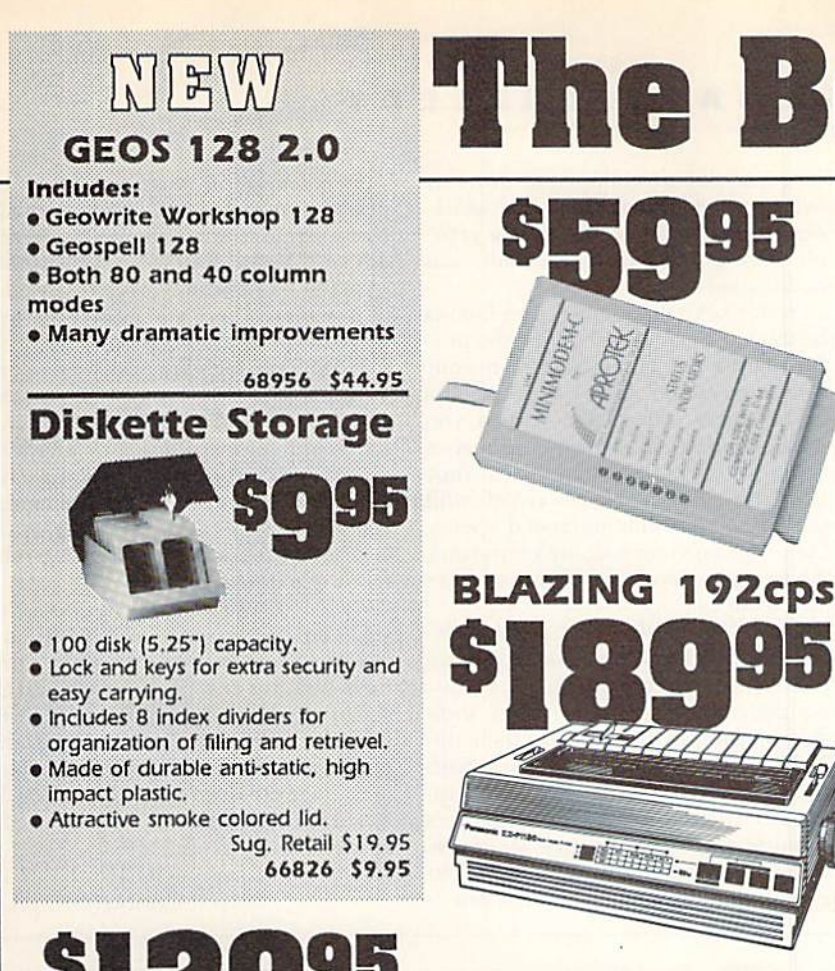

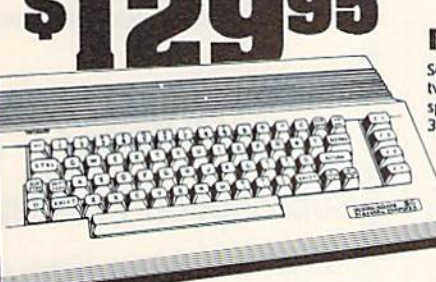

### Commodore 64C

The complete computer for home, school and small business. Supported by high-quality peripherals and over 10,000<br>software programs. Full typewriter-style keyboard, 64K RAM, eight sprites, three voices. 54574 \$129.95 **64C Computer** 

#### **Commodore Hardware**

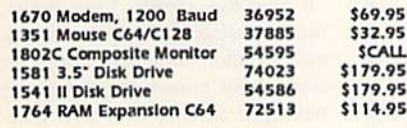

# The Best Prices &

#### **MINIMODEM-C.**

A Commodore direct-connect modern (no additional inter-A commodore the commodore face is needed) that not only fully emulates the Commodore 1670 modern, it also offers 100% Hayes compatibility (not just partial Hayes compatibility like the 1670 or some Avater models). This all communications software for the Commodore 64, 64C, and 128. Other key features include seven status indicators, Busy Detect, DTR signal support, High Speed Detect Line, and<br>Auto Answer/Auto Dial. Multiterm 64 and 128 software included with the modern, so you can start communicating as soon as you receive itl Full one year warranty.

Minimodem-C

Sug. Retail \$75.00 81576 \$59.95

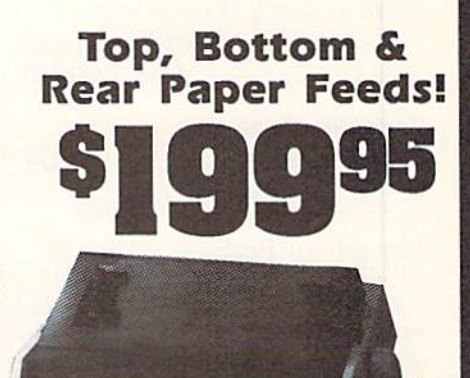

#### **Panasonic KX-P1180**

Select over 11 functions on front panel. Four NLO fonts and two draft fonts, each sized 5 to 20 char./in. Proportional spacing. Graphics 240x216 dpi. Draft at 192cps, NLQ at 38cps. Push or pull tractor feed. Two year warranty.<br>Panasonic ICX-P1180 82779 \$189.95

**REFERENCE** 

OKIDATA 180+

Three print modes: 180cps in High Speed Draft<br>mode, 120 cps in Utility mode and Near-Letter-Quality at 30 cps. 9 wire, Tractor/friction paper feed. One year warranty Requires parallel Interface.<br>180+ Printer 83904 \$199.95

71655

\$8.95

FREE 60 PAGE CATALOG

**Black Ribbon** 

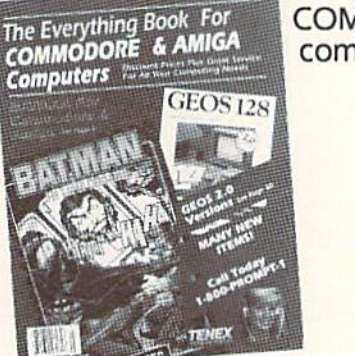

Thousands of products for your COMMODORE 64, 128 and AMIGA computers. CALL TODAY to receive **your FREE copyl** 

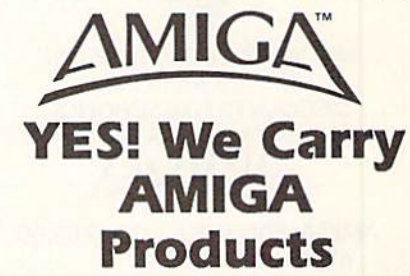

We gladly accept mail orders!

**Computer Express** 

**TENEX Computer Express** P.O. Box 6578 South Bend, IN 46660 (219) 259-7051 - FAX (219) 255-1778

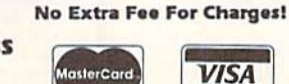

We Verify Charge Card Addresses

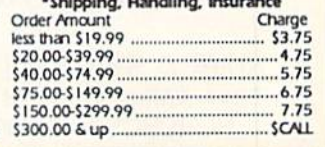

#### -800-PROM D  $\overline{\phantom{a}}$

COMMODORE 64 and COMMODORE 128 are registered trademarks of Commodore Electronics, Ltd. AMIGA is a registered trademark of Commodore Amiga Inc., NOTE: Due to publishing WWW.COTTITTEDOOF E.Ca. Specifications are subject to change without notice. . APO, FPO, AK, HI, CN, VI, GU, and foreign orders are subject to additional shipping charges. R3J

May Not Reprint Without Permission

ing by hand. Surprisingly enough, this common school activity can be difficult for many youngsters,

Also, by giving children so much con trol over how a prehistoric scene should look. Dinosaurs Are Forever can serve as a tremendous boost to their creativity and imagination. And, in the opinion of many parents and educators, this is the best type of learning experience there is. *(Polarware, Inc., 1055 Para* mount Parkway, Suite A, BaUwia. IL 60510, C-64/\$29.95.)

> -WALT LATOCHA Oak Park, IL

#### Freddys Puzzling ADVENTURES ................C+

Sometimes, Slow and Steady Prevails in Puzzles

Remember the puzzles you played with as child, where you'd vertically or horizontally slide square pieces en cased in a plastic frame and try <sup>10</sup> form some sort of a picture? Sometimes freeing a slot to make room for one piece resulted in blocking the place ment of another piece or boxing your self into a corner. It certainly was maddening!

Freddy's Puzzling Adventures follows the same principle, except that the puz zles' pieces are manipulated on your computer screen and involve letters and numbers. Using the keyboard, you place each letter in its proper sequence or pui numbers in certain boxes. Your successful efforts are rewarded with music and colorfully animated scenes. The program automatically keeps track of how many moves it took you to solve problem.

According to DLM, the game is designed for children from age seven up. You begin as Freddy the Turtle, follow ing paths highlighted by signs intlicating particular puzzles and their dif ficulty levels. When you follow a path to the edge of your screen, a scene ap pears in which you must arrange letters or numbers in the proper sequence. When you've finished a puzzle, you travel on another path to a new one.

As Freddy, you move slowly, appro priately enough since you're a turtle. However, designed in 1984, Freddy doesn't know much about smooth scrolling—whenever you go to the edge of a screen, there's a 20-second wait while the program finds a new scenario.

With many software packages, taking simple idea —in this case, the puzzle gadget you fiddled with as a youngster—and complicating it by adapting it to a computer enhances the excitement. But not in Freddy's Puzzling Adventures. In spite of the graphics, music and automatic scoring, I almost prefer the original toy.

A nice feature of this program is that you can create your own word and number problems and save and restore them for future use. Another plus is that it can teach youngsters computer familiarity. Some of Freddy's problems might also appeal to parents looking over their children's shoulders. (Dl.M, One DLM Park, Allen, TX 75002. C-64/ \$32.95.)

> -JOHN DIPRETE CRANSTON, RI

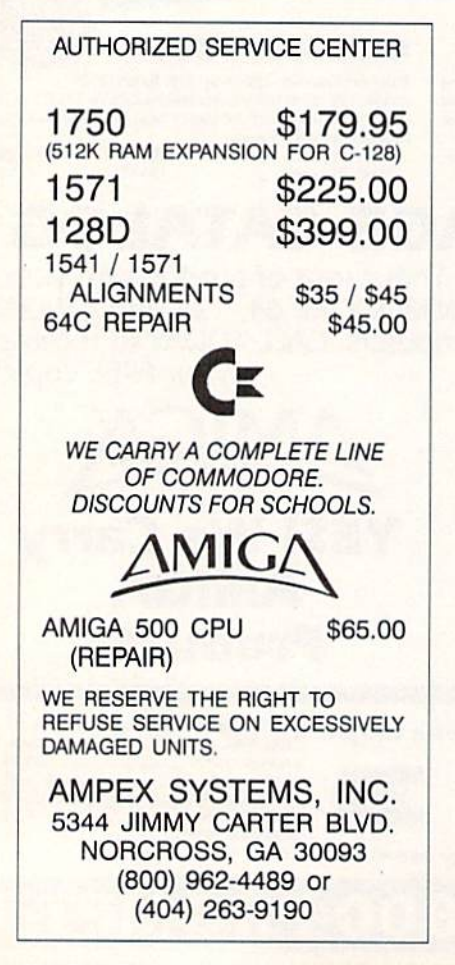

Circle 71 on Reader Service card.

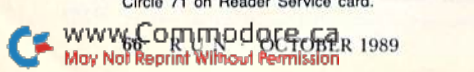

RUN is a publication of IDG Communications/Peterborough, a division of IDG Communications, the<br>world's largest publisher of computer-related infor-<br>mation. IDG Communications publishes over 90 computer publications in 33 countries. Fourteen million people read one or more of IDG Communications'<br>publications each month. IDG Communications pub lications contribute to the IDG News Service, offering the latest domestic and international computer news IDG Communications publications include: ARGEN-TINA's Computerworld Argentina; ASIA's Communications World, Computerworld Hong Kong, Computerworld Malaysia, Computerworld Singapore, Computerworld Southeast Asia, PC<br>Review, AUSTRALIA's Computerworld Australia, Commu nications World, Australian PC World, Australian Macworld; AUSTRIA's Computerwell Oesterreich; BRAZIL's Data-<br>News, PC Mundo, Micro Mundo; CANADA's Computer<br>Data; CHILE's Informatica, Computacion Personal: DEN-MARK'S Computerworld Danmark, PC World Danmark;<br>FINLAND's Tietoviikko, Mikro; FRANCE's Le Monde In<br>formatique. Distributique. InfoPC. Telecoms International: GREECE's Micro and Computer Age, HUNGARY's Computerworld SZT, PC Mikrovilag, INDIA's Dataquest; IS-<br>RAEL's Proble & Computers Weekly, People & Computers Biweekiy, ITALY 8 Computerworta Italia; JAPAN's Com-<br>puterworld Japan; MEXICO's Computerworld Mexico; THE<br>NETHERLANDS' Computerworld New Yealand;<br>Benelux; NEW ZEALAND's Computerworld New Zealand; NORWAY's Computerworld Norge, PC World Norge, PEO-<br>PLE'S REPUBLIC OF CHINA's China Computerworld,<br>China Computerworld Monthly, SAUDI ARABIA's Arabian Computer News; SOUTH KOREA's Computerworld Korea, PC World Korea; SPAIN's CIMWORLD, Computerworld<br>Espana, Commodore World, PC World Espana, Communica riones World, Informatica Industrial; SWEDEN's Computer Sweden, MikroDatorn, Svenska PC World; SWITZER-LAND's Computerworld Schweiz; UNITED KINGDOM's<br>Computer News, DEC Today, ICL Today, PC Business World,<br>IDTUS; UNITED STATES' AmigaWorld, CD-ROM Review, CIO. Computer Currents. Computerworld. Computers in Sci Publications, inCider, InfoWorld, Macintosh Ioday, Mac<br>World, Computer & Software News (Micro Marketworld/Leb har-Friedman), Network World, PC World, Portable Computer<br>Review, Publish!, PC Resource, RUN, Windows; VENEZUE-LA's Computerworld Venezuela; WEST GERMANY's Computerwoche, PC Welt, Run, Information Management, PC<br>Woche

### MOVING? Subscription Problem? Get help with your subscription by calling our new toll free number: 1-800-525-0643 In Colorado: 1-447-9330 between 9 a.m. and p.m. EST

Monday-Friday If possible, please have your mailing label in front of you as well as your cancelled check or

credit card statement if you are having problems with payment.

If moving, please give both your old address and new address.

RUN

P.O. Box 58711 Boulder, CO 80322-8711

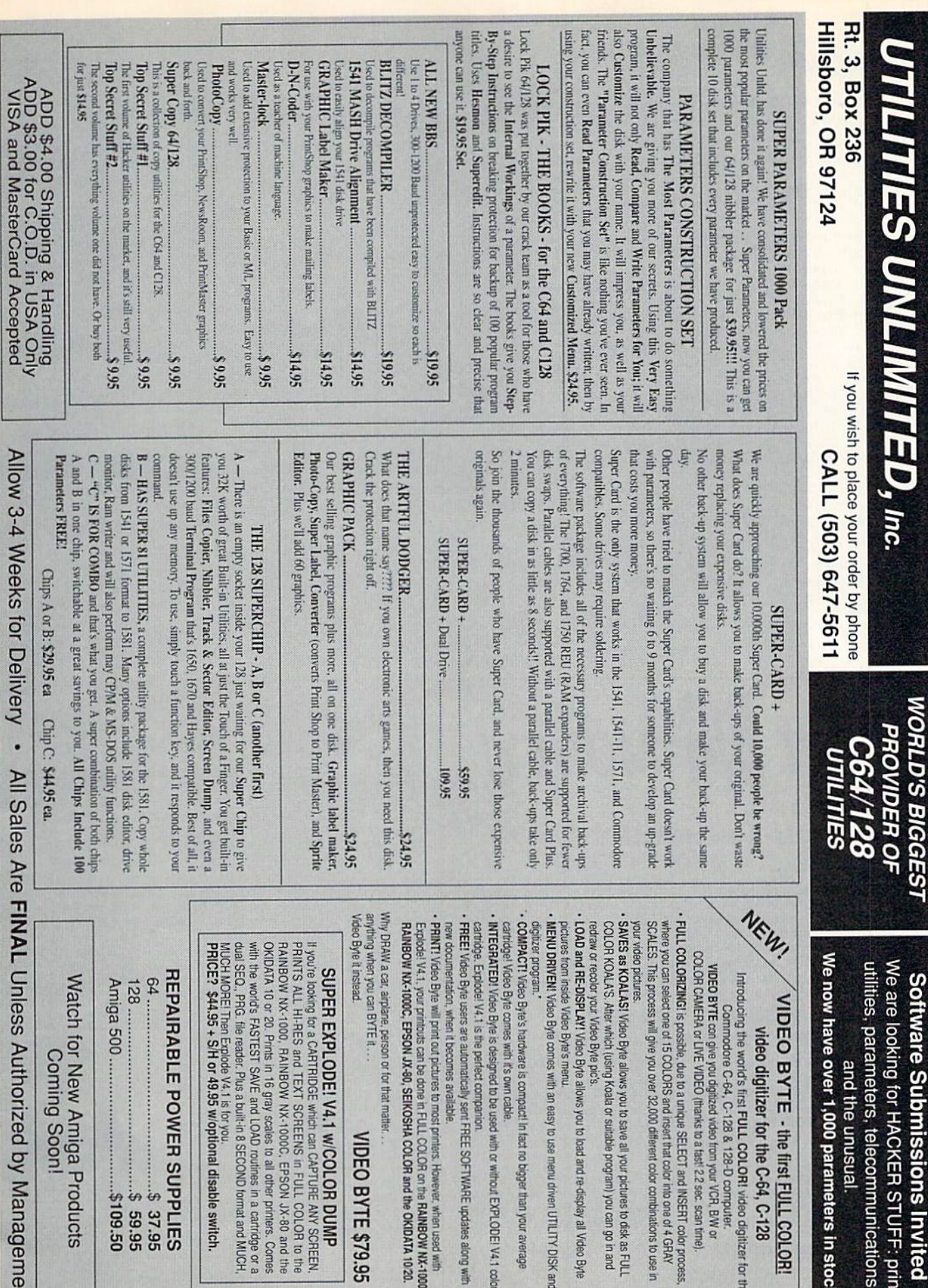

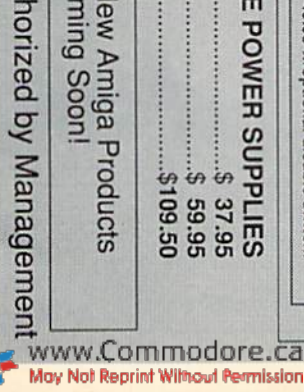

lew Amiga Products<br>ming Soon!

09'601\$  E POWER SUPPLIES

\$ 37.95

49.95 w/optional disable switch.

/4.1 is for you.

ct companion

own cable.

compact! In fact no bigger than your average

with an easy to use menu driven UTILITY DISK and allows you to load and re-display all Video Byte

tically sent FREE SOFTWARE updates along with ed to be used with or without EXPLODE! V4.1 color

s available.

or that matter.

VIDEO BYTE \$79.95

90, SEIKOSHA COLOR and the OKIDATA 10:20. res to most printers. However, when used with<br>done in FULL COLOR on the RAINBOW NX-1000, d's first FULL COLOR! video digitizer for the

-64, C-128 & 128-D computer.

igitizer for the C-64, C-128

**YTE - the first FULL COLOR!** 

/er 1,000 parameters in stock!

d the unusual.

leters, telecommunications,

for HACKER STUFF: print

digitized video from your VCR, BW or<br>DEO (thanks to a fast 2.2 sec. scan time).

ows you to save all your pictures to disk as FULL

Koala or suitable program) you can go in and

### **RUN'S CHECKSUM**

Listing 1. RUN's Checksum program. This program is available on RUN's BBS for users to download.

- 10 REM RUN'S CHECKSUM 64/128 BOB KODADEK
- $20$ MO=128:SA=3328:IF PEEK(40960)THEN MO=64:SA=4 9152
- 30 FOR I=0TO169:READB:CK=CK+B:POKE SA+I.B:NEXT
- 40 IFCK<>20651 THENPRINT"DATA ERROR!":END
- 50 POKESA+110, 240: POKESA+111, 38: POKESA+140, 234
- 60 PRINTCHR\$(147)STR\$(MO)" RUN CHECKSUM": PRINT 70 PRINT"TO TOGGLE ON OR OFF, SYS"SA:IF MO=128
- THEN 100 80 POKESA+13, 124: POKESA+15, 165: POKESA+25, 124: PO
- KESA+26,165
- 90 POKESA+39, 20: POKESA+41, 21: POKESA+123, 205: POK ESA+124,189
- 100 POKESA+4, INT(SA/256):SYS SA:NEW
- 110 DATA 120, 162, 24, 160, 13, 173, 4, 3, 201, 24, 208, 4 162, 13, 160, 67, 142, 4, 3, 140
- 120 DATA 5, 3, 88, 96, 32, 13, 67, 152, 72, 169, Ø, 141, Ø, 255, 133, 176, 133, 180, 166, 22
- 130 DATA 164, 23, 134, 167, 132, 168, 170, 189, 0, 2, 240 ,58,201,48,144,7,201,58,176
- 140 DATA 3,232,208,240,189,0,2,240,42,201,32,20 8, 4, 164, 180, 240, 31, 201, 34
- 150 DATA 208, 6, 165, 180, 73, 1, 133, 180, 230, 176, 164 ,176,165,167,24,125,0,2,133
- 160 DATA 167, 165, 168, 105, 0, 133, 168, 136, 208, 239, 232, 208, 209, 169, 42, 32, 210
- 170 DATA 255, 165, 167, 69, 168, 170, 169, 0, 32, 50, 142 , 169, 32, 32, 210, 255, 32, 210
- 180 DATA 255, 169, 13, 32, 210, 255, 104, 168, 96, 104, 1 70, 24, 32, 240, 255, 104, 168
- $190$ DATA 96,56,32,240,255,138,72,152,72,24,162,<br>0,160,0,32,240,255,169
- 200 DATA 42,208,198

TYPE IN RUN's CHECKSUM, which serves for both the C-64 and for the C-128 in either 40- or 80-Column mode, and save it to disk before running. When typing in a program from RUN, first load and run RUN's Checksum. The screen will display a SYS number that deactivates and reactivates the Checksum. Always disable RUN's Checksum before attempting to run another program. Note: You can abbreviate Basic keywords; spaces affect the checksum only when within quotes; and the order of characters affects the checksum.

With this new version, when you press return after typing in a program line, a one-, two-, or three-digit number from 0 to 255 appears in the home position. If this number matches the checksum value in the program listing, the line is correct. If the number that appears doesn't match the checksum value, compare the line with the magazine listing to find your error. Then move the cursor back up to the line and make your corrections. Now, after you press return, the correct checksum value should appear. Continue entering the listing until all the lines have been correctly typed. Then deactivate RUN's Checksum, using the SYS number. Save the finished program.

All the graphics and control characters in the listings in RUN have been translated into understandable key combinations. They are the instructions you see inside the curly braces. For example, {SHIFT L} means you hold down the shift key while you press the L key. You do not type in the curly braces. What appears on the screen will look quite different from what is designated inside the braces. Here are some more examples:

{22 SPACEs}—press the space bar 22 times<br>{SHIFT CLR}—hold down the shift key and press the clrhome key

{2 CRSR DNs}-press the cursor-down key twice

CTRL 1}-hold down the control key and press the 1 key {COMD T}-hold down the Commodore logo key and press the T key

{FUNCT 1}-press the F1 key

The

foda<sup>'</sup>

{5 LB.s}-press the British pound key (not #) five  $times \equiv$ 

# WIN BIG MONEY!

The COMPLETE

#### Lottery TRACKER and WHEELER!™

Use Your Computer to help YOU pick the WINNING NUMBERS!

★ Record hundreds of past winning lottery numbers and dates! ★ Track as many State and International lottery games as you want . . . NO LIMITI  $\star$  Produce EXPERT trend charts to identify those HOT and DUE numbers!  $\star$  Data Base Print . . . Now Store up to 300 Drawings (50% increase in storage area)! ★ Automatic FIFO (First-In . . . First-Out) Data Base Features! ★ BACK-UP and RESTORE of data base now automatic from menu! ★ Check your bets for winning combinations . . . Record ALL systems played including BONUS NUMBERS where applicable! ★ Print Charts, Statistics, Recorded Numbers, and WHEEL-ING SYSTEMS! \* NEW Skip and Hit Chart Included.

#### **Choose From The Worlds Most Popular Wheeling Systems**

How Have Our Customers Reacted? . . . "I Hit 54 CASH PRIZES the first 8 weeks with the help of your program!.. . Over \$2100 ahead AFTER ALL EXPENSES!" says B.C. of El Paso. . and B.L.M. of Wilmington, Delaware says, "I won 4 cash prizes the first 2 times Texas . A.A.B. of Ozark, Alabama, a member of a lottery I used the TRACKER and WHEELER!". group writes, "The COMPLETE Lottery TRACKER and WHEELER ... has produced 48 win-<br>ning tickets for a total of \$10,485." These are only a few of the letters we have received<br>from CASH winners AROUND THE WORLD!

No other lottery software package has all of these features. When we say complete, WE MEAN COMPLETE! Easy to use MENU DRIVEN SCREENS! Printer and Color Monitor recommended but not required for use. All wheeling systems and program features now take only seconds to complete! You will LOVE this program in COLOR! Why pay up to \$150.00 for less?

> DON'T HESITATE . . . ORDER NOW! **Only \$39.95** Plus \$2.00 S&H

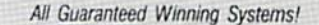

#### 50 System Lottery Wheeler . . . Plus!™

This software contains 50 of the worlds favorite wheels, including both Abbreviated and "Key" systems, which were not included in the original TRACKER and WHEELER program. In addition to this, The 50 SYSTEM . PLUS! allows you to add up to 30 additional LOTTERY WHEELER systems of your choice for 5, 6, or 7 number lottery games. If you own<br>the Tracker & Wheeler program and fully utilize the 50 SYSTEM wheel<br>creation facility, you will have 100 WHEELING SYSTEMS from which to choose!

We include the capability to print system combinations and you can save your bets and review them later for winning ticket combinations. If you use the 50 system program as a "stand-alone" module, you will<br>be able to select your own numbers or have the system select numbers<br>for you. When combined with the TRACKER and WHEELER program, you can use that program's ability to analyze and select the HOT, DUE and COMBINATION numbers. The 50 SYSTEM program comes complete with a USER'S GUIDE which provides information on bet selection methods and wheeling systems.

Easy to use MENU DRIVEN SCREENS. Printer and Color Monitor recommended but not required for use. All wheeling systems and program features now take only SECONDS to complete! You will LOVE this program in COLOR!

**SPECIAL!** Only \$29.95 Plus \$2.00 S&H

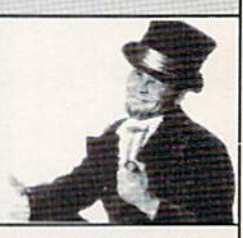

Visa/M.C. Call Toll Free 1-800-824-7888 In Canada 1-800-544-2600

Entertainment-On-Line.<sup>®</sup> Inc. The PREMIERE Lottery Software and Audio Products Company P.O. Box 553, Dept. RM, Westboro, MA 01581 1989 Entertainment-On-Line,\* Inc. All Rights Reserved **NIPA** 

WWW6CORTUNOOOFFFGBER 1989 May Not Reprint Without Permission

## JASON-RANHEIM CARTRIDGE MATERIALS FOR YOUR COMMODORE 64 or <sup>128</sup>

#### Quality Products from the World Leader!

- Promenade C1 EPROM Programmer
- Game Type Cartridges
- Bank Switching Cartridges
- RAM/ROM Combination Cartridges
- Capture Archival Cartridge System
- Cases, EPROMS, Erasers, Etc.

#### Call or write for complete information!

Call Toll Free from California Tech Support

800-421-7731 916-878-0785 916-878-0785

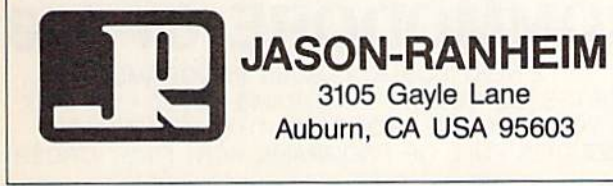

Circle 202 on Reader Service card.

#### ReRUN's Program Disk Order Form

Save yourself the time it takes to enter program listings from this issue of RUN. Order the bi-monthly ReRUN disk today!

Each ReRUN contains all program listings from two issues of  $RUN$ , plus unpublished bonus programs, and comes complete with documentation booklet. Just \$16.47.

#### Call 1-800-343-0728

or mail the coupon below.

YES! Please send me the (Sept/Oct '89) issue of ReRUN!

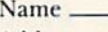

Address

City, State, Zip

 $\Box$  Check Enclosed  $\Box$  Charge my:

 $\Box$  American Exp.  $\Box$  MasterCard  $\Box$  Visa Acct. Rxp.

**Signature** 

www.Commodore.ca May Not Reprint Without Permission

Bi-monthly disks are published in January (Jan/Feb issues of RUN). March (Mar/Apr), May (May/June), July (July Aug), September (Sept/Oct) and November (Nov/Dec).

ReRUN, <sup>80</sup> Elm Street, Peterborough, NH <sup>03458</sup>

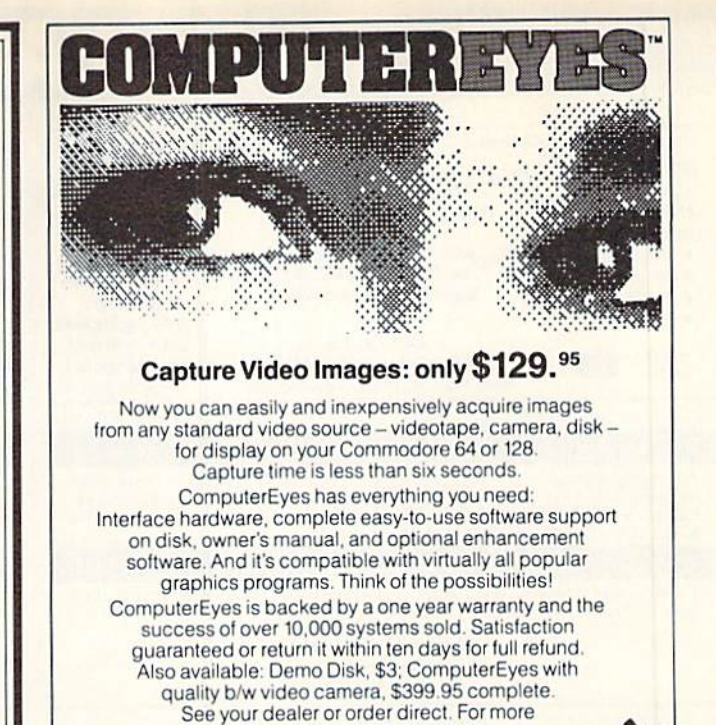

## **COLOR RIBBONS & PAPER**

information call 617-329-5400.

To order call 800-346-0090

or mail your order to: Digital Vision.<br>66 Eastern Avenue, Dedham, MAO<br>VISA, M/C. or COD accepted.<br>54 H. \$4 for ComputerEyes. \$9 for Camera System. Mass. residen. add 5% sales tax.

COLOR RIBBONS RED, BLUE, GREEN, BROWN, PURPLE, YELLOW

Circle 128 on Reader Service card.

COLOR PAPER

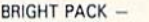

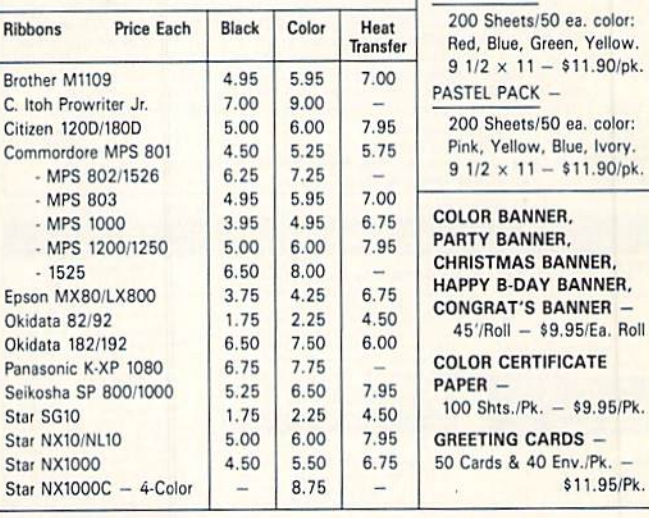

T-SHIRT RIBBONS (Heat Transfer) — Call For Price & Avail. COLORS: Red, Blue, Green, Brown, Purple, Yellow, Black

COLOR DISKETTES

5 1/4" DS/DD Rainbow Pack. 10/pack - \$12.50

For ribbons & paper not listed above, call for price. Price & spec. subject to change w/d<br>notice. Min. order \$25.00. S & H \$3.50 minimum. Visa, M.C., C.O.D.

RAMCO COMPUTER SUPPLIES P.O. Box 475, Manteno, IL 60950 U.S.A. (U.S.A.) 800-522-6922 • (Canada) 800-621-5444 835-468-8081

Circle 232 on Reader Service card.

 $OCTOBER$  1989  $\cdot$  R U N 69

## RUN CLASS ADS

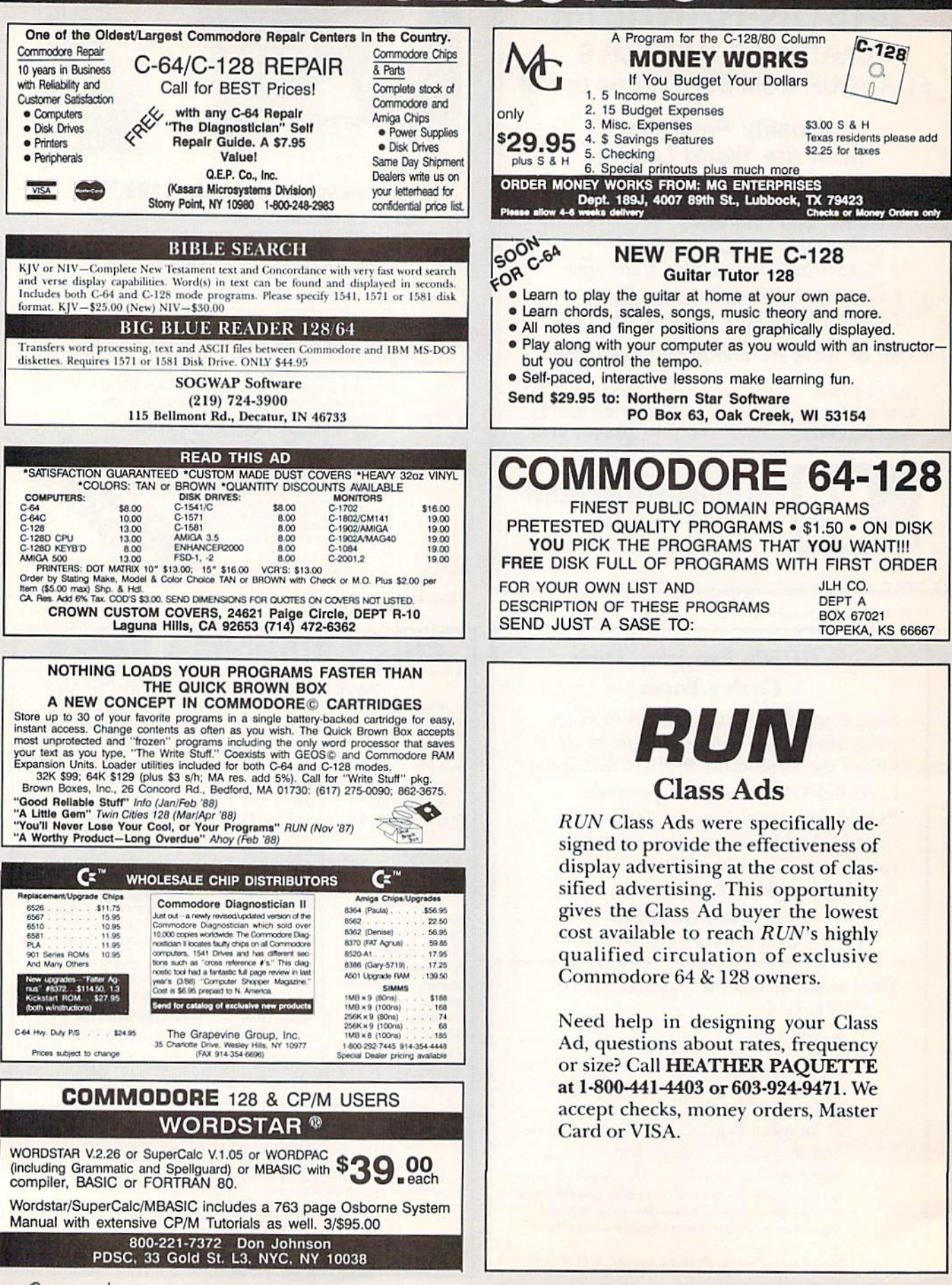
# RUNGLISSAI

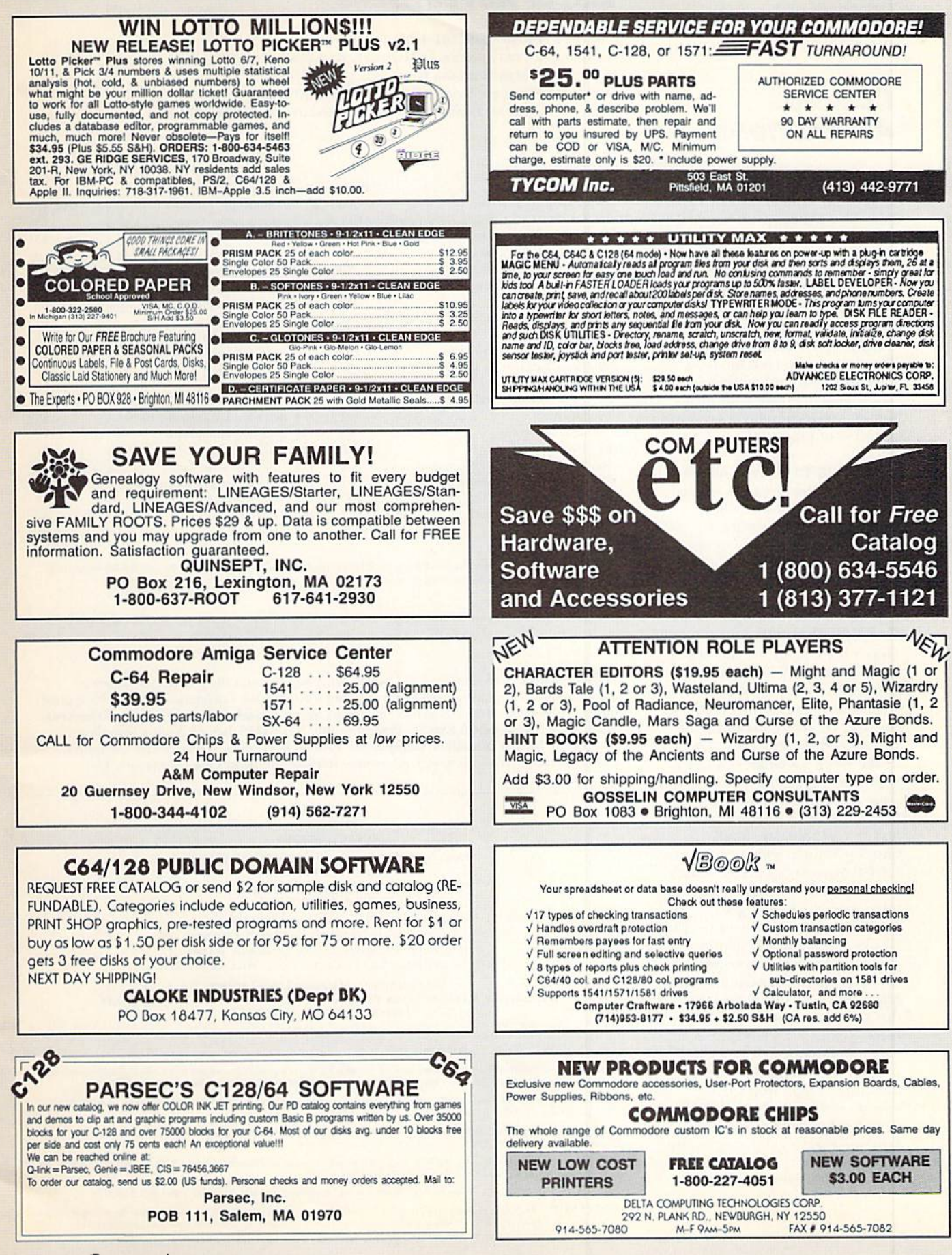

www.Commodore.ca May Not Reprint Without Permission

OCTOBER 1989 · RUN 71

# **NOVEMBER**

# **COMING ATTRACTIONS**

#### Printer Roundup-

Here's our annual look at the latest dot matrix primers avail able for your C-64 or 128. Find out about the performance and features of these 9- and 24-pin printers and see which ones meet your computing needs.

#### GEOS Font designer

There's more to creating fabu lous fonts than just adding serifs. Learn how to create your own fonts—proportionally spaced in a variety of point sizes.

#### WELCOME TO CLUB CARIBE-

Take an online vacation in this popular island resort where (most of) the natives are friendly, there's plenty to ex plore, and you can even create your own personality to meet other Quantum Link characters.

#### rerun preview

Here's the lineup for the September-October RcRUN disk: geoSlides-View Doodle! and Koala files from within GEOS on your G4/128; Quikmat—For mat C-64 disks in a flash; Dayof-the-Week Calendar—A quick and easy way to find a date with your 64/128; Word Wonder-Guess the word in five moves or less. 64/128 game; Shell Shock—Reduce your opponent's C-64 tank to scrap metal; Match Games-Match complex patterns on your C-128; geo-Invaders—Great color in C-128 GEOS and an arcade-action game; Functional Keys—Rede fine your C-64's function keys; Maze Run-Beat the clock in this C-64 maze game; 3-D Sur faces—Plot C-128 landscapes of varying resolution; Two bonus programs: The Battle-Take over the United Slates from your C-128 opponent; Customizer: GEOS 120-dpi Printer Driver—Take a giant step up in the print quality of all your CEOS C-64 applications.

# List of Advertisers

#### (603) 924-7138 or (800) 441-4403

"I <sup>1</sup>

 $Re$ 

143  $15$ 

 $6$ 

56 47

 $\ddot{6}$ 

NATIONAL ADVERTISING SALES MANAGER: KEN BLAKEMAN NORTHEAST SALES: BARBARA HOY MIDWEST/SOUTHEAST SALES: NANCY POTTER-THOMPSON Western States Sales MANAGER: Giorgio Saluti, (415) 328-3470

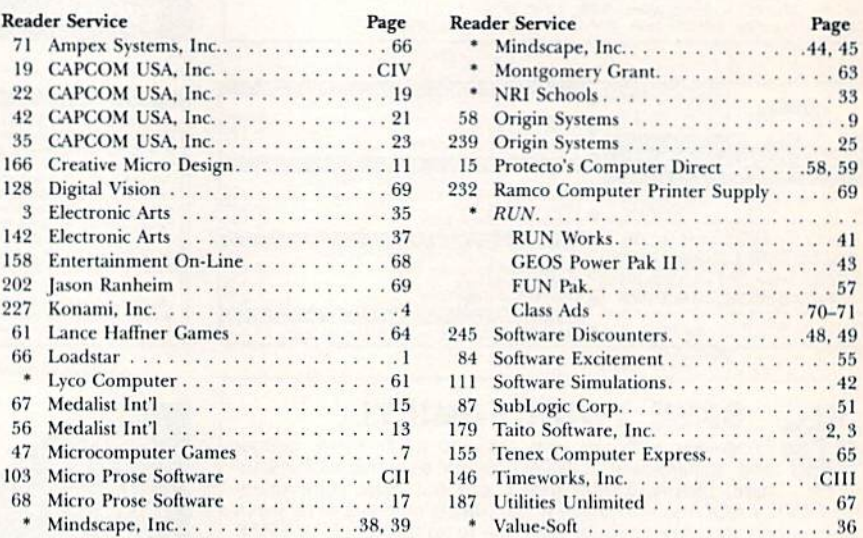

For further information from our advertisers, circle the corresponding Reader Service number on the adjoining card. \*This advertiser prefers to be contacted directly.

This index is provided as an additional service. The publisher does not assume any liability for errors or omissions.

RUN ALERT: As a service to its readers, RUN will periodically publish the names of companies who are having difficulties meeting their customer obligations or who have gone out of business. Readers are advised to contact Susan Maizel, Customer Service Representative, RUN Magazine, <sup>80</sup> Elm St., Peterborough, NH 03458, before dealing with these companies: S&S Wholesalers. Compumed. Pro-Tech-Tronics, White House Compuler, Prism Software (Waco, Texas), Underware, Starflite and Scott Case (Kingsport, TN).

#### PRESIDENT ROGER J. MURPHY

Executive Vice President/Publishing Director STEPHEN D. TWOMBLY VICE PRESIDENT OF MANUFACTURING/OPERATIONS DENNIS S. CHRISTENSEN

SINGLE COPY SALES DIRECTOR: LINDA RUTH SINGLE COPY SALES MANAGER: JOHN T. CHILDS NEWSSTAND PROMOTION MANAGER: DEBBIE WALSH DIRECTOR OF CREDIT SALES & COLLECTIONS: WILLIAM M. BOYER

MANUFACTURING MANAGER: LYNN LAGASSE TYPESETTING MANAGER: LINDA PALMISANO; SYSTEM SUPERVISOR: DOREEN MEANS TYPESETTER: DEBRA A. DAVIES FOUNDER: WAYNE GREEN

**Manuscripts:** All manuscript contributions, queries, requests for writer's guidelines and any other editorial correspondence<br>should be directed to *RUN*, Editorial Offices, 80 Elm St., Peterborough, NH 03458; telephone: 6

Subscription problems or address changes: Call 1-800-274-5241 (in Colorado, call 447-9330), or write to RUN, Subscription Services, PO Box 58711, Boulder, CO 80322-8711.

Problems with advertisers: Send a description of the problem and your current address to: *RUN, 8*0 Elm Street,<br>Peterborough, NH 03458, ATTN.: Susan Maizel, Customer Service.

Back Issues: RUN back issues are available for \$3.50, plus \$1 postage and handling, from: RUN, Back Issue Orders, 80 Elm St., Peterborough, NH 03458; or call 1-800-343-0728

Inquiries regarding ReRUN: Write to ReRUN, 80 Elm St., Peterborough, NH 03458, or call 1-800-343-0728.

RON'**s BBS**: The RUNning Board is RON's reader feedback bulletin board, which you can call anytime, day or night, sever<br>days a week, for up-to-date information about the magazine, the Commodore industry and news and inform interest to all Commodore users. Call: 603-924-9704.

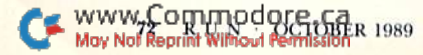

# The World's Leading C64 Word Processor **Just Got Better.** AGAIN! Even Friendlier & More Intuitive than<br>WORD WRITE than **WORD WRITER 3!**

# No Brag. Just Fact

WORD WRITER 4 now combines the *indisputable* word processing power of WORD WRITER 3 with fonts, mini-graphics, text layout, and superior quality printouts!

## And now the facts! We've added:

• Premium Quality Fonts: Choose from over 300 possible type-style combinations. You get eight builtin fonts-in sizes  $9$  to 72 points  $-$ with 5 special effects.

The fonts included in this pro gram use a high density printout format  $(72 \times 120$  DPI), and appear 33% sharper than GEOS fonts (which can also be used with this program).

- Over 90 "Ready-to-Use? Built-in Mini Graphics-
- 2-Way Printout: Print out your document in two ways! Use the High Speed Text Mode to quickly proof your text. Or, select the Font Mode to print premium quality documents—using the fonts and mini-graphics included in the program.

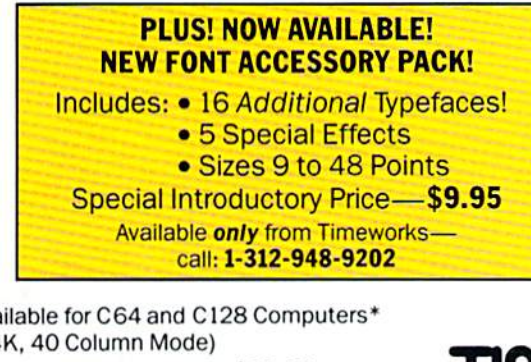

Available for C64 and C128 Computers\* {64K, 40 Column Mode) Suggested Retail Price... \$39.95

Now at your favorite Dealer. or order direct from Timeworks. Call: 1-312-948-9202.

For WORD WRITER 3 Update Information call: 1-312-948-9206. FIAM: Not Been in FMI In FEMA

**TIMEWORKS** 444 LAKE COOK ROAD \* DEERFIELD, IL 60015-491

### May 6, 1995

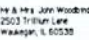

Dear Pit & Mrs Woodsing

Thank you for your recent purchase of Teneworks suffiware. Please be sure to fill out the encic<br>Replativelian Card, so you can receive the following benefits:

- **ED** You Get Our Customer Technical Support Team<br>At the other end of our free Helpfne, you'll find our full-time Customer<br>Technical Support Team ready to assist you with your installation and ongoing<br>neutration *FBF* t
- **IF** You Get Our Liberal Upgrade & Exchange Policy if at anytime, you buy an updated version of a Timeworks program, or if you upgrade popular for explaint Liberal Hammel program for explaint Liberal and the method interva
- $\mathbb{IP}$  You Get Our Exclusive Money Back Guarantee if you can find anything that works better, simply send us your Tim<br>program, your paid recept, and the name of the program you want, alo<br>your check on credit can'd number for any retail price difference<br>available we'll hav

Remember, when you buy Timeworks software<br>company that has made a commitment to you!

### TIMEWORKS

# **TIMEWOOKS Hursey** .....  $1.11$

- Text Lavout: Mix and match font sizes; modify margins; and vary line spacing—at the press of a keyanywhere in your document!
- Continuous Formatting & Word Wrap: Maintain your margins throughout your document-even as you edit your text. No need to press return at the end of a linethe program does it for you!
- Text Importing: Import documents from WORD WRITER 3; or convert text from WORD WRITER 128, GEOWRITE. PAPERCLIP PAPER BACK WRITER, FLEET SYSTEM, WORDPRO 3 PLUS, BETTER-WORKING WORDPRO, and other popular C64 word processors.\*
- **Text Exporting:** The documents you create with WORD WRITER 4 can be converted for use with GEOS, or to ASCII and PETASCII for use with your modem.

# Plus You Get All the Features That Made WORD WRITER 3 the Leading C64 Word Processor:

- An 85,000-Word Spell Checker-Plus, unlimited Personal Dictionaries.
- An Integrated Thesaurus with over 60,000 synonyms.
- 
- An 80-Column Print Preview Mode
- Form Letter Printout

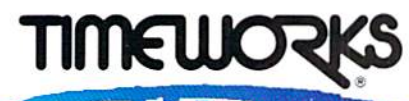

• An 80-Column Print Preview Mode<br>• Form Letter Printout<br>• Form Letter Printout<br>• Explorer Letter Printout<br>102 Column Print Preview Mode<br>102 Column Print Preview Mode<br>102 Column Print Preview And Print Preview And Print<br>10

444 Lake Cook Rd. . Deerfield, IL 60015-4919 312-948-9200

Circle 146 on Reader Service card.

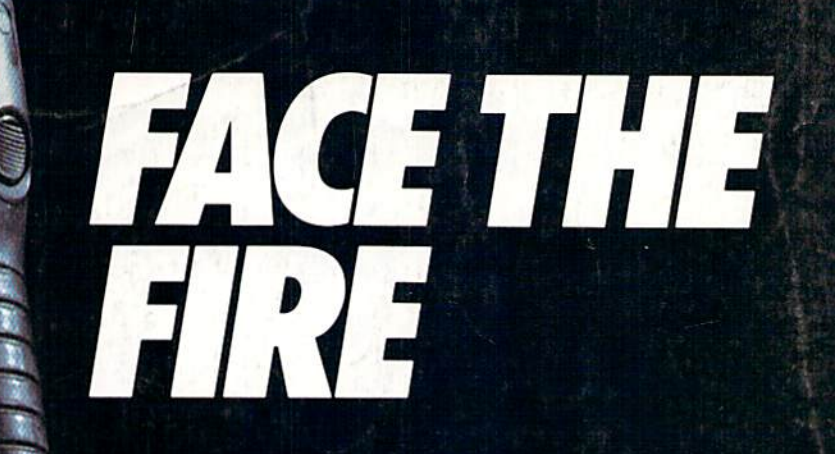

Weapons of fury.

It's the next century in FORGOTTEN WORLDS, and you're the only one left who can save Mother Earth from savage aliens. Your spaceage weaponry is awesome but so are your obstacles! Armed with an anti-gravity device you can fly through enemy defenses and eradicate the alien bases. But watch out! Missiles, monsters, dragons, robots and laser guns are bombarding you from every direction! If you're ready to save Earth's defenseless men, women and children, see your favorite

software retailer or call Capcom U.S.A. at 408-727-1665

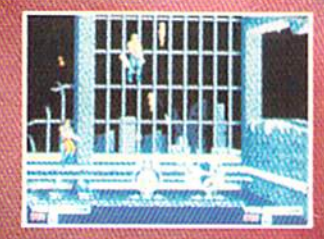

There's havoc in the factory as you blast away the invaders.<br>OTHERO CODE.Ca

thout Ben

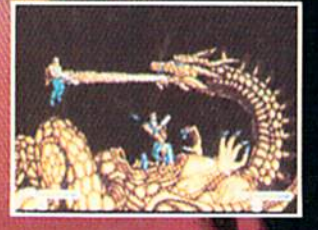

**The Bronze Dragon is a formidable** foe. You never know when it will strike! Circle 19 on Reader Service card. **CAPCOM® USA**